كل ما يحتاجه الطالب في جميع الصفوف من أوراق عمل واختبارات ومذكرات، يجده هنا في الروابط التالية ألفضل مواقع تعليمي إماراتي 100 %

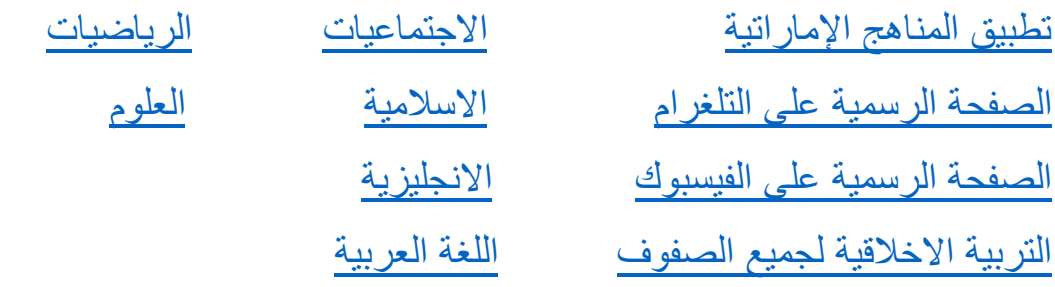

[التربية الرياضية](https://t.me/joinchat/AAAAAE2IulBYOFLqOlY1Lw)

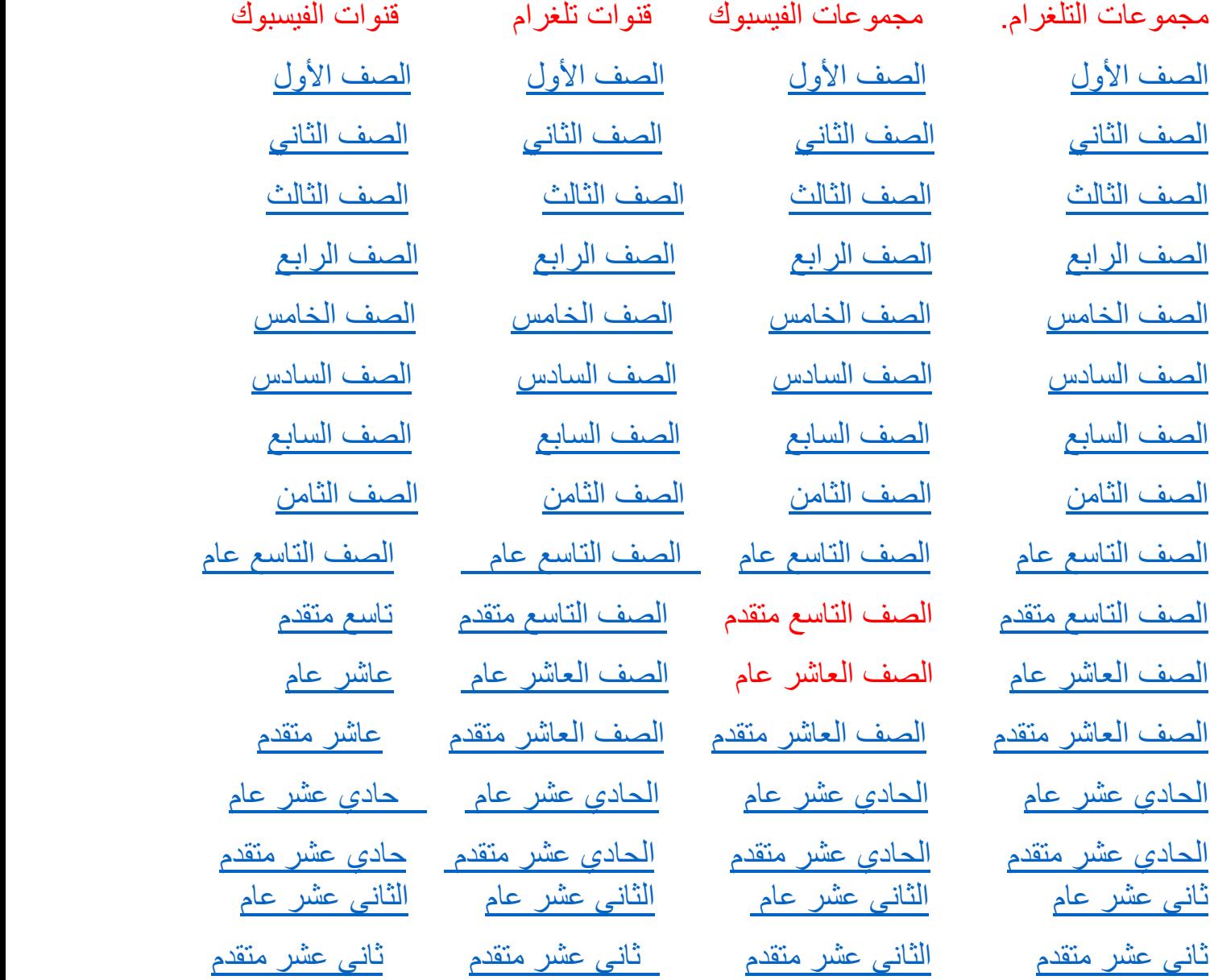

# @grade12ua\_e

# الوحدة **20**

# **الكهرومغناطيسية**

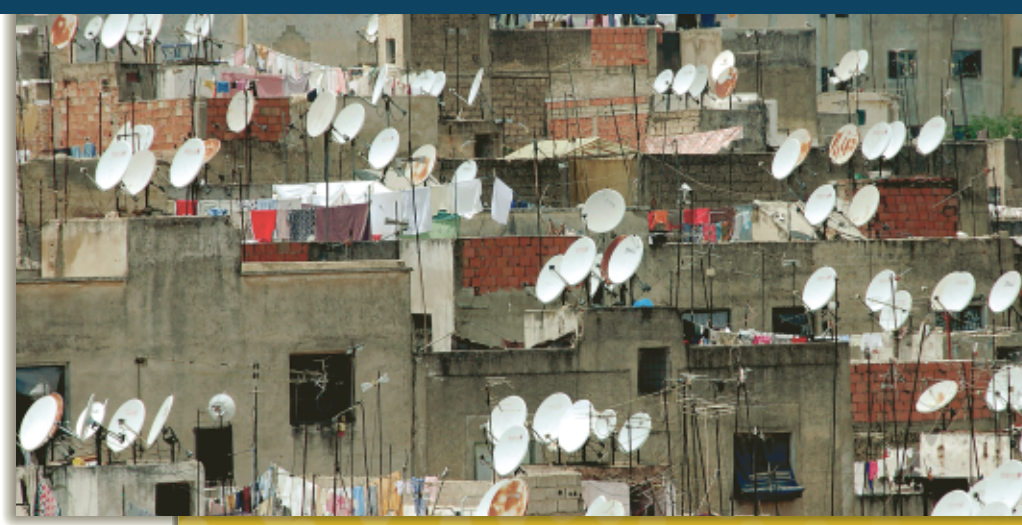

# **نبذة عن الصورة**

لماذا تُوجه جميع أُطباق الاستقبال الفضائي َّ هة نحو قمر في نفس الاتجاه؟ لأنها موج صناعي ثابت بالنسبة للأرض. ما الذي تحاول تلك الأطباق التقاطه؟ تلتقط الأطباق الإشارات المرسلة على موجات كهرومغناطيسية. ِّ توضح هذه الصورة أثر فهم الكهرومغناطيسية على حياتنا وثقافتنا. اطلب من الطلاب ذكر التقنيات الأخرى التي تستخدم الموجات الكهرومغناطيسية. شبكات Fi-Wi والهواتف الخلوية وأجهزة الرادار والليزر

# **نظرة عامة على الوحدة**

تستعرض هذه الوحدة بمزيد من التوسع مفاهيم المجالات الكهربائية والمغناطيسية. وسيتم تفسير الموجات الكهرومغناطيسية، مثل موجات الراديو وموجات جاما، من حيث كونها موجات كهربائية ومغناطيسية متذبذبة. على الرغم من أن معظم الإشعاعات الموجودة في الكون تفوق حيث تونها موجود الإدراك البشري المباشر.<br>الرغم من أن معظم الإشع<u>امات الموجودة في</u> الكون تفوق[|alManah]<br>حدود الإدراك البشري المباشر، إلا أن الإنسان قد نجح في تطوير الأدوات اللازمة لإنتاج وقياس جميع أنواع الموجات الكهرومغناطيسية.

> قبل دراسة الطلاب لموضوع هذه الوحدة، يجب عليهم دارسة:

- 
- 
- 
- 
- -

• الشحن الكهربائي<br>• التيار الكهربي<br>• المجالات الكهربائية<br>• أساسيات المغناطيسية<br>• فرق الجهد<br>• فرق الجهد

- استيعاب كامل لما يلي:
	-
- الترميز العلمي<br>• حل المعادلات الخطية

# **تقديم الفكرة** الرئيسة

تعرف الطلاب، في الفصول السابقة، على وجود علاقة بين الكهرباء والمغناطيسية. وفي هذه الوحدة، سندرس هذه العلاقة بمزيد من التوسع من خلال دراسة الإشعاع الكهرومغناطيسي. تعمل المجالات الكهربائية المتغيرة مع الزمن على إنشاء مجالات مغناطيسية متغيرة مع الزمن والتي بدورها تنشئ من جديد مجالات كهربائية متغيرة مع الزمن. وهذه الظاهرة المتشابكة تنتشر في الفضاء كموجة كهرومغناطيسية.

# **استخدام التجارب الاستهلالية**

في تجربة بث الموجات الإذاعية، يمكن للطلاب معرفة العلاقة بين إشارات البث الإذاعي وأطوال الموجات الكهرومغناطيسية.

#### 1 **مقدمة**

#### **البداية (نشاط تحفيزي)**

**مسار الإلكترون** أحضر جهاز رسم الذبذبات (أوسيلوسكوب) قديم لا يعمل. أزل الغطاء وافصل جميع المكثفات. (قم بتوصيل سلك بين طرفي المكثف لفترة وجيزة لإنشاء دائرة كهربائية قصيرة وجعل الجهد الكهربي الذي يسري فيه قريبًا من الصفر.) اطلب من الطلاب رسم ً شكلَ توضيحي يظهر الترتيب الذي يوجِّه شعاع الإلكترون.<br>أحتفوا العالم يجب أن تشتمل الرسوم على لوحات الانحراف الرأسي والأفقي. اسأل الطلاب عن كيفية تغيير مسار الإلكترون. يمكن التحكم في مسار الإلكترون عن طريق تغيير الجهد المطبق على لوحات الانحراف. **ضم بصري-مكاني**

#### **الربط بالمعارف السابقة**

**ما يحتاج الطلاب لمعرفته** يحتاج الطلاب للتعرف على مفاهيم الكتلة والشحنة والقوى الناتجة عن المجالات الكهربائية والموجات قبل البدء في هذا القسم. وسوف يستخدم الطلاب معادلات للحركة الدائرية.

#### 2 **التدريس**

#### **تجارب طومسون**  $\rm{nm}/a$ e

#### **التدريس المتمايز**

**المتعلمون ذوو الأداء الضعيف** ساعد الطلاب في فهم أهمية تجارب طومسون من خلال توجيههم إلى دراسة **الشكل .1** اسأل الطلاب عما إذا كان أنبوب أشعة الكاثود يسمح للعلماء برؤية الإلكترونات. لا؛ لا يرى العلماء إلا الضوء المنبعث كنتيجة لاصطدام الإلكترونات بطلاء الفلورسنت. الإلكترونات أصغر بكثير من الطول الموجي للضوء المرئي وأي تفاعل مع الضوء يغير حالة الإلكترون. ونحن نعرف بوجود الإلكترونات من خلال الأدلة غير المباشرة التي تظهر تغيرًا في حالتها. اطلب ً من الطلاب أن يرسموا مسار الإلكترونات في ظل ظروف مختلفة، كعدم وجود لوحة الانحراف ذات الشحنة الموجبة أو عدم وجود لوحة الانحراف ذات

الشحنة السالبة. **قم بصري-مكاني**

# **تحديد المفاهيم الخاطئة**

**الجسيمات المشحونة** اسأل الطلاب عما إذا كان الجسيم المشحون الثابت الموجود بين قطبي مغناطيس يتعرض لمحصلة قوى. لا؛ بشرط أن يظل الجسيم ثابتًا من ً حيث المغناطيس، فهنا لن يتعرض لأي محصلة قوى من قِبل الجال المغناطيسي.

#### **استخدام الشكل 1**

اسأل الطلاب عن الغرض من وجود فتحات ضيقة في صفائح الأنود. تُستخدم الشقوق لمنع مرور جميع الإلكترونات باستثناء الإلكترونات التي تتحرك بما يتماشى مع الفتحات الضيقة. وتكوِّن الإلكترونات التي تمر خلال هذه الفتحات<br>. شعاعًا موازىًا نسبيًا.<br>-ً ً

#### **خلفية عامة عن المحتوى**

**أنبوب أشعة الكاثود (CRT (**أنبوب أشعة الكاثود هو عبارة عن أنبوب زجاجي محكم يوضع بداخله إلكترود فلزي ويتم تفريغ معظم الهواء الموجود بداخله. وبداخل هذا الأنبوب، تنبعث الإلكترونات من الكاثود وتتسارع وتتركز بفعل مجال كهربائي قوي. ثم تمر الإلكترونات خلال منطقة بها لوحات فلزية رأسية وأفقية مشحونة. وبتغيير الجهد الكهربي المطبق على اللوحات تميل الحزم الإلكترونية وبالتالي تصطدم الإلكترونات بالطرف الداخلي للأنبوب في أماكن مختلفة. في أجهزة التلفزيون المعتمدة على أنواع قديمة من أنبوب أشعة الكاثود، تتكون الصورة نتيجة بث وإيقاف حزمة الإلكترون بسرعة أثناء مرورها أفقيًا ورأسيًا عبر الواجهة الكاملة لأنبوب الصورة. ֧֝֬֝֬֝֬֝֬֝֬֝֬֝֬֝֬**֓** ً

#### **استخدام التجربة المصغرة**

<mark>في ال</mark>جسيمات المش<mark>حونة المت</mark>حركة، يمكن للطلاب استخدام أنب<mark>وب أشعة الكاثود ومغناطيس لل</mark>تعرف على الأثر الواقع على الجسيمات المشحونة وهي تتحرك داخل المجالات الكهربائية والمغناطيسية.

#### **استخدام مختبر الفيزياء**

في كتلة الإلكترون، يطبق الطلاب مبادئ الفيزياء لتحديد كتلة الإلكترون.

#### **مثال إضافي في الصف**

يستخدم مع المثال .*1* **مسألة** يتحرك إلكترون كتلته kg 10<sup>–31</sup> kg أفقيًا ورأسيًا عبر أنبوب تلفزيوني ً ً بسرعة 3.0×10<sup>5</sup> نحو مجال مغناطيسي شدته 5<sup>-2</sup> 10<sup>-2</sup>.6. مع فرض عدم وجود مجال كهربائي.<br>احسب نصف قطر البسار الدائري للإلكترون.<br>**الإجابة Bqv** = mv<sup>2</sup>/r<br>**الإجابة html**<br>(6.3×10<sup>-31</sup> kg)(3.0×10<sup>5</sup> m/s)<br>(6.3×10<sup>-2</sup> T)(1.602×10<sup>-19</sup> C) احسب نصف قطر المسار الدائري للإلكترون. *Bqv* = *mv*<sup>2</sup> **الإجابة** *r*/  $r =$  $\frac{mv}{Bq} =$ mv  $(9.11 \times 10^{-31} \text{ kg})(3.0 \times 10^5 \text{ m/s})$  $(6.3\times10^{-2} \text{ T})(1.602\times10^{-19} \text{ C})$  $= 2.7 \times 10^{-5}$  m

**عرض توضيحي سريع**

**تشوه الإلكترون الزمن المقدّر 1**0 دقائق

**َّ الأدوات** جهاز رسم ذبذبات (أوسيلوسكوب) قديم (يعمل) ومغناطيس قوي **الخطوات**

.1 تحكم في الضوابط ليظل هناك أثر ثابت على الشاشة.

2. فرِّب مغناطيسًا قويًا من جهاز رسم الذبذبات لتبين<br>ح ً كيف تنحني مسارات الإلكترون.

# **مطياف الكتلة**

#### **نشاط تحفيزي في الفيزياء**

**مخطط العصا لمطياف الكتلة** اطلب من الطلاب دراسة الطاقة الناتجة من مطياف الكتلة والتي يتم تبسيطها في الغالب في صورة "مخطط العصا" الذي يرسم الوفرة النسبية للتيار مقابل نسبة الشحنة إلى الكتلة. ويظهر هذا النوع من الرعصا" الذي يرسم الوفرة النسبية للتيار مقابل معمد الورنس ان بإمكان الباحث<br>نسبة الشحنة إلى الكتل<del>ة، ونظهم هذا ال</del>نوع في العالم المتولد السن<mark>جارام</mark> مطبات<br>الرسم التخطيطي التيار النسبي المتولد عن الأيونات المتفاوتة في نسبة شحنتها إلى كتلتها. ويشير المقياس العمودي إلى التيار المُقاس بأداة<br>العمال العالمية التسجيل وبالتالي يشير لعدد الأيونات التي تصل إلى الكاشف. وكلما زاد التيار، زاد توفر الأيون. اطلب إلى الطلاب إحضار مثال لمخطط العصا لعنصر معين. ويجب أن يشرح الطلاب أمام الفصل معنى الرسم ويوضحوا كيف استخدموا البيانات لتحديد متوسط الكتلة الذرية للعنصر. **لغوي أم**

#### **خلفية عامة عن المحتوى**

**مطياف الكتلة** نظرًا لوجود استخدامات عديدة ً لمطياف الكتلة، نجد أنه يأتي في أشكال متنوعة. من بين أنوع مطياف الكتلة، ما يُسمى مطياف زمن الطيران والذي<br>- مساليب النجسة منبقة المصالح العالمية العالمية يقيس الزمن الذي تستغرقه الجسيمات للوصول إلى جهاز الكشف. فالأيونات ذات الكتلة الأقل تكون سرعتها أكبر وبالتالي تصل بشكل أسرع إلى العداد.

#### **تطوير المفاهيم**

الفكرة الرئيسة ساعد الطلاب في فهم أهمية شحنة الجسيم في مطياف الكتلة وذلك بأن تطلب منهم عمل مقارنة بين مسار بروتون وإلكترون يتحركان خلال مجال مغناطيسي. اطلب إلى الطلاب استغلال معرفتهم بالأثر الواقع على الإلكترون بسبب المجال المغناطيسي. ثم الفت أنظارهم إلى أن شحنة البروتون معاكسة لشحنة الإلكترون. سيكون مقدار القوى الكهربائية والمغناطيسية واحدًا في الحالتين، على الرغم من أن الإلكترونات ً والبروتونات ستنحرف في اتجاهين متعاكسين. ونظرًا لأن ً كتلة البروتون أكبر بكثير من كتلة الإلكترون، فإن انحناء مسار البروتون سيكون أقل بكثير. **ضم**

#### **التفكير الناقد**

**تسريع ذرات الهيدروجين** على سبيل التوسع، اسأل الطلاب عما إذا كان بإمكان طومسون أن يختار تسريع ذرات الهيدروجين المتعادلة في أنبوب فارغ ً بدلا من الإلكترونات أو البروتونات. اشرح لهم أن هذا الاختيار غير ممكن نظرًا لكون الذرات المتعادلة لا تتأثر بالمجال ً الكهربائي أو المغناطيسي. **ضم**

#### **الفيزياء في الحياة اليومية**

**فصل نظائر اليورانيوم** في عام ،1941 اقترح إرنست لورنس أن بإمكان الباحثين فصل نظائر اليورانيوم عن ط<mark>ريق استخدام مطياف</mark> كتلة ضخم. وانتهى الباحثون من هذا الجهاز والذي يُعرف باسم كالوترون، في ديسمبر من<br>- اسم1041 - منسمة منسمة من 11 225 - 11 - 1200 - 11 1295 عام 1941 واستخدموه في فصل 235-U عن 238-U. واستخدم العلماء المئات من هذه الأجهزة منذ 1943 حتى 1945 لإنتاج U-238 عالي التخصيب والذي كان ضروريًا لمشروع مانهاتن، الذي أسفر عنه تطوير القنبلة ً الذرية. وفي الوقت الحالي، يُستخدم نفس الجهاز في إنتاج<br>البنائي نؤيرا بيسبلية النظائر لأغراض طبية.

#### **تعزيز المعارف**

**تسارع الأجسام** يمكن للطلاب إيجاد علاقة بين تسارع الإلكترونات وتسارع الأجسام التي يصادفونها في حياتهم اليومية. اطلب إلى الطلاب كتابة مقارنة قصيرة تظهر تقديرات تسارع الأجسام المختلفة، مثل سيارة رياضية وكرة تنس (من ضربة البداية) وإلكترون داخل مجال كهربائي شدته m/V .100 اطلب إلى الطلاب مقارنة تسارع هذه الأجسام.

> القيم النموذجية:  $8 \text{ m/s}^2$  سيارة رياضية  $500 \, \text{m/s}^2$  كرة تنس  $1\times10^{13}$  m/s<sup>2</sup> إلكترون

> > **ضم لغوي**

#### **مثال إضافي في الصف**

الاستخدام مع مثال *.2*

**مسألة** ينتج نوع معين من مطياف الكتلة حزمة متأينة بشكل مزدوج (2+) من ذرات النيون كتلتها د 3.3×10<sup>-26</sup> تتسارع بفرق جهد مقداره **Kg** V .30.0 فإذا مرت الأيونات عبر مجال مغناطيسي شدته T ،0.025 فاحسب نصف قطر مسارها. \_ *B* **√**\_

**ا≰جابة** أولاً نشتق المادلة:  
\n
$$
\frac{q}{m_{\text{neon}}} = \frac{2V}{B^2r^2} \Rightarrow r = \frac{1}{B}\sqrt{\frac{2Vm_{\text{neon}}}{q}}
$$
\nن<sub>n</sub> عل المادلة:

\nن<sub>n</sub> عل المادلة:

\n
$$
\frac{1}{0.025 \text{ T}} \sqrt{\frac{2(30.0 \text{ V})(3.3 \times 10^{-26} \text{ kg})}{1.602 \times 10^{-19} \text{ C}}} = 0.14 \text{ m}
$$

ئم حال المادلة:  

$$
r = \frac{1}{0.025 \text{ T}} \sqrt{\frac{2(30.0 \text{ V})(3.3 \times 10^{-26} \text{ kg})}{1.602 \times 10^{-19} \text{ C}}} = 0.14 \text{ m}
$$

#### **التدريس المتمايز**

**المتعلمون ذوو الأداء الضعيف** يمكن للطلاب فهم آلية عمل مطياف الكتلة عن طريق قيامهم بتمثيل أثر المجال المغناطيسي <mark>على النظيرين</mark>.

- أحضر كرتين لهم<mark>ا نفس القطر تقريبًا ولكن</mark><br>أوزانهما مختلفة. ً
- اطلب إلى الطلاب الإمساك بكرة في كل يد<br>• والافتراض بأن كلتا الكرتين مصنوعتين من نفس المادة (متطابقتان في الخواص الكيميائية — وتحديدًا الشحن<mark>ة</mark>).
- اشرح للطلاب أنه عن طريق الاستفادة من<br>• القوة المغناطيسية على جسيم مشحون متحرك، يمكن لمطياف الكتلة قياس كتل وتركيزات الذرات والجزيئات وبالتالي يمكنه عزل النظائر المتطابقة في الخواص الكيميائية والمختلفة في الكتلة.
- الفت نظر الطلاب إلى أن القوة المغناطيسية<br>• ستسحب كلا الجسيمين في نفس الاتجاه لأن لهما نفس الشحنة.
- اطلب من الطلاب تحريك كلتا الكرتين على<br>• شكل قوس. ثم الفت أنظارهم إلى أن الكرة الأخف سيكون انحرافها أكبر قليلاً من الكرة الأخرى لأن القوة المغناطيسية ستمنحها عجلة مركزية أكبر<mark>.</mark>
	- ساعد الطلا<mark>ب في جعل الكرة الأخف تنحني</mark><br>• على شكل قوس أضيق من الكرة الأثقل.
- اشرح للطلاب أن اختلاف مواقع اصطدام<br>• الكرتين (الجسيمات) بالكاشف سببه اختلاف

كتلتيهما. **قم ٌ حسي حركي**

#### **الوظائف**

**فني بث تليفزيوني** يحتاج العمل كخبير فني لمحطة تليفزيونية كبيرة إلى معرفة بالإلكترونيات والبرمجة الحاسوبية لمراقبة وضبط المعدات والأجهزة وكذلك لاكتشاف وعلاج الأعطال في هذه الأجهزة والمعدات وإصلاحها في حالات من الضغط العالي. تشمل المؤهلات الضرورية اللازمة لشغل هذه الوظيفة درجة مشارك (أو خلفية دراسية فنية أو تقنية مناسبة)، مع معرفة بقواعد التيار الموضوع من جانب هيئة الاتصالات الفيدرالية وترخيص مناسب أو شهادة ملائمة.

3 **التقويم**

#### **تقويم الفكرة** الرئيسة

 $\frac{1}{2}$  - بيور -بيوم كان وحسبوم كالكالوترون. لاحظ أن وحسبوم النظائر في مخرج الكالوترون. لاحظ أن وحسبوم 1.66×10 .<br>نلة الذرية الواحدة هي 1.66×10<sup>-27</sup> kg بحل المادلة<br>2/Y/(B<sup>2</sup> - 2/Y/(B) للحصول على 1 تصبح المادلة<br>2(3.50×10 لفصل -235U عن -238U، استخدم العاملون في مشروع مانهاتن الكالوترون مع مجال مغناطيسي شدته T 0.350 وجهد تسارع مقداره kV **.**35.0 على فرض أن كل نظير من نظائر اليورانيوم كان قد تأين بشكل منفرد، احسب المسافة بين حزم النظائر في مخرج الكالوترون. لاحظ أن وحدة الكتلة الذرية الواحدة هي kg 10-<sup>27</sup>×.1.66 بحل المعادلة  $r = 2V/(B^2r)$  للحصول على  $r$  تصبح المادلة  $q/m = 2V/(B^2r)$ (*q*<sup>2</sup>*B*(**/***Vm***.**2وبإدخال القيم نحصل على

 $r_{235} = -$ 

$$
r = \lim_{\epsilon \to 0} r
$$
\n
$$
r = 2V/(B^{2}r)
$$
\n
$$
r_{235} = \frac{2(3.50 \times 10^{4} \text{ V})(235)(1.66 \times 10^{-27} \text{ kg})}{(0.350 \text{ T})^{2}(1.602 \times 10^{-19} \text{ C})} = 1.39 \text{ m}
$$
\n
$$
r_{238} = \frac{2(3.50 \times 10^{4} \text{ V})(238)(1.66 \times 10^{-27} \text{ kg})}{(0.350 \text{ T})^{2}(1.602 \times 10^{-19} \text{ C})} = 1.39 \text{ m}
$$
\n
$$
r_{238} = \frac{2(3.50 \times 10^{4} \text{ V})(238)(1.66 \times 10^{-27} \text{ kg})}{(0.350 \text{ T})^{2}(1.602 \times 10^{-19} \text{ C})} = 1.39 \text{ m}
$$

 $r_{238} - r_{235} = 1.41 \text{ m} - 1.39 \text{ m} = 2 \text{ cm}$ 

#### **التحقق من الاستيعاب**

**نصف قطر الانحناء** اكتب على السبورة معادلات نصف قطر الانحناء لشحنة تتحرك داخل مجال ِّ <sup>م</sup> طلاب الفصل إلى أربع قس .*r* = *mv*/(*qB*) ،مغناطيسي مجموعات. ِّكلف كل مجموعة بإيجاد واحد من المتغيرات الموجودة في يمين المعادلة. اطلب من كل مجموعة أن تحدد كل متغير في المعادلة وأن تذكر الوحدات التي يتم التعبير بها عن كل متغير. ثم اسأل الطلاب كيف أن خفض *m* بمقدار النصف وزيادة *v* بمقدار الضعف ومضاعفة *B* إلى ثلاثة أضعاف أو خفض *q* إلى النصف يمكن أن يغير نصف قطر انحناء الجسيم المشحون داخل مجال مغناطيسي. خفض *m* بمقدار النصف سيؤدي إلى \_ <sup>=</sup>*r*(. زيادة *<sup>v</sup>* بمقدار الضعف *mv* خفض *r* إلى النصف ( *qB*2 خفض *r* إلى النصف (r=  $\frac{H W}{2 q B}$ ). زيادة *v* بمقدار ا<br>سيؤدي إلى زيادة *r* بمقدار الضعف ( r =  $\frac{2 m v}{q B}$ ). مضاعفة *B* إلى ثلاثة أضعاف سيؤدي إلى خفض *r* \_ <sup>=</sup> *r*(. خفض *<sup>q</sup>* بمقدار النصف *mv* بمقدار الثلث ( *qB*3 .(*r* = سيؤدي إلى زيادة *r* بمقدار الضعف ( *qB* عقدا<br><mark>2*mv*<br>aB</mark>

**ضم العلاقات بين الأشخاص**

#### **التوسع**

**قياسالطيف الكتلي** اطلب إلى الطلاب بحث تطبيقات الحياة اليوميةلقياس الطيف الكتلي. اطلب منهم تجميع نتائجهم في عرض تقديمي يُعرض أمام الفصل. <mark>ض م</mark> ال**غوي** 

حقوق الطبع والتأليف © محفوظة لصالح مؤسسة Education Hill-McGraw

حقوق الطبع والتأليف © محفوظة لصالح مؤسسة Lill Education أأأأ المحقوق الما

# القسم **1 الإجابات**

#### **التأكد من فهم النص والتحقق عبر الأشكال والمخططات والرسوم البيانية.**

**التأكد من فهم النص** يمكنك عكس اتجاه الجال المغناطيسي ولكن يجب أن يظل متعامدًا على الجال الكهربائي. ً

#### **التحقق عبر اططات**

في الشكل الموجود على اليسار، نجد أن القطب الشمالي في اتجاه اليسار، بينما في الشكل الموجود على اليمين، يوجد القطب الشمالي في الأعلى.

#### **التأكد من فهم النص**

 $4.806 \times 10^{-29}$  C

**التأكد من فهم النص** للحصول على أيون ثنائي، يمكن نزع إلكترونين من الذرة.

**التحقق عبر اططات**

52.06 amu

#### **تطبيق**

- 9.8 mm **.1**
- **a.** 8.0×106 m/s **.2**

#### **b.**  $1.2 \times 10^2$  V **c.** 1.5 cm alManahj.com/ae

- 1.5×10 5 m/s **.3**
	- **.4**لولب داخلي

#### **تطبيق**

- $2.7 \times 10^{-26}$  kg .5
- $6.8 \times 10^{-26}$  kg  $.6$ 
	- 0.46 m **.7**
- **.8** يجب أن تكون الشحنة أولية ومفردة فقط.

### **القسم 1 مراجعة**

- **.9** على فرض أن جميع الأيونات لها نفس الشحنة، سيكون المتغير الوحيد غير الثابت في المعادلة هو كتلة الأيون m. وعندما تزداد كتلة الأيون، سيزداد نصف قطر مساره كذلك. وينتج عن هذا مسارات منفصلة لكل كتلة فريدة.
	- **.10** تنبعث الإلكترونات من الكاثود وتتسارع باتجاه الأنود (الموجب) بفعل فرق الجهد وتمر خلال الفتحات ِّن حزمة في نهاية الأنبوب. الضيقة لتكو *B* √\_
- = *r* فإن *B* يجب أن تزداد \_1 <sup>2</sup>*V* accel*<sup>m</sup>* ا لأن *q* **.11** نظر ً في حال أن قيمة *m* ستزداد*.* فإذا ُضربت *m* في عامل العدد ،4 فيجب أن نضرب *B* في عامل العدد 2 وذلك لأنه لكي تظل *r* ثابتة، يجب أن يزيد *B .* √*m*  إذ إن
	- 7.3 cm **.12**
	- 2.7×10-26 kg **.13**
		- 3 mm **.14**
		-

# القسم **2 المجالات الكهربائية والمغناطيسية في الفضاء**

#### 1 **مقدمة**

#### **البداية (نشاط تحفيزي)**

**الهوجات الهتعامدة** صوِّر بشكل مرئي القوتين ِّ المتعامدتين للموجة الكهرومغناطيسية. اطلب إلى أحد الطلاب تحريك شريط جمباز طوله من 4 إلى 6 أمتار من الأعلى إلى الأسفل في صورة موجة جيبية موازية للحائط. وتأكد من ابتعاد جميع الطلاب عن مسار الشريط ومن عدم وجود أي عوائق تعيق حركته. اطلب إلى طالب آخر أن يقف إلى جانب الطالب الأول وينحني إلى أسفل ويحرِّك شريطا آخر في حركة جانبية موازية<br>إلى أسفل ويحرِّك شريطا آخر في حراً معانية من للأرض. تأكد مرة ثانية من عدم وجود أي عوائق تعيق حركة الشريطين وأنهما لا يتداخلان مع بعضها البعض. اشرح للطلاب أن الموجات الكهربائية والمغناطيسية تهتز متعامدة على بعضها البعض ومتعامدة على الاتجاه الذي تنتشر به خلال الفضاء. ِّذكر الطلاب بأنه على العكس من العرض التوضيحي للشريط، فإن الموجات الكهربائية والمغناطيسية يكون لها نفس التردد ولها علاقة طور

#### ثابتة مع بعضها البعض. **قم مرئي-مكاني**

#### **الربط بالمعارف السابقة**

**خصائص الموجة** سيحتاج الطلاب إلى تذكر تعريف الموجة وتعريف التردد وطول الموجة. وسيكون من المفيد كذلك تجديد معرفتهم بخصائص الموجة، بما في ذلك سرعتها وسعتها وطورها وفترتها.

#### 2 **التدريس**

## **ما المقصود بالموجات الكهرومغناطيسية؟ استخدم الشكل 5 والشكل 6**

يمكنك مساعدة الطلاب في فهم العلاقة بين المجالات الكهربائية والمغناطيسية بتوجيههم لمشاهدة المجالات المجمعة في **الشكل** .5 اطلب منهم وصف اتجاه المجال الكهربائي بالنسبة للمجال المغناطيسي. متعامد يمكنك بعد ذلك استخدام هذا الفهم لمساعدة الطلاب في **الشكل .6 ضم مرئي-مكاني**

#### **تعزيز المعارف**

**طول الموجة والتردد والطاقة** اشرح للطلاب أنه من الدقيق وصف الموجات الكهرومغناطيسية بأطوالها الموجية وتردداتها وطاقاتها. ومع ذلك فقد اصطلح العلماء على تصنيف موجات الراديو على أساس تردداتها (وتقاس بوحدة الهرتز) وعلى تصنيف الموجات الضوئية والأشعة تحت الحمراء على أساس أطوالها الموجية (وتُقاس بالنانومتر<br>سبب المصدر الذي يساوي جزء من مليار جزء من المتر؛ m 10-9(، ُقاس وأشعة X وأشعة جاما على أساس طاقتها (وت بالإلكترون فولت؛ eV(.

# **نقل الموجات الكهرومغناطيسية**

#### **تطوير المفاهيم**

**انتقال الموجات** اطلب من الطلاب شرح السبب الذي يجعل الموجات الكهرومغناطيسية تنتقل في الفضاء، على خلاف الموجات الصوتية. موجات الصوت موجات تضاغطية تنتقل عبر اهتزاز الجسيمات. بينما الفضاء فارغ وليس به سوى عدد قليل من ذرات أو جزيئات الغاز التي يمكن أن تهتز. وعلى الجانب الآخر، يمكن أن تنتشر الموجات الكهرومغناطيسية في الفضاء عن طريق تفاعلاتها المتبادلة. أي أنها لا تحتاج إلى وسيط تنتقل من خلاله.

#### **استخدام النماذج**

**انتشار موجات الراديو** يمكن للطلاب إنشاء نموذج يعكس كيفية انتشار موجات الراديو من نقطة المصدر. اطلب من الطلاب أن يلصقوا كرة زجاجية في وسط لوحة من ورق البريستول أو الورق المقوى وأن يرسموا حلقات دائرية متحدة المركز ومتزايدة في الاتساع مركزها الكرة الزجاجية. وبعد وضع الصمغ على طول الخطوط، ينثر الطلاب بعض حبيبات الرمل على الصمغ. يكون النموذج الناتج مشابهًا جدًا للتموجات التي تتشكل على<br>. ً سطح بركة ساكنة عند إلقاء حجر فيها.

#### **ضم ٌ حسي حركي**

# **استخدام التجربة المصغرة** alManahj.com/ae

يكتسب الطلاب خبرة في الموجات الكهرومغناطيسية من خلال إشارات الموجة.

#### **خلفية عامة عن المحتوى**

**ماكسويل** وضع جيمس كلارك ماكسويل نموذجًا يوضَّح<br>كيف كيا بيا با الطالبان العالمية كيف يمكن لخطوط المجال نقل القوى الكهربائية والمغناطيسية واستطاع ترجمة هذا النموذج إلى معادلات تصف المجال الكهربي *E* والمجال المغناطيسي *B*. وقد شملت هذه المعادلات قانون كولوم وأمبير وفاراداي، ً فضلا عن قانون يعزي المجالات المغناطيسية إلى الحقيقة التي تقول إنه لا يوجد في الطبيعة مغناطيس أحادي القطب. ِّل القوانين، تنبأ وعندما جمع ماكسويل المعادلات التي تمث العلماء أن بإمكان الشحنة الكهربائية المتذبذبة أن تنشئ مجالات كهربائية ومغناطيسية تنتقل في الفراغ بسرعة تحددها ال*مع*ادلة التالية (0*µ0−0 √1/ = √*، وبالتعويض ُجد أن السرعة تساوي—s/m 108×<sup>3</sup> أي بالقيم العددية و ما يساوي سرعة الضوء. ساعدت أعمال ماكسويل في توقع وجود الموجات الكهرومغناطيسية وأن الضوء ليس سوى موجة من هذه الموجات.

**عرض توضيحي سريع**

**موجات الراديو** 

**الزمن المقدّر 1**5 دقائق **َّ الأدوات** راديو معدل السعة محمول، شبك سياج **الخطوات**

1. شغّل الراديو AM واضبطه على محطة الأغاني المحلية.

2. اصنع غطاءً من السلك المشبك يناسب الراديو.<br>-

.3 ضع الغطاء على الراديو. ستتحول الموسيقى إلى تشويش.

4. حرِّك الغطاء بحيث يخرج الهوائي. ستُستأنف<br>'' الموسيقى. اسأل الطلاب عما إذا كانت الأنواع المختلفة من الموجات الكهرومغناطيسية تختلف في قدرتها على اختراق المواد. نعم اسألهم عما إذا كان من السهل إيقاف موجة الراديو. يجب أن يستنتج الطلاب سهولة إيقاف موجات الراديو. الفت أنظار الطلاب إلى أن الأطوال الموجية المختلفة لها قدرات مختلفة على اختراق المواد. جرِّب هذا المثال التوضيحي باستخدام<br>- أحتراق المواد. هاتف خلوي لنرى ما إذا كانت هذه الأطوال الموجية يتم اعتراضها.

#### **التدريس المتمايز**

**ذوو الإعاقة الجسدية** يمكنك أن تنقل للطلاب طبيعة ونطاق الطيف الكهرومغناطيسي بدون استخدام الحبال والنوابض وذلك من خلال جعل الطلاب يتخيلوا الموجات ويربطونها بأشياء من حياتهم اليومية. ً أولا اطلب منهم تخيل موجة بطول المدرسة تتحرك بسرعة شديدة حتى أن بإمكانها أن تدور حول الأرض سبع مرات في الثانية الواحدة. وبعد التماس الأفكار من الطلاب، أخبرهم أن هذه الصورة تصف موجة الراديو. اطلب منهم إعادة هذا التمرين باستخدام موجة تسافر بنفس السرعة، غير أن طولها الموج<mark>ي تقريبًا يساوي عرض الإصبع. وتلك</mark> ً هي موجات الميكروويف. ويمكن للطلاب إعادة هذا النشاط مرات عديدة والتفكير في مراجع أخرى مرئية للموجات الكهرومغناطيسية ذات الأطوال الموجية المختلفة. **قم بصري-مكاني**

#### **استخدام الشكل 7**

اطلب إلى الطلاب أن يتمعنوا في **الشكل 7** ويحددوا أنواع الموجات التي لها أعلى تردد. أشعة جاما أي من الموجات لها أطول طول موجي؟ موجات الراديو ما العلاقة بين التردد والطول الموجي؟ يرتبط التردد بالطول الموجي بعلاقة عكسية: *fλ* = c. اطلب من الطلاب التحقق من صحة المعادلة *fλ* = c عن طريق التعويض بقيم عن  $\lambda$  و  $\lambda$  من الجدول وضرب هذه القيم. نظرًا لغياب التفاصيل  $f$ ً في الجدول، فإن الحسابات ستؤكد فقط أن s/m 108 *≈ fλ* (القيمة الفعلية لـ c تساوي s/m 108×3.0(. **ضم**

# **تعزيز المعارف**

**الربط بعلم الأحياء** قسِّم الفصل إلى مجموعات<br>الربط المال المالدة صغيرة. اطلب إلى الطلاب شرح آثار أشعة X على الأنسجة الحية. اسأل الطلاب كيف يمكن أن تكون أشعة X مفيدة في المجال الطبي. تستطيع أشعة X تأيين ذرات الجسم، الأمر الذي يمكن أن يلحق الضرر بالجسم بعدة طرق مختلفة. ومن بين هذه الطرق إنتاج الجذور الحرة، أي الجزيئات التي تحتوي على إلكترونات مفردة. وهذه الجزيئات يمكن أن تضر بالجسم؛ على سبيل المثال، بالتفاعل مع جزيئات DNA وإحداث طفرات تفقد فيها الخلية السيطرة على عملية انقسام الخلايا. وهو ما يمكن أن يؤدي إلى الإصابة بالسرطان. أما الاستخدامات المفيدة لأشعة X في مجال الطب فتشمل تصوير العظام بأشعة X والتصوير المقطعي ا<del>لذي يُفطينًا</del> ض<del>ورًا ثَّلاثية</del> الأبعاد للجسم، فضلاً عن جَليلَ ً alman almani almani almani almani almani almani almani almani almani almani almani almani almani almani almani

البلورات بأشعة X، حيث تُستخدم هذه الأشعة في الأبحاث<br>... الطبية لدراسة شكل البروتينات والجزيئات الأخرى.

> **التعلم التعاوني العلاقات بين الأشخاص ِّ التقلُّم التعاوني** ا

#### **التفكير الناقد**

**ضوء الليزر** اسأل الطلاب عن أوجه التشابه بين استخدام الليزر في مشغلات DVD وطابعات الليزر. كل من طابعات الليزر ومشغلات DVD تستخدم الموجات الكهرومغناطيسية لليزر لنقل المعلومات. ففي مشغلات ِّل الليزر المعلومات الثنائية المشفرة في صورة DVD، يحو ا ً نقط على سطح القرص إلى إشارات كهربائية تختلف تبع لشدة الضوء المنعكس. وفي طابعات الليزر، يسقط شعاع الليزر على الأسطوانة الحساسة للضوء فتتغير الشحنة الكهربائية لهذا الموضع على الأسطوانة. وهذا بدوره يحدد ما إذا كان هذا الموضع على الأسطوانة سيجذب مسحوق الحبر للطباعة على الورق. **ضم**

# **إنتاج الموجات الكهرومغناطيسية الوظائف**

**هرتز** استخدم هاينريش هرتز كرتين فلزيتين تفصلهما فجوة صغيرة وقام بتوصيل الكرتين بمحول عالي الجهد لإنتاج موجات كهرومغناطيسية وبالتالي قام باختبار نظرية ماكسويل. وعندما كانت Δ*V* بين الكرتين كبيرة بما يكفي، تولدت شرارة واهتزت الأيونات بين الكرتين. وعلى بعد أمتار قليلة، استخدم هرتز جهاز استقبال شرارة الفجوة والذي يتألف من كرتين فلزيتين تفصلهما فجوة صغيرة، على طرفي سلك دائري ليرى ما إذا كانت الأيونات المهتزة قد أنتجت موجات كهرومغناطيسية يمكن اكتشافها. واقترح هرتز أن الموجات ستنتج تيارًا فى ً السلك يجعل هناك Δ*V* بين الكرتين وبالتالي ستنشأ شرارة بسيطة. وقد تولدت الشرارة حتى عندما كان جهاز الاستقبال على بعد عدة أمتار. وكانت سرعة الموجات s/m 108×3—أي نفس السرعة التي توقعها ماكسويل. وبعدها بأقل من 20 عامًا، نقل ماركوني الموجات<br>الكبير فيليا من عبد المسيح المؤلف الموجات الكهرومغناطيسية عبر المحيط الأطلنطي، مما فتح الطريق أمام مجالات البث الإذاعي والتلفزيوني.

#### **تطوير المفاهيم**

#### **الطاقة والمجالات المغناطيسية** *B* **والمجالات الكهربائية** *E* في هذا الجزء، سنركز على العلاقة بين الملفات والمكثفات. تقوم الملفات عل<mark>ى تخز</mark>ين الطاقة مجال مغناطيسي وتقوم المكثفات ⁄عل<mark>ى</mark> تخزين ال<mark>طاقة في</mark> مجال كهربي.

#### **تطبيق مبادئ الفيزياء**

كما أشرنا في السابق، هناك مجموعة واسعة من أجهزة الإرسال والاستقبال التي تستخدم الطيف الكهرومغناطيسي. ولمنع التداخل، خصصت هيئة الاتصالات الفيدرالية (FCC( نطاقًا محددًا من الترددات لكل جهاز إرسال. ً

#### **مناقشة**

**سؤال** اطلب إلى الطلاب أن يفكروا في طريقة عمل المحوِّل. اطلب منهم تحديد الجزء الكهربائي والجزء<br>المنطول المغناطيسي.

**الإجابة** تعمل المحولات على تحويل التيار المتردد من مستوى جهد معين إلى مستوى جهد مختلف بنفس التردد. وبداخل الحُوِّل، تلتف عدة ملفات (تُعرف باللفائف) حول<br>العام عليه المحور المحور المحور المحور المحور المحور المحور القلب المغناطيسي. ويتصل الملف الابتدائي بمنبع التيار المتردد. أما الملفات الثانوية فتتصل بالحمل الكهربائي، مثل خطوط الكهرباء التي تخرج من محطة فرعية إلى أحد الأحياء. يؤدي سريان التيار المتردد في الملف الابتدائي إلى إنتاج فيض مغناطيسي حول القلب المغناطيسي، يتغير اتجاهه في كل دورة كهربائية. ثم يولد الفيض المغناطيسي حول القلب تيارًا مترددًا في الملفات الثانوية. ويعتمد التغيّر ً ֧֖֖֖֖֧֚֚֚֚֚֚֚֚֚֚֚֚֚֚֚֚֚֚֚֚֚֚֚֝<u>֓</u> في الجهد الكهربائي على عدد اللفات في كل ملف. **ضم**

# **تحديد المفاهيم الخاطئة**

**أفران الميكروويف** قد يعتقد بعض الطلاب أن موجات ا ً الميكروويف في أفران الميكروويف تُحدث رنينًا طبيعيًّ<br>أحدث المسلم ً في الماء. إن تردد أفران الميكروويف أقل بكثير من مستوى الرنين الطبيعي في جزيء ماء معزول وفي الماء يكون هذا الرنين ضئيلا للغاية حتى انه لا يكاد يمكن ملاحظته. ويشبه هذا نوعًا ما العزف على الكمان تحت الماء—حيث<br>اسلافًا المعتبر على العامل بعد فيكا إن الأوتار لن تصدر نغماتها واضحة بشكل جيد في الماء لأن الماء بعوق اهتزازها. تُعرِّض أفران الميكروويف جزيئات<br>البلبات الأحمالكي به عليل تعالية تعريض الفران الماء للمجالات الكهرومغناطيسية القوية من خلال موجات قوية وغير رنانة.

#### **خلفية عامة عن المحتوى**

**مصادر الميكروويف المعتمدة على أشباه**

**الموصلات** حلت المصادر المعتمدة على أشباه الموصلات، في الغالب، محل مصادر الميكروويف الأخرى منخفضة الطاقة ومتوسطة الطاقة. ومن بين هذه المصادر مذبذب جان (Gunn(. يمكن تصميم شبه الموصل السالب بحيث يتذبذب عند وضع مجال كهربي قوي عبره وعندما يكون منحازًا بحيث تكون مقاومته<br>- ينجد المنصوب المنصوب سالبة (تؤدي زيادة الجهد إلى خفض التيار). ومن بين مصادر الميكروويف الأخرى المعتمدة على أشباه المو<mark>صلات ترانزستور/الموجات ال</mark>ميكروية والصمام الثنائي بدر على العلاقة في ...<br>على <del>دخ</del>رين الطاقة في ... الموضالات دانزستور/الموجات المبكروية والصمام الثناء<br>صلى تحزين الطاقة في ... للزمن الانتقالي وفي الأثر الانهياري الـMPATT. تستخدم المذبذبات عالية الطاقة، كتلك الموجودة في فرن الميكروويف، الأنابيب المفرغة.

#### **التحقق من الواقع**

الفكرة الأساسية اطلب إلى الطلاب ذكر أكبر عدد ممكن من الأمثلة على الموجات الكهرومغناطيسية التي تتفاعل مع المادة. وفي كل مثال، اطلب منهم أن يذكروا مصدر الموجة ومستقبلها. تتضمن الأمثلة حاسة الإبصار لدى الإنسان وهنا يمكن أن يكون المصدر هو الشمس والمستقبل هو القضبان والخاريط في العين؛ وموجات الراديو، حيث يكون المصدر هوائي الإرسال والمستقبل هوائي الاستقبال في سيارتك أو جهاز الراديو. ومن الأمثلة الأخرى شبكات Fi-Wi، حيث يكون زوج الإرسال والاستقبال الهوائي الموجود في جهاز الكمبيوتر والهوائي الموجود في جهاز التوجيه. وأخيرًا، تبدأ عملية البناء الضوئي بالموجات ً الكهرومغناطيسية المرئية التي ترسلها الشمس إلى الأرض وتمتصها الجزيئات العضوية في النباتات لبدء التفاعلات الضوئية.

**عرض توضيحي سريع توليد التيار بين الملفات الزمن المقدّر 5** دقائق **َّ الأدوات** مغناطيس كبير، جلفانومتر تجريبي، ملف من الأسلاك **الخطوات** .1 وصل الملف بالجلفانومتر.

.2 اجعل الطلاب يتابعون القراءات الظاهرة على الجلفانومتر أثناء تحريك الملف بالنسبة للمغناطيس.

.3 ً أولا، قم بتحريك الملف بالقرب من أحد طرفي المغناطيس، ثم مرّر الملف أعلى المغناطيس أو<br>أ أسفله وأخيرًا حرِّك الملف بحيث يحيط بالمغناطيس.<br>-ً

ا ً يشير ظهور قراءة على الجلفانومتر إلى أن تيارًا كهربيً ً قد تولد عند مرور الملف بين قطبي المغناطيس. يجب أن يلاحظ الطلاب تغير القراءات مع حركة الملف حول المغناطيس.

#### **تعزيز المعارف**

َّ <sup>ه</sup> هاينريش هرتز **ّ ام** في إحدى تجاربه وج **التداخل الهد** موجات الراديو نحو لوحة فلزية وقارن قوة الإشارة على مسافات مختلفة من اللوحات الفلزية. ووجد هرتز أن هناك أماكن تكون فيها الإشارة ضعيفة على الرغم من وقوعها على مسافة متساوية من اللوحة. اطلب من الطلاب تقديم تفسير لهذه النتائج. النقاط ذات الإشارات الضعيفة هي الأماكن التي يحدث فيها تداخل هدّام<br>( . . . (نقاط عقدية). **ضم** alManahj.com/ae

#### **نشاط**

#### **التأثير الكهروضغطي (Effect Piezoelectric(**

وضِّح التأثير الكهروضغطي باستخدام رفاقة<br>كهروضغطية موصلة بمصباح نيون صغير. أطفئ الأنوار في الغرفة واضغط على الرقاقة لإضاءة المصباح. اشرح للطلاب أن الشغل المبذول في الضغط على الرقاقة قد تحول إلى طاقة كهربائية أضاءت المصباح. وهناك بعض البطاريات المصغرة التي تعمل بنفس المبدأ.

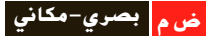

#### **نشاط مشروع فيزيائي**

**رؤية غير المرئي** تستخدم معظم الأبحاث الفلكية أطوالا موجية غير مرئية بالنسبة للعين البشرية.<br>أطلب من الطلاب البحث عن صور المجرات ومجموعات النجوم وغيرها من الظواهر التي تم التقاطها باستخدام أجهزة الاستقبال التي تعتمد على موجات الراديو أو الأشعة تحت الحمراء أو أشعة X. واطلب منهم إحضار هذه الصور إلى الفصل لمشاركتها مع بقية الطلاب. ويجب أن يحدد الطلاب الصورة ونوع الجسم الفلكي وكيفية الحصول على الصورة والمسافة من الأرض، بالإضافة إلى أي معلومة أخرى مثيرة للاهتمام أو ذات صلة. **ضم لغوي**

#### **استقبال الموجات الكهرومغناطيسية**

#### **مناقشة**

**السؤال** اسأل الطلاب عن السبب الذي يجعل للهوائي الذي تم ضبطه على التردد المطلوب منطقة فعالة أكبر و**بالتالي أداء/أفضل<mark>، مقا</mark>رنةً بالهوائي الذي لم يتم ضبطه**<br>وبالتالي أداء على هذا التردد.

**الإجابة** دائمًا ما تكون هناك ضوضاء عند الواجهة ً الأمامية لجهاز الاستقبال بسبب المصادر المتداخلة فضلاً عن إشعاع الخلفية الموجود في الكون. وبالتالي يجب أن تكون الطاقة التي يلتقطها الهوائي كبيرة بما يكفي للتغلب على الطاقة المقترنة بكل هذه الضوضاء. في العادة تحمل الموجات الواردة المطلوبة كمية معينة من الطاقة والتردد. وبالتالي فإن الهوائي المضبوط على التردد أو الطاقة المطلوبة يتميز بمنطقة فعالة أكبر مقارنةً بهوائي اخر لم يُضبط على<br>منظمة المستقدمة هذا التردد وذلك لأنه يصدر رنينًا مع التردد المطلوب. وكلما ً كان ضبط الهوائي أقرب إلى التردد المطلوب، زاد الاقتران بين الطاقة والرنين. ويبلغ الرنين ذروته عند ضبط الهوائي بدقة. (لاحظ أن أداء الهوائي كذلك يعتمد على اتجاه الهوائي بالنسبة لاتجاه الموجة الواردة). **ضم**

#### **استخدام التناظر**

**التقاط الموجات** تلتقط الآذان الكبيرة لكثير من الحيوانات من عائلة القطط الموجات الصوتية الخافتة بصورة مشابهة للطريقة التي تتبعها أطباق القطع المكافئ في تجميع وتركيز الإشارات اللاسلكية الضعيفة. هناك الكثير من الحيوانات ومنها الكلاب والبوم والأرانب البرية، لها آذان تدور مثل بعض أطباق القطع المكافئ لتحدد المصدر الذي يأتي منه الصوت بدقة.

## **استخدم مختبر الفيزياء**

في اعتراض الموجات، يمكن للطلاب دراسة أنواع المواد التي تمنع مرور الموجات الكهرومغناطيسية.

#### **التدريس المتمايز**

وصل خلية **المتعلمون ذوو الأداء الضعيف**<u>ا</u> شمسية بمكبر صوت وسماعة خارجية. اطلب من الطلاب المشاهدة وعرِّض الخلية الشمسية لمصابيح<br>الطلاب متحدث مساهدة وعرَّض المشمسية لمصابيح الفلورسنت. ينبغي سماع همهمة بتردد Hz 60 من السماعة. أطفئ المصابيح ثم أعد تشغيلها أو قم بتغطية الخلية الشمسية وإزالة الغطاء عنها وسجّل<br>أعلن الإزامي أي اختلافات. جرِّب أن توجِّه أضواء قوية على<br>اللماط الف اللوح الشمسي بتردد <del>59 Hz</del> أو 61Hz وا<mark>طلب</mark> من الطلاب الاستماع للنبضات. راجع الوسائل البصرية المساعدة التي تُظهر الموجات والتداخل البنّاء.<br>د (لاحظ أن تردد التذبذب يساوي Hz 120 وليس ó0 Hz. لذا جرِّب أن توجِّه أضواء قوية قريبة من<br>، ، ، مصر السلسل السياسي / سلسلة Hz 120(. **قم تدريب سمعي/موسيقي**

### 3 **التقويم**

#### **تقويم الفكرة** الرئيسة

تخيل أنك تضم يدك على شحنة وتحركها صعودًا وهبوطاً ً بأسرع ما يمكن. سيعمل تسارع هذه الحزمة من الشحنات على إنتاج موجة كهرومغناطيسية. ولكن في أي اتجاه سيتذبذب المجال الكهربائي؟ سيتذبذب الجال الكهربائي في الاتجاه الرأسي. في أي اتجاه سيتذبذب المجال المغناطيسي؟ في الاتجاه الأفقي لالتقاط هذه الموجات بواسطة هوائي، في أي اتجاه يجب وضع الهوائي ولماذا؟ يجب وضع الهوائي في الاتجاه الأفقي بحيث يمكن للمجال الكهربائي للموجة الكهرومغناطيسية تسريع إلكترونات الهوائي بصورة أكثر كفاءة.

#### **التحقق من الاستيعاب**

اعرض على الطلاب صورًا فوتوغرافية لهوائيات ً أطباق القطع المكافئ أو اسأل الطلاب عما إذا كانوا يستخدمون أطباق استقبال لاستقبال البث التلفزيوني. اسأل الطلاب عما إذا كان من الواجب تغيير وضعية أطباق الاستقبال وفقًا لاختلاف الأطوال الموجية. لا؛ إذ أن جميع الموجات تنعكس بنفس الطريقة وتتركز في نفس النقطة.

# **ضم مرئي-مكاني إعادة التدريس** القطاء عنها وسجل<br>نيولو فويغ على المراس في المعدن السعة (AM (وها التدريب جهاز راديو معدَّل السعة (AM) وهاتفًا<br>نع الوسائل البصرية

ا ֺ֝֬֝֬֝֬֝֬֝֬֝֬֝֬֝֬֝֬֝֬֝֬֝֬֝֬֝֬**֓** خلويًا. اطلب من الطلاب عقد مقارنة بين سرعة وطول ً الموجات المستخدمة في كلا الجهازين. تنتقل كل من الموجات الطويلة والقصيرة بنفس السرعة. **قم**

# القسم **2 الإجابات**

#### **التأكد من فهم النص والتحقق عبر الأشكال والمخططات والرسوم البيانية.**

**التأكد من فهم النص**  $\lambda_{\text{new}} = c/(1.25f) = 0.8(c/f) = 0.8\lambda$ 

> **التحقق عبر المخططات** موجات جاما

#### **التأكد من فهم النص**

يمكن لموجات الراديو الطويلة أن تنعكس على الأيونات الموجودة في الغلاف الجوي وبالتالي تسافر لمسافات بعيدة. أما موجات الراديو الأقصر فلا تنعكس على أيونات الغلاف الجوي؛ بل تنتقل في خطوط مستقيمة وبالتالي يجب نقلها على مراحل من محطة إلى أخرى على طول سطح الأرض المنحني.

#### **التحقق عبر المخططات**

صفر

#### **التأكد من فهم النص**

لا يمكن استخدام موجات الأشعة تحت الحمراء لأنها تُنتج داخل الجزيئات. يجب أن يكون التجويف الرنان أصغر من الحد الممكن — الحجم الجزيئي.

#### **التأكد من فهم النص**

نهما يكون/ طوله وساويًا لتصغير التي تستخدم هوائيات أطول.<br>منظمات وبطرا الذي المجمع العصفي التي تستخدم هوائيات أطول.<br>أم من التي تستخدم هوائيات أطول. ا لنصف ً يكون الهوائي أكثر كفاءة عن**دما يكون** مس طول الموجة التي صُمم لالتقا**طها. ونظرًا لأن موجات AM**<br>ح ً تكون أطول من موجات FM، فإن هوائيات AM تكون أطول من هوائيات FM.

#### **تطبيق**

- $5.26 \times 10^{-7}$  m  $\cdot$  15
- $3.7 \times 10^{-7}$  m  $.16$
- 1.4×1010 Hz **.17**
	- **.18** أعلى وأسفل

# **مسألة تحدي الفيزياء**

- **.1** الأحمر
- **.2** جميع الموجات الكهرومغناطيسية تنتقل في الفراغ بنفس السرعة.
- **3.** الضوء الأحمر هو الأكثر حيودًا والضوء البنفسجي ً هو الأقل حيودًا. ً
- **.4** البنفسجي:Hz 1014×6.59 إلى Hz 1014×7.69  $10^{14}$  Hz  $10^{14}$  Hz  $10^{14}$  Hz  $10^{14}$  Hz  $10^{14}$ الأخضر: Hz 10<sup>14</sup>×5.20 إلى Hz 1014×6.10 الأصفر: Hz 10<sup>14</sup>×5.03 إلى Hz 1014×5.20  $10^{14}$  Hz البرتقالي: 4.82×10<sup>14</sup> Hz إلى 5.03×5.03 الأحمر: Hz 1014×4.29 إلى Hz 10<sup>14</sup>×4.82

#### **تطبيق**

- 2.99712×10<sup>8</sup> m/s **.19** 2.25×10<sup>8</sup> m/s **.20**
	- - 1.52 **.21**
	- 2.51034 s **.22**

#### **القسم 2 مراجعة**

- 23. الجال الكهربائي المتغير يغير الجال المغناطيسي والجال المغناطيسي المتغير يغير الجال الكهربائي. وتنتشر الموجات عندما يجدد كل مجال منهما الآخر.
- **.24** يمكن وصف الموجات الكهرومغناطيسية على أساس التردد والطول الموجي. وتسلك هذه الموجات سلوكًا مشابهًا للموجات الأخرى من حيث إنها تنعكس وتنكسر ً وتحيد ويمكن أن نتحرف تحت تأثير انحراف دوبلر. والفارق بين الموجات الكهرومغناطيسية والموجات الأخرى أن الموجات الكهرومغناطيسية يمكن أن تنتقل في الفراغ ويمكن استقطابها.
	- 2.0×1013 Hz **.25**
	- **.26** يجب أن تكون أفقية
	- **.27** تستطيع أطباق الاستقبال الفضائي استقبال الإشارات ضمن نطاق ضيق جدًا من الزوايا. ً
	- 1<mark>.28 الموجات /الأطول، الأ</mark>قل ترددًا تكون ذات أطوال ً
		- 2.30 **.29**
- **.30** إذا ّ ترققت طبقة الأوزون بالكامل، فسيقل حجبها للأشعة فوق البنفسجية UV التي ترسلها الشمس وبالتالي ستصل هذه الأشعة بكميات أكبر إلى سطح الأرض. وتتميز الأشعة فوق البنفسجية UV بأن أطوالها الموجية قصيرة بما يكفي وطاقتها عالية بما يكفي لتدمير جزيئات الجلد. وبالتالي، فإن الزيادة الناتجة في الأشعة فوق البنفسجية UV قد تؤدي إلى زيادة انتشار سرطان الجلد لدى الإنسان.

حقوقا

 والتأليف © محفوظة

لصالح

#### الحدود في **الضيزياء**

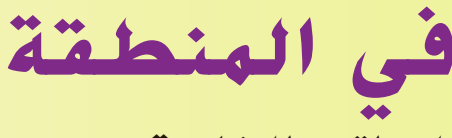

**الهواتف الخلوية**

**الهدف**

أن يفهم الطلاب الهواتف الخلوية وشبكات الهواتف الخلوية

### **الخلفية**

الهواتف الخلوية عبارة عن أجهزة راديو ثنائية الاتجاه. وعلى عكس أجهزة الاتصال ثنائية الاتجاه، يمكن للهواتف الخلوية أن ترسل وتستقبل الرسائل في نفس الوقت لأنها تستخدم ترددات مختلفة لكل عملية من هذه العمليات. تعمل الهواتف الخلوية في منطقة الميكروويف من الطيف الكهرومغناطيسي. تعد موجات الميكروويف أقل ً نشاطا من الأشعة تحت الحمراء وأكثر نشاطًا من موجات الراديو.

#### **استراتيجيات التدريس**

اصنع نموذجًا لشبكة الهاتف الخلوي في الفصل. استخدم كرة من إسفنج الفوم أو غير<br>... ذلك من الكرات الطريّة. يمثّل الطلاب الواقفون الأبراج. يتحرك عدد قليل من الطلاب<br>. <u>֖֚</u> (يكفي واحد في البداية) في الفصل بينما "يتحدثون" في الهاتف الخلوي. تقوم الأبراج دنت من القرات الطرية. يمن الطلاب الوابطون الأبراج. يتحرث عند صين من الطلاب<br>(يكفي واحد في البداية) في الفصل بيتما / يتحدثون في الهاتف الخلوي، تقوم الأمراج<br>بتسليم المكالمة بتمرير الكرة من طالب إلى آخر. بزيادة أعداد الطلاب ا في هواتف خلوية، يتزايد التعقيد. تستطيع شبكة الهواتف الخلوية الحقيقية التعامل مع ملايين المكالمات في نفس الوقت.

#### المزيد من التعمق >>>

**النتائج المتوقعة** حظرت هيئة الاتصالات الفدرالية (FCC (استخدام الهواتف الخلوية على متن الطائرات عام 1991 ًخوفا من أن تؤثر عمليات الإرسال الصادرة عن الهواتف الخلوية على الأجهزة الحساسة في الطائرة. وفي نفس الوقت تقريبًا،<br>- أصدار المستخدمات المستخدمات المستخدمات المستخدمات المستخدمات المستخدمات بدأت المستشفيات في حظر استخدام الهواتف الخلوية في مناطق بعينها. ولكن لم تحظر هيئة الاتصالات الفيدرالية استخدام الهواتف الخلوية في المستشفيات. وإنما هذا الحظر خاص بالمستشفيات وربما يكون هذا الحظر لمسائل متعلقة بالخصوصية ً فضلا عن الخوف على الأجهزة. دعمت كلّ من هيئة الاتصالات الفدرالية وإدارة الطيران الفيدرالية قرار حظر الهواتف الخلوية على متن الطائرات، غير أن بعض اموعات لا تزال تبحث

بنشاط عن طرق للسماح باستخدامات محدودة للهواتف الخلوية خلال أجزاء معينة من رحلة الطائرة.

ملاحظة: صادق الكونجرس الأمريكي على قرار شركات الخطوط الجوية بحظر الهواتف الخلوية عام .2008

# الوحدة **20 الإجابات**

#### القسم **1**

#### **إتقان المفاهيم**

- 9.11×10<sup>-31</sup> kg  $_9 -1.602 \times 10^{-19}$  C .31
- **.32** النظائر هي ذرات من نفس العنصر لها كتل مختلفة.
	- **.33** يجب أن تتسارع.
- **.34** سيكون عليك إنتاج وفصل الغازات من العينة ثم وضع كل غاز في المصدر الأيوني، حيث تعمل حزمة الإلكترونات على نزع إلكترونات للحصول على أيونات موجبة. وستتسارع الأيونات في الجُال الكهربائي ثم تنحني في اال المغناطيسي. وبمعرفة نصف قطر *r* مسار انحناء كل أيون، سيكون بإمكانك تحديد نسبة الشحنة إلى الكتلة؛ وبقسمة شحنة الأيون على نسبة الشحنة إلى الكتلة، سيكون بإمكانك حساب كتلة كل أيون. ويمكنك عند ذلك مقارنة القيم بالنسبة لكتل الأيونات الأخرى المعروفة لمعرفة تركيبة المادة.

#### القسم **2**

#### **إتقان المفاهيم**

- **43.** يعمل فرق الجهد المتذبذب بين طرفي الهوائي (المُرسل من جهاز الإرسال) على تسريع الإلكترونات في فلز الهوائي. ويؤدي هذا التسارع إلى إنشاء مجال كهربي ا ً ينتشر بعيدًا عن الهوائي كما ينشئ مجالاً مغناطيسيً ً متذبذبًا. وتكون النتيجة موجة من موجات الراديو. ً عندما يلتقط الهوائي موجة من موجات الراديو، فإن الإلكترونات تتسارع في الهوائي ويحوِّل الهوائي الجالات<br>... الكهربائية المتذبذبة للموجة مرة ثانية إلى فروق جهد تتذبذب وفق تردد الموجة.
- **44.** يولّد المذبذب مجالاً كهربيًا متغيرًا ينشئ بدوره مجالاً ً ً مغناطيسيًا متغيرًا. أما البطاريات ومولدات التيار المستمر ً ً قلن تُولد مجالاً كهربيًا متغيرًا إلا لفترة قصيرة عند ً ֧֖֖֪֪֚֚֚֚֚֚֚֚֚֚֚֚֚֚֚֚֚֚֚֚֚֚֚֚֚֚֝֬֝֝֟֝֬֝<del>֛</del> تشغيلها وإيقافها فقط.

**.45**

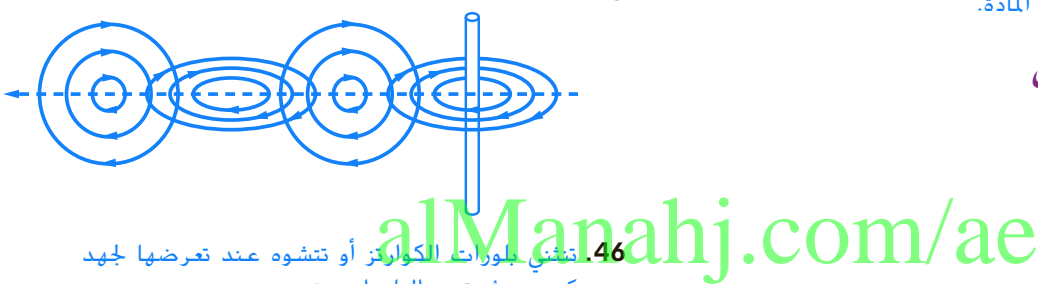

.<br>ل**لات**ز أو تتشوه عند تعرضها لجهد

#### **إتقان حل المسائل**

#### 0.16 T **.35**

6.9×105 m/s **.36**

- 3.9×10-<sup>26</sup> kg **.37**
- 
- **a.** 7.8 kV **.38**
- **b.**  $2.4 \times 10^{-15}$  J

**c.**  $8.7 \times 10^5$  m/s

- **.39** سوف تختلف الأجوبة. وفيما يلي أحد النماذج الممكنة للإجابة الصحيحة: "تتسارع ذرة الكربون 12 المتأينة بشكل مفرد بسرعة V 515 في مطياف الكتلة. إذا كانت الجال المغناطيسي يساوي 75 mT، فكم يبلغ نصف قطر الانحناء *r* للأيونات؟ m 0.15 = *r*"
	- $D < E < C < A < B$  **.40** 
		- 5.7×10-<sup>26</sup> kg **.41**
			- 4.5×10-<sup>3</sup> T **.42**

**إتقان حل المسائل**

كهربي. ثم تهتز البلورات بتردد معين.

- 1.0 cm **.47**
- 4.6×1014 Hz **.48**
	- 31 MHz **.49**
		- 1.48 m**.50**
- 1.98×108 m/s **.51**
	- 0.0938 m **.52**

#### **الإجابات**

تطبيق المفاهيم

**.53** سوف تختلف الأجوبة. وفيما يلي أحد النماذج الممكنة للإجابة الصحيحة: "يتحرك الجسيم المشحون بسرعة تساوى M/S 10<sup>5</sup> m/s في منطقة تكون شدة اال المغناطيسي فيها T .0.065 فإذا أخذ الجسيم مسارًا دائريًا نصف قطره O.O45 m. فما نسبة ً ً شحنته إلى كتلته؟

**.54** اللوحة العلوية

$$
\frac{E}{B} = \frac{\frac{N}{C}}{\frac{N}{A \cdot m}} = \frac{A \cdot m}{C} .55
$$

ونظرًا لأن 1A يساوى 1C/s. تصبح المعادلة ً  $\frac{E}{B} = \frac{C \cdot m}{s \cdot C} = \frac{m}{s}$ 

- .<br>**56.** يمكن توجيه الجال المغناطيسي خارج سطح الورقة وبشكل متعامد عليها.
- **.57** يمكنك تغيير كلا االين أو تركهما كما هما ولكن لا يمكنك تغيير أحدهما دون الآخر.
	- **.58 a.** موجات الراديو

X أشعة **.b** 

- **c.** جميعها تنتقل بنفس السرعة. 5**9.** ستكون العينان أكبر بكثير لأن الكلو<mark>ل</mark> المو
	- الميكروويف أكبر بكثير من الطول الموجي للضوء المرئي. 2.45 GHz, 2.05 GHz, 1.90 GHz, **.60** 1.575 GHz, 0.90 GHz
	- **.61** سوف تختلف الأجوبة. وفيما يلي أحد النماذج الممكنة للإجابة الصحيحة:" . ويدخل منطقة تكون فيها شدة الجال الكهربائي 500 N/C باتجاه الأسفل. ما الذي يجب أن يكون عليه المجال المغناطيسي في تلك المنطقة بحيث ينتقل البروتون خلاله دون أن ينحرف؟"

مراجعة شاملة

1.59 m **.62**

9.0×108 Hz **.63**

1.25×10<sup>7</sup> C/kg **.64**

#### التفكير بشكل ناقد

26.4 m/s **.65**

**.66** لكي نرى، يجب أن نكتشف الضوء وهو ما يعني أن الضوء سيتم امتصاصه أو بعثرته. وبالتالي فإن أي شخص غير مرئي يجب بالضرورة أن يكوِن شفافًا تمامًا بحيث يمر ً الضوء من خلاله دون امتصاص أو بعثرة.

**67.** نسبة شحمة النظائر إلى كتلتها في مطياف الكتلة  
نساوي 
$$
\frac{q}{m} = \frac{2V_{accel}}{B^2r^2}
$$
ن ساد يسار  

$$
r = \frac{1}{B}\sqrt{\frac{2V_{accelm}}{q}}
$$

والفرق بين أنصاف أقطار النظائر يساوي

$$
0.10 \times 10^{-3} \, m = r_{176} - r_{175}
$$
\n
$$
= \frac{1}{B} \sqrt{\frac{2V_{\text{accel}}}{q}} \left( \sqrt{m_{176}} - \sqrt{m_{175}} \right)
$$
\n
$$
= \frac{1}{B} \sqrt{\frac{2V_{\text{accel}}}{q}} \left( \sqrt{176m_{P}} - \sqrt{175m_{P}} \right)
$$
\n
$$
= \frac{1}{B} \sqrt{\frac{2V_{\text{accel}}m_{P}}{q}} \left( \sqrt{176} - \sqrt{175} \right)
$$
\n
$$
= \frac{1}{B} \sqrt{\frac{2V_{\text{accel}}m_{P}}{q}} \left( \sqrt{176} - \sqrt{175} \right)
$$

$$
B = \frac{1}{B} \sqrt{\frac{2V_{\text{accel}}m_{p}}{q}} \left(\sqrt{176} - \sqrt{175}\right)
$$
\n
$$
B = \frac{\sqrt{176} - \sqrt{175}}{0.10 \times 10^{-3} m} \sqrt{\frac{2V_{\text{accel}}m_{p}}{q}} \sqrt{\frac{2(100 \times 10^{-3} m_{p})}{1.602 \times 10^{-27} kg}} \sqrt{\frac{(2)(500.0 \text{ V})(1.67 \times 10^{-27} kg)}{1.602 \times 10^{-19} G}} \sqrt{\frac{(2)(500.0 \text{ V})(1.67 \times 10^{-27} kg)}{1.602 \times 10^{-19} G}} \sqrt{\frac{(2.0500 \times 10^{-27} kg)}{1.602 \times 10^{-19} G}} \sqrt{\frac{(2.0500 \times 10^{-27} kg)}{1.602 \times 10^{-19} G}} \sqrt{\frac{(2.0500 \times 10^{-27} kg)}{1.602 \times 10^{-19} G}} \sqrt{\frac{(2.0500 \times 10^{-27} kg)}{1.602 \times 10^{-19} G}} \sqrt{\frac{(2.0500 \times 10^{-27} kg)}{1.602 \times 10^{-19} G}} \sqrt{\frac{(2.0500 \times 10^{-27} kg)}{1.602 \times 10^{-19} G}} \sqrt{\frac{(2.0500 \times 10^{-27} kg)}{1.602 \times 10^{-19} G}} \sqrt{\frac{(2.0500 \times 10^{-27} kg)}{1.602 \times 10^{-19} G}} \sqrt{\frac{(2.0500 \times 10^{-27} kg)}{1.602 \times 10^{-19} G}} \sqrt{\frac{(2.0500 \times 10^{-27} kg)}{1.602 \times 10^{-19} G}} \sqrt{\frac{(2.0500 \times 10^{-27} kg)}{1.602 \times 10^{-19} G}} \sqrt{\frac{(2.0500 \times 10^{-27} kg)}{1.602 \times 10^{-19} G}} \sqrt{\frac{(2.0500 \times 10^{-27} kg)}{1.602 \times 10^{-19} G}} \sqrt{\frac
$$

$$
= 1.2 T
$$

بروتون هو

نصف قطر النظیر الذي تساوي کتلته کنله 176  
بروتون هو  

$$
r_{76} = \frac{1}{B} \sqrt{\frac{2V_{\text{accel}}(176m_{\text{p}})}{q}}
$$

$$
= \frac{1}{1.2 \text{ T}} \sqrt{\frac{(2)(500.0 \text{ V})(176)(1.67 \times 10^{-27} \text{ kg})}{1.602 \times 10^{-19} \text{ C}}}
$$

$$
= 3.6 \times 10^{-2} \text{ m}
$$

عند تصوبم الملياف، يكنك اختيار أي قيمة للنسارع  
200 و 8، بشرط ألا تقل 
$$
V_{\text{accel}
$$
  
ونظزًا لأن  $q/m$  ثابته، فازه  $V_{\text{accel}$  سنتناسب

#### الكتابة في علم الفيزياء

ُستخدم **.68** هناك أنواع عديدة من مطياف الكتلة ت في المطارات. تعمل أدوات زمن الطيران على تسريع الأيونات للوصول إلى طاقة حركية معينة باستخدام مجال كهربي. ويتم قياس الوقت الذي يستغرقه الأيون للوصول إلى الكاشف. وكلما كان الأيون أثقل، استغرق وقتًا أطول في الانتقال. وفي أجهزة مطياف الكتلة ֺ֖֖֖֖֖֖֖֖֖֧֚֚֚֚֚֚֚֚֚֚֚֚֚֚֚֚֚֚֚֚֚<u>֚</u> الرباعي، يتم تطبيق فروق جهد متذبذبة على أربعة قضبان فلزية متصلة بمصدر لفروق جهد التيار المتردد. وتمر فقط الأيونات التي تساوي نسبة شحنتها إلى كتلتها نسبة معينة بدون انحراف. تشتمل أدوات صيد الأيونات على نظام مكون من ثلاثة أقطاب إلكترود—حلقة فلزية بقبعتين فلزيتين في الطرف بحيث تكونان قريبتين من الحلقة وغير ملتصقتين بها. وتكون القبعتان متصلتين كهربائيًا. ويتم تطبيق فرق جهد متردد بين الحلقة ً والقبعتين. فيتم فقط احتجاز الأيونات التي تساوي نسبة شحنتها إلى كتلتها نسبة معينة.

#### مراجعة عامة

- 7.1×10-<sup>5</sup> m **.69**
- .<br>**70.** تتقاسم الجالات الشحنات بالتساوي عندما تكون متلامسة وبالتالي تكون شحنة كل منهما *q*.-1 وتتباين القوة مع حاصل ضرب <del>الشاحن</del>ات وبالتالي تكون نسبة القوة الجديدة إلى القوة القديمة *q*1× *q*1 إلى *q*2× *q*4 أو .1:8 وبالتالي تصبح القوة الجديدة /8*F*. ويكون اتجاه القوة الجديدة طاردًا وليس جاذبًا. ً ً N/C أو 3.8×103 V/m **.71** AED 1.68 **.72** ا شحنة كل منهما 19- وتتباين<br>هناك من الموافق بين الموافق بين alManah
	- 0.016 T **.73**
		- **.74** الشمال

#### **الإجابات**

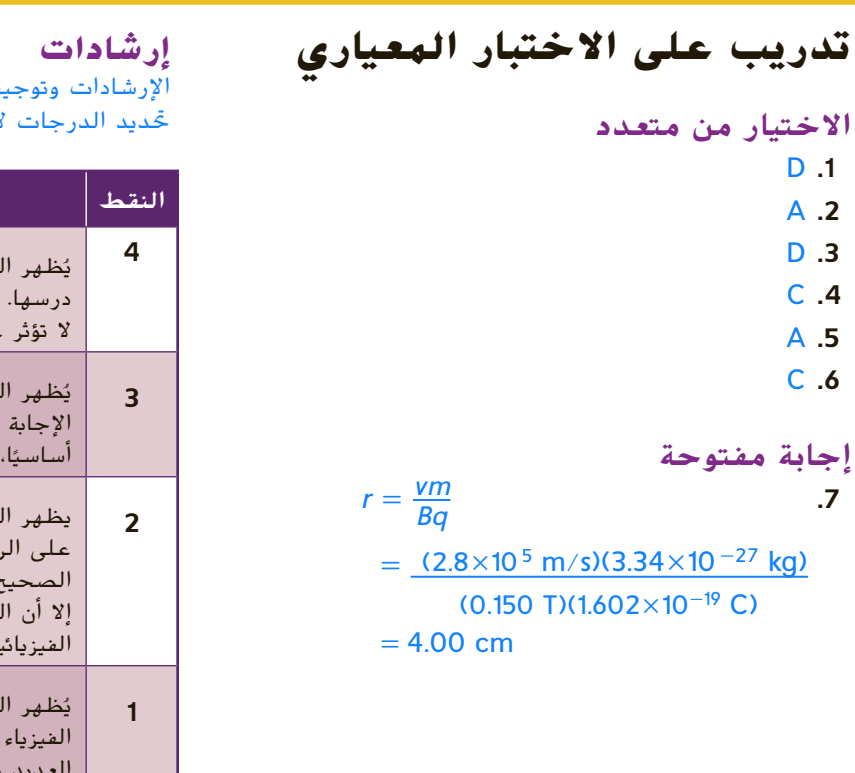

الإرشادات وتوجيهات التصحيح التالية هي عينة لاستراتيجية تحديد الدرجات لأسئلة الإجابة الحرة.

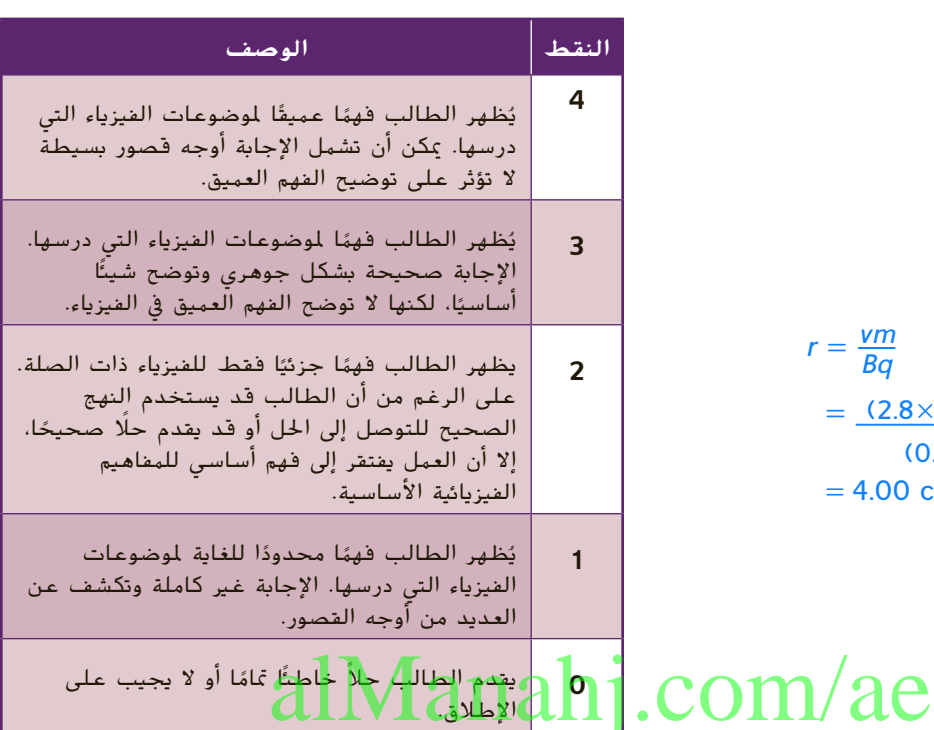

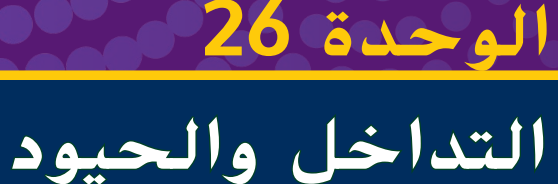

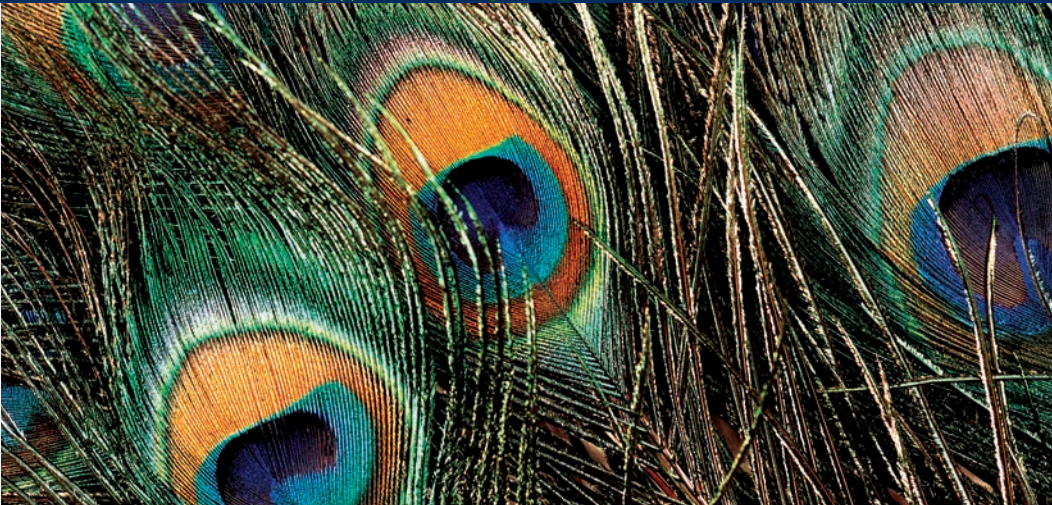

توضيحات عن الصورة<br>............................... التداخل في الطبيعة اطلب إلى الطالب تفحّص الصورة بعناية، واسألهم لماذا يكون<br>تفحّص الماضيات ريش طائر الطاووس مفعمًا بالألوان. الإجابة<br>الجمالة عقد ما أروابا الشعابة بالجمالة بألمان الحتملة: تتميز أجزاء الريش الختلفة بألوان مختلفة. وضح لهم أنَّ ريش طائر الطاووس<br>.. الحقيقي ستتغيّر ألوانه عندما تدوّرها.<br>- يَّرُّ أَسَّرُ العاملين العالمية من العاملين َّ التلون بسيط إال أن تداخل الضوء يمكنه أن يفسر هذه الظاهرة.

# نظرة عامة على الوحدة

تتناول هذه الوحدة ظاهرتي تداخل وحيود الشق المفرد. يحدث التداخل عندما تتراكب مقدمتا موجتين مترابطتين أو أكثر، فتكوّن مناطق مضيئة وأخرى معتمة. ويحدث حيود<br>... الشق الأحادي عندما يسقط الضوء على *إ*شق مفرد؛ حيث تتداخل مويجات هيجنز للضوء الساقط تداخلا بناءً وهدامًا.<br>. ّ فتتولد مناطق مضيئة ومناطق معتمة.

قبل أن يدرس الطالب المادة العلمية الواردة في هذه الوحدة، ينبغي عليهم دراسة:

- أساسيات الموجات<br>• الحركة الدورية<br>• قانون الانعكاس
	-
	-

لحل المسائل الواردة في هذه الوحدة، سيحتاج الطالب إلى التعرف على ما يلي:

- 
- 
- الترميز العلمي<br>• الأرقام المعنوية<br>• الجيب وجيب التمام والظل<br>• حل المعادلات الخطية
- 

# تقديم الفكرة الرئيسة

اطلب إلى أحد الطالب المتطوعين نفخ فقاعات صابون كبيرة الحجم، واستخدم مصباحًا يدويًا لتسليط الضوء<br>- يستخدم الشريف السوائد ֖֖֖֖֖֖֖֖֪֪֪ׅ֖֧֚֚֚֚֚֚֚֚֚֚֚֚֚֚֚֚֚֚֚֚֚֚֚֡֬֝֟֓֡֬֝֬֝֬֝֬֝֬֝֬֝֬֝֬֝֬֝֬֝֬֝֬֝֬֝֬֝֬֝֬֝֬֝֬֝֬֝֬֝֬֝֬ عليها، ثم اطلب إلى الطالب وصف ألوان هذه الفقاعات. إن َّ األلوان على سطح الفقاعة الفقاعات متعددة األلوان، كما أن َّ تتغيّر وتدور. وضّح أنَّ محلول الصابون شفاف، واشرح أنَّ<br>... الموجات الضوئية تتفاعل مع أسطح الفقاعات، إلنتاج تأثيرات الألوان المشاهدة.

# استخدام التجربة االستهاللية

في تجربة أنماط الضوء، سيالحظ الطالب حيود الضوء الصادر من القرص المدمج.

# alManahi

⊕

⊕

# القسم **1** التداخل

#### 1 مقدمة

#### النشاط المحفّز ِّ

تداخل ناتج عن مصدرين ضوئيين مترابطين ّ باستخدام مصدر ذبذبات صوتي )مولد موجة جيبية ّت مصدري صوت في واجهة الغرفة ثب ،(sin waves يبعد أحدهما عن اآلخر مسافة cm .34 اضبط مصدر الذبذبات على تردد مقداره kHz 1 ثم شغله. اطلب إلى الطالب أن يرفعوا أيديهم إذا كانوا يسمعون الصوت بوضوح. فإذا لم تكن الجدران عاكسة بمقدار كبير فإن أنماط التداخل الهدام ستكون واضحة بالنسبة لمجموعات الطلاب الذين رفعوا أيديهم والذين لم يرفعوها. كرّر هذا<br>النفاط العامل العاملية العاملية في العاملية المعرّ النشاط مع إجراء بعض التغييرات الطفيفة في التردّد أو<br>"لعضاء النشاط علم التغييرات الطفيفة في أمرًا أو أمرًا أ المسافة الفاصلة بين مصدري الصوت. كما يمكن أيضًا أن<br>تسمح للطلاب بالتجول في الغرفة وسماع نمط التداخل. د م <mark>سمعي موسيقي</mark>

#### الربط بالمعرفة السابقة

الموجات، وعلم الهندسة، وعلم المثلثات ستستخدم هذه الوحدة ما درسه الطلاب سابقًا عن سلوك الموجات<br>. في تفسير أنماط التداخل والحيود. أما علم الهندسة وعلم المثلثات فسيستخدمان في تحليل هذه الأنماط رياضيًا. ً

> 2 التدريس الضوء المترابط وغير المترابط

وتداخل الضوء المترابط

عرض توضيحي سريع الترابط وعدم الترابط

ا<mark>لزمن المقدّر 1</mark>5 دقيقة المواد حوض موجات اإلجراء

1. صف كيفية تكوُّن الموجات بواسطة مصدر ضوئي مفرد.

2. صِف المصادر المترابطة من خلال إضافة مصدر آخر يتذبذب بتردد مماثل للمصدر األول.

3. صِف المصادر غير المترابطة من خلال إضافة مصادر إضافية تتذبذب بترددات مختلفة عن تذبذب المصدر الأول.

في الخطوة 2، سيلاحظ كل من أنماط التداخل الهدّام<br>-والبنَّاء. في ا<del>لح</del>طوة 3، سيحدث اضطراب للماء عند التنفيذ.

#### استخدام النماذج

تجربة الشق المزدوج استخدم قطع ورق مقواة، أو ورقة كرتون لنمذجة تأثيرات تجربة الشق المزدوج. ارسم موجة جيبية أوًل طولها m 2 على ورقة مقواة أو ورقة كرتون. وتأكّد من أنَّ الموجة تتكوّن من طول موجي كامل. قص<br>الورقة على طول الموجة ليصبح لديك قطعتان من الورق تمثالن موجتين، ثم ألصق طرف كلتا الموجتين الورقيتين الناتجتين على السبورة )يبقى الطرفان اآلخران حرّين) على أن يبعد أحدهما عن الآخر مسافة قصيرة،<br>حرّين الصحير المتحدة العامل أولى حرّي الصحير ويكون جزء الموجة لكل منهما إلى أعلى وتكون الموجتان في الطور نفسه. اسحب نهايتي الموجتين الورقيتين إحداهما في اتجاه الأخرى، إلى أن تتصل نهايتاها معًا،<br>- > وتكون الموجتان في الطور نفسه. ثم اسجب نهاية إحدى الموجتين الورقيتين إلى أسفل الموجة األخرى حتى تصبحا في طورين مختلفين. إن مواقع التالقي لهما تشكل نمط الحزم المضيئة والمعتمة.

#### التدريس المتمايز

ضعاف البصر أثناء المشاركة في تنفيذ نشاط استخدام النماذج السابقة، يمكن أنّ يشعر الطلاب بانحناء موجات الورق المستعرضة، ليدركوا كيف أن الموجتين في تجربة الشق المزدوج يمكن أن تكونا في الطور نفسه، أو في طورين مختلفين عند مواقع الموجتين في تجربة الشق المزدوج بمكن أن تكونا<br>COM/ae إطلوع تتقاطع الموجات. رتّب الموجتين<br>مختلفة، حيث تتقاطع الموجات. رتّب الموجتين الورقيتين بحيث تكونان في الطور <u>نفسه (القمة فوق</u> القمة). ثم اسأل الطلاب مآذا سيحدث إذا جُمع<br>البلسلام المسامرة تعدا زاما المسامر تبلغات والم ً الطولان الموجيان؟ تتداخل الموجتان تداخلًا بناءً لتنتج عنهما موجة تساوي سعتها جمموع السعتني. ّب الموجتين الورقيتين بحيث تكونان مختلفتين رت في الطور (القمة فوق القاع)، ث<u>م اسأل الطلاب</u> ماذا يحدث إذا جُمع الطولان الموجيان؟ تتداخل<br>إلى علي تباريد بروانيك علن الموجيان الثق للوجتان تداخلا هدّامًا وتلغي إحداهما الأخرى. <mark>دم</mark><br>مقامته ّحسي حركي

#### تحديد المفاهيم الخاطئة

طبيعة الموجات الضوئية عند مشاهدة أهداب تداخل الشق المزدوج، قد يعتقد بعض الطلاب أنَّ الأهداب<br>'' المعتمة شبيهة بالظالل. وبين لهم أن الظالل معتمة لعدم سقوط ضوء على تلك المساحات المعتمة. ووضح َّ الضوء يسقط على أهداب التداخل المعتمة. للطالب أن ثم استنبط من الطالب االختالفات بين الظل والهدبة المعتمة.

⊕

**408** الوحدة **26 •** التداخل والحيود

#### استخدام تشبيه

التداخل في الوعاء يمثل الجزء الداخلي للوعاء قاع الموجة. أما الجزء الخارجي للوعاء المقلوب، فيمثل قمة الموجة. عندما نضع وعاء داخل آخر وهما معتدالن أو مقلوبان فإنهما يحافظان على شكل الوعاء، مثلما يحافظ قاعا أو قمتا موجتين ضوئيتين عند تراكبهما على القاع والقمة. وعند ملء الوعاء إلى حافته يصبح سطحه العلوي مستويًا وهذا يشبه تراكب قمة موجة مع قاع موجة<br>أنسب كميراً، وكمية اللطافي كأسبة على تستعد أخرى. يمكن أن يفكر فيها الطالب وكأن قمة الموجة تفرغ محتوياتها في قاع الموجة، بحيث تملؤها إلى أن يصبح سطحها العلّوي مستويًا، ولم يعد لها شكل الموجة.<br>.

#### استخدام الشكل **6**

ا**لفكرة** الأساسية تمثل الأقواس في **الشكل 6**، قمم الموجات النافذة من الشقين. وتقع القيعان عند منتصف المسافات بين تلك القمم. وتتراكب الموجات النافذة من الشقين، قمة إلى قمة، أو قاع إلى قاع على امتداد الخطوط المستقيمة المتصلة، حيث تمثّل تداخلا بناءً تنتج عنه شدّة إضاءة<br>عالمتحملة، حيث تمثّل تداخلا بناء الناقفة عن الفعود قمت عالية. بينما تتراكب الموجات النافذة من الشقين، قمة إلى قاع على امتداد على طول الخطوط المتقطعة، بحيث تمثّل تداخلا هدامًا تنتج عنه شدّة إضاءة منخفضة. لا<br>عدد مقاطعة العالمية التقنية بأنّاك العام من تبقى مقدمات الموجات ثابتة في أماكنها، بل تتحرك من الشقين متجهة نحو الشاشة. في حين تبقى المناطق ذات اإلضاءة العالية والمنخفضة ثابتة، حتى تستمر مقدمات الموجات في العبور خلالها في <mark>اتجان الشاشة. [</mark> ( ض م بصري مكاني من الشيخ المستمر وهدمات المعنى المناطق المناطق المناطق<br>من المسابق المستمر المستمر المستمر المستمر المستمر المستمر المستمر المستمر المستمر المستمر المستمر المستمر ال<br>من المستمر المستمر المستمر المستمر المستمر المستمر المست

#### التفكير الناقد

ا**لحزم ذات الرتب الأعلى** إن معادلة الطول الموجي المشتقة من تجربة الشق المزدوج تم تطويرها لحساب المسافة بين الحزمة المركزية المضيئة والحزمة المضيئة التي تليها. اسأل الطالب األسئلة التالية: كيف يمكن توسيع هذا النموذج إليجاد المسافة بين الحزمة المضيئة األولى والحزمة المضيئة الثانية؟ وهل يمكن توسيع هذا النموذج ليشمل أي حزم إضافية؟ تتكون احلزمة املضيئة الثانية عندما تكون *λ*2 = R1S. باستخدام علم اهلندسة،  $\mathsf{P}_0\mathsf{P}_2$  يساوى ضعف طول المسافة  $\mathsf{P}_0\mathsf{P}_2$  يسافة P<sub>O</sub>P1. وبناءً على ذلك، فإنَّ القرق بين موقعي الحزمتين<br>الأول بالفائق على ذلك األوىل والثانية مرة أخرى يساوي *x*. وبذلك، يستطيع الطالب مشاهدة أنَّ الحزم الإضافية تفصلها مسافات<br>- المقال المساف متساوية، فقط عند بقاء الزاوية صغرية. ف م

#### نشاط التخطيط في مادة الفيزياء

#### نشاط للمعلمين

 $\textcircled{\scriptsize\textsf{t}}$ 

استكشف أوجه الاختلاف والشبه بين الأنهاط أحضر مصدري ليزر مختلفين في الطول الموجي، وضع أمام كل منهما حاجزًا فيه شقان، على<br>أ أن تكون المسافتان بين كل من الشقين مختلفتين. وجّه النمطين المتكونين على الشاشة واضبطهم<mark>ا</mark><br>منصوبات أوليات المتعلق منظم الفعل كالما بحيث يكون أحدهما فوق الآخر. تلاحظ أن*ه* كلما كانت المسافة بين الشاشة والشقين أكبر، زادت سهولة مشاهدة النمطين. استخدم هذا لاستكشاف كيف تؤثر متغيرات تجربة الشق المزدوج في النمط المتكون.

#### استخدام تجارب في الفيزياء

في تجربة الشق المزدوج ما المقصود بالطول الموجي؟ سيستكشف الطالب العالقة بين أنماط تداخل الشق المزدوج والحيود والطول الموجي.

#### استخدام تجارب في الفيزياء

في تجربة تداخل الشق المزدوج، سيستخدم الطالب نمط <mark>تداخل الشق المزدوج ل<mark>قيا</mark>س الطول الموجي للضوء.</mark>

#### مثال إضافي للحل في الصف

لالستخدام مع مثال .*1*

مسألة عند استخدام مصدر ضوء مختلف، في مثال *1*، فإن المسافة <mark>الفاصلة بين الحزم تقل إلى</mark> mm ،19.5 فما مقدار الطول الموجي للمصدر الجديد؟

 $\lambda = \frac{xd}{l} = \frac{(19.5 \times 10^{-3} \text{ m})(1.90 \times 10^{-5} \text{ m})}{0.000 \text{ m}}$  $0.600 m$  $= 618$  nm

القسم **1 •** التداخل **409**

#### التعزيز

تأثير زيادة المسافة الفاصلة بين الشقين يمكنك توضيح تأثير المسافة الفاصلة بين الشقين في تداخل الشق المزدوج باستخدام شفافيتين تُعرضان على جهاز عرض الشفافيات، حيث يمكنك رسم حلقات شفافة ومعتمة متعاقبة ومتحدة في المركز. وتعمل هذه المجموعة جيدًا عندما تكون الحلقات المعتمة أكثر ضيقًا من<br>العامل بالغيانية مركب العامل الحلقات الشفافة، وتكون الحلقات مرسومة على مسافات متساوية فيما بينها. ضع الشفافيتين على جهاز العرض، واستخدم ورقة لتغطية األنصاف السفلية للدوائر في كلتا الشفافيتين، حيث تمثّل الدائرِة المركزية (الدائرة الصّغرى) نقطة األصل عند الشق، ثم أبعد ببطء الشفافيتين إحداهما عن الأخرى، لتمثيل عملية زيادة المسافة الفاصلة بين الشقين. واطلب إلى الطالب مناقشة كيف تتغير األنماط المضيئة والمعتمة. قف عند النقاط التي تدخل إلى الطور، وتلك التي تخرج منه. <mark>دم است بصري مكاني</mark>

#### نشاط تحفيزي في الفيزياء

الطول الموجي والمسافة بين الشقين كيف ي*م*كن قياس الطول الموجي بدقة باستخدام الشقين؟ وهل يمكن قياسه إذاً كانت المسافة الفاصلة بين الشقين مجهولة؟ اقترح أن يجري الطلاب تجربة شق مزدوج باستخدام مصدر ليزر الهيليوم نيون )= *λ* nm 632.8 )إليجاد المسافة الفاصلة بين الشقين، ثم استخدم التركيب نفسه لتحديد الطول الموجي للضوء الصادر من مؤشر الليزر. وضّح أنّهم إن لم<br>يقيسوا المسافة بين الحزم المتجاورة، وقاسوا بدلًا من ذلك المسافة الفاصلة بين الحزمة العاشرة على أحد الجوانب والحزمة العاشرة على الجانب اآلخر على سبيل المثال، فعندها يمكنهم تحقيق مستوى دقة عالية. اسأل الطالب ما الذي يحدد دقة القياس؟ إن القدرة على إجياد مركز كل حزمة وبدء القياس منه ستحدد الدقة. <mark>ف م</mark> أصح حركي بعدي الطلاب الجربة سن .<br>والهيلوم نيون ( ( C ( C ( C ( C ( C ( المائع 14 فضل المحابول )

# التداخل في الأغشية الرقيقة

#### الفيزياء في الحياة اليومية

ً ا يحجب النظارات المانعة لالنعكاس ينشئ االنعكاس تألق عن مشاهدي التلفاز رؤية عيني مقدم النشرة اإلخبارية الذي يرتدي نظارة ال تحتوي على طبقة مانعة لالنعكاس. تقلل النظارات المانعة لالنعكاس من انعكاس أضواء األستوديو من عدسات النظارة إلى كاميرات التلفاز.

#### الفيزياء في الحياة اليومية

ا**لأغشية الرقيقة** كم يجب أن يكون سمك الغشاء الرقيق؟ ثمة سببان لعدم رؤية حدوث التداخل في الأغشية الرقيقة في زجاج النافذة لحدوث هذه الظاهرة. يجب أن يتداخل الضوء المنعكس عن السطح الخلفي للنافذة مع الضوء المنعكس عن سطحها الأمامي. ولأنّ سِمك زجاج النافذة يتراوح بين 2 و 3 mm، فإنَّه أكثر سمكًا من الغشاء الرقيق<br>. َّ سطحي الغشاء الرقيق متوازيان بعدة مرات. كما أن نسبيًا ومسطحان أيضًا، مقارنة بسطحي زجاج النافذة.<br>أما أن الانتلاف في كوك النساء قاتل معاشرة. َّ أي أن الاختلاف في سُمك الزجاج وقلة استوائه يعني أنَّ<br>الفصائل الموجتين المنعكستين لا تخضعان لتداخل بناء أو هدَّام.

#### تطوير المفاهيم

⊕

التداخل في الأغشية الرقيقة تعتمد ظاهرة التداخل هذه على خصائص الموجات المنعكسة. راجع االهتزازات والموجات، مع وصف متى تنقلب الموجات المنعكسة بالنسبة إلى الموجة الساقطة. ثم اربط بين الضوء ومعامل االنكسار. من الوسائل المساعدة على تذكر قاعدة الانقلاب الموجي هي، "من الأقل إلى الأكبر: يتغيّر الطور<br>سامنو أحدث النائك بمقدار pi، أما من األكبر إلى األقل: فال تغير في الطور".

استخدام تجربة مصغرة

في تجربة غشاء الصابون، سيالحظ الطالب نمط التداخل الناتج عن غشاء الصابون.

#### عرض توضيحي سريع أغشية الهواء الرقيق

<mark>الزمن المقدّر 5</mark> دقائق

المواد عدسة محدبة ذات بعد بؤري كبير، ولوح زجاجي سميك مستوي، وشريحة مجهر مزودة بغطاء زجاجي اإلجراء

.1 ضع العدسة المحدبة على اللوح الزجاجي المستوي في مكان معتم على سطح غير عاكس، ثم ضع بجانبها شريحة المجهر المزودة بغطاء زجاجي علوي.

.2 أضئ كليهما من أعلى بواسطة مصدر ضوء أبيض متشتت، أو بواسطة ضوء أحادي اللون، وهذا أفضل.

.3 اطلب إلى الطالب مالحظة كل من العدسة المحدبة وشريحة المجهر المزودة بغطاء زجاجي علوي لرؤية أنماط التداخل. ستكوّن العدسة حلقات متحدة المركز ُطلق عليها اسم حلقات نيوتن، وهي وهي تتشكل ي نتيجة التداخل يف غشاء اهلواء الرقيق املوجود بني قطعني الزجاج، وتتغيّر الحلقات بالضغط إلى أسفل<br>منسوب من أسفان بين بين حيات على العدسة. أما الأعاط للتكوّنة بواسطة شريحة الجهر<br>... י<br>י والغطاء الزجاجي فتكون أقل انتظامًا، إلا أنَّها ستتغيّر<br>- أنَّ أنَّ النَّاسُ النَّاسُ النَّاسُ النَّاسُ النَّاسُ النَّاسُ النَّاسُ النَّاسُ النَّاسُ النَّاسُ النَّاسُ مبقدار أكرب بالضغط القليل على الغطاء الزجاجي.

**410** الوحدة **26 •** التداخل والحيود

#### خلفية عن المحتوى

عدسات الكاميرات المغطاة بطبقة مانعة **للانعكاس** حتى وإن كان سطح العدسة نظيفًا تمامًا، فإن<br>0400 : ما العدال العاقبة 96% فقط من الضوء الساقط عليها سينفذ من خاللها، وقد تحتوي الكاميرا الحساسة على 12 سطحًا من سطوح<br>العاملية المنطقية 1964 دورا والعامل القبار العدسات، مما يعني أنَّ 61% فقط من الضوء الساقط<br>العدسات، مما يعني أنَّ 61% على العدسات سيصل إلى الفيلم الحساس. في ثالثينيات القرن العشرين، طور عالم البصريات األلماني أليكسندر سماكولا في شركة زيس للأدوات البصرية في ألمانيا طبقة مغلفة عملية مانعة لالنعكاس. حيث تستخدم طبقات  $TiO<sub>2</sub>$  متعددة من بعض المواد مثل MgF<sub>2</sub> و و 2SiO وفلزات مثل Au و Cu لتحسين نفاذية الضوء خالل الطيف المرئي جميعه. ونتيجة لذلك فإن أكثر من 99.5% من الضوء يستطيع النفاذ خلال كل سطح، وغالبًا<br>بلغة عند من الطبوعة في العالمات المظالمات العالمية ُستخدم هذه الطريقة في صناعة النظارات الطبية، ما ت من دون زيادة كبيرة على تكلفتها.

#### مثال إضافي للحل في الصف

لالستخدام مع مثال .*2*

مسألة إذا تكوّن غشاء الزيت على سطح زجاج<br>ماما يكون العلم على أن سور بين معامل انكساره )1.55 = *n* )بدًل من الماء، فكم يجب أن يكون أقل سمك لهذا الغشاء؟ ا**لإجابة** في هذه الحالة، يوجد تغيرانا في/الطورا. ولكلي⁄ يكون التداخل بنّاء، فإن أقل سمك يُعطى بالمعادلة<br>\ ، والتى تقودنا إلى <sup>.</sup>  $t = \frac{333 \text{ mm}}{2 \times 1.45} = 191 \text{ nm}$  وبالتالي

التوسع<br>الأغشية الرقيقة في الطبيعة اطلب إلى الطلاب إجراء بحث عن أمثلة لتداخل األغشية الرقيقة في الطبيعة في نشاط ميداني. ستختلف نتائج البحث. إن أصداف بلح البحر والحار أو اللؤلؤ لها أغشية رقيقة معقدة ومتعددة الطبقات. وتظهر بعض الطيور واخلنافس والفراشات ألوانًا مشابهة لألوان قوس قزح ناجحة عن كل من الأغشية .<br>... . الرقيقة ومحزوزات الحيود، كما هو موضّح في القسم 2. كما<br>أ أن طيقة الزيت على سطح الماء تُظهر ألوانًا. كما أن لبعض<br>... املعادن طبقات رقيقة من املواد الشفافة، فعلى سبيل المثال، تنتج مادة المايكا تداخلًا. <mark>ض م</mark> لغوي

#### 3 التقويم

 $\textcircled{\scriptsize\textsf{t}}$ 

#### تقويم الفكرة األساسية

االستضاءة أطفئ أضواء غرفة الصف، واطلب إلى أحد الطلاب نفخ فقاعات كبيرة من الصابون، ثم سلط ضوءًا<br>- استقامات الساب باستنبا على فقاعات الصابون باستخدام مصباح يدوي ذي مرشح أخضر أو أحمر. اطلب إلى الطالب توضيح لماذا تظهر بعض أجزاء أسطح الفقاعات معتمة، في حين يظهر بعضها اآلخر مضيئة؟ حزم اللون وأمناط التداخل. حيث تشهد المناطق المصيئة تداخلا بناءً في حين تشهد المناطق<br>المحتمدانياً دمقاءًا ل<mark>لعت</mark>مة تداخلا هدّامًا.<br>.

#### إعادة التدريس

عرض لبطون الموجات والحزم المضيئة استخدم حوض الموجات (أو أي من الأشياء المشابهة لحوض الموجات، المتاحة على الإنترنت) لتوضيح أثر تداخلات تشبه تلك التي تنتج عن تداخل الشق المزدوج. اسأل الطالب كيف يمكن زيادة الطول الموجي؟ وما أثر ذلك على نمط التداخل؟ وما الذي يماثل الحزم المضيئة لنمط تداخل الضوء في حوض الموجات؟ يزداد الطول املوجي بنقصان تردّد الضّوء. إذا حدث ذلك، فسيزداد تباعد<br>بنيد بنسبة بنسبة بنسبة بنسبة الخطوط العقدية للتداخل الهدّام. وهذه الخطوط العقدية<br>. يف حوض املوجات متاثل احلزم املعتمة، يف التداخل اهلدام الناجت عن تداخل الشق املزدوج للضوء. أما اخلطوط العقدية للتداخل البناء فتقابل احلزم املضيئة. al Manah and all and a company and

**التوسّـع**<br>**عرض زاوية الشق المزدوج** ثبت مصدر ضوء ليزر مقابِل شق مزدوج، ثم اعرض النمط المتكون على شاشة. اسأل الطالب عما سيحدث إذا كان الشقان مائلين بزاوية بالنسبة للشاشة، بحيث يكون أحد الشقين أقرب إلى الشاشة من اآلخر. لن تؤثر زاوية الشق املزدوج بهذه الطريقة في L، لأنّ L كبيرة جدًا بالنسبة للبعد بين الشقين.<br>''دفيليا البابانة العاملية العاملية إال أن ذلك سينقص املسافة الفاصلة بني الشقني *d*. على الرغم من أنَّ المسافة الفعلية لن تتغيّر، وضّح أنَّ *d* عَثّل<br>المثلثة الثاملة المسافة الفاصلة بين الشقين والتي يجب أن تكون عمودية على اجتاه احلزمة الضوئية. نستنتج من العالقة = *L*/*x* َّ نقصان *<sup>d</sup>* سيؤدي إىل زيادة تباعد احلزم املضيئة أن ،*λ*/*d* واملمثلة باملتغري *x*.

حقوق الطبع والتأليف © محفوظة لصالح مؤسسة Education Hill-McGraw الطبع والتاليف

# القسم **1** اإلجابات

التأكد من فهم النص ومراجعة التعليقات التوضيحية

مراجعة التعليقات التوضيحية يجب أن يكون عرض الشقوق ضيقًا بدرجة كافية لإنشاء مصدر ضوء مترابط.

com/ae

#### تطبيق

القسم **1 •** اإلجابات

القسم 1 • الإجابات

 $\bigoplus$ 

418 nm .**1**

1.88×10<sup>−</sup><sup>2</sup> m = 18.8 mm .**2**

9.66×10<sup>−</sup><sup>6</sup> m = 9.66 *μ*m .**3**

#### 0.755 m .**4**

#### تطبيق

- 109 nm .**5**
- 101 nm .**6**
- 196 nm .**7**
- 97.9 nm .**8**
- 95.7 nm .**9**

#### القسم **1** مراجعة

1**0**. عندما تواجه الموجة شقًا، فإنَّها تنحني. فالضوء الساقط حييد بواسطة الشقوق، والضوء النافذ من أحد الشقوق يتداخل مع الضوء النافذ من الشق اآلخر، فإذا كان التداخل بناءً، فستتكون حزمة مضيئة، وإذا كان التداخل<br>سّاءًا بناء المست هدّامًا، فإن الحزمة ستكون م<mark>ع</mark>تمة.

.**11**

 $\bigoplus$ 

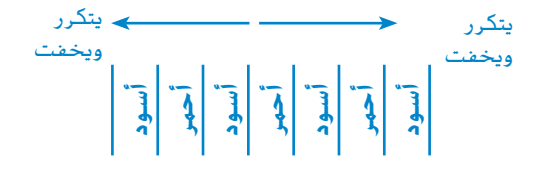

.**12** تصبح حزم الضوء بعضها أقرب إىل بعض عند استخدام الضوء الأزرق.

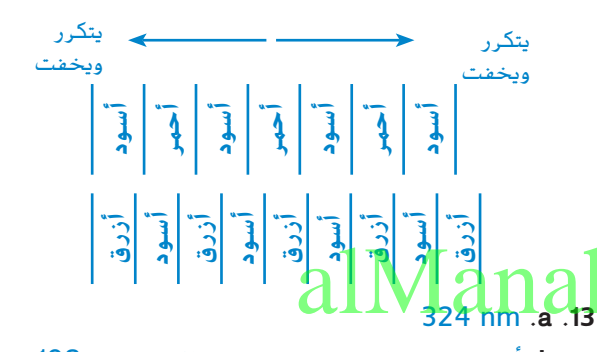

 **b**. أي مضاعف لعدد صحيح فردي للعدد nm 108 سيُنتج شقًا مضيئًا.<br>. ً

#### 16.3 *μ*m .**14**

 $\sin\,\theta = \tan\,\theta$  .15 لزاوية يتكون قياسها من رقمين معنويين لغاية °9.9. وزيادة دقة القياس يقلل هذه الزاوية إىل .2.99°

 $\bigoplus$ 

**412** الوحدة **26 •** التداخل والحيود

# القسم **2** الحيود

#### 1 مقدمة

#### النشاط المحفّز ِّ

محزوزات الحيود احصل على مجموعة من "نظارات قوس قزح"، التي تباع في متاجر الهدايا، أو عدد من محزوزات الحيود، ثم اطلب إلى الطالب النظر من خاللها إلى مصادر ضوئية مثل مصابيح الغازات المخلحلة، والمصابيح الفلورسنتية الصغيرة. واطلب إلى الطالب وصف ما يشاهدونه. ستكوّن محزوزات الحيود خطوطاً<br>مستقبل الصفائل مضيئة لألوان محددة من مصابيح الغازات المخلخلة وذلك وفقًا لنوع الغاز المستخدم. <mark>دم بصري مكاني</mark>

#### الربط بالمعرفة السابقة

حيود الضوء سيتم استخدام كل من تداخل الشق المزدوج (القسم 1) وحيود الضوء لتوضيح ظاهرة نمط الحيود في هذا القسم. وتعد العدسات فتحات تُنتج أنماط حيود حلقية.

#### 2 التدريس

# حيود الشق األحادي

#### تطوير المفاهيم

حيود مويجات هويجنز اعم<u>ل نموذجًا/لشق م</u>شرد، وكأنه<br>حيود مويجات الموعود مساراته مسوير ، شقا سيم<br>حيود مويجات هويجنز اعمل هوزجا النوع النموذج الذي .<br>مكون من شقين. استكشف مع الطالب نوع النموذج الذي . يمكن استخدامه في حال انقسام الشق إلى أربعة شقوق. قد يتداخل الشقان الأول والثالث تداخلا هدامًا عند أول<br>قسمت من المكرم المستعللية عليه الأول كما قيمة صغرى (مكونين الحزمة المعتمة الأولى). كما سيحدث الشيء نفسه مع الشقني الثاين والرابع. حاول ثانية تقسيم الشق إلى ثمانية شقوق. سيتداخل كل من األول واخلامس، والثاني والسادس، والثالث والسابع، والرابع والثامن تداخلًا هدامًا. في النهاية، وضح ما ينتج عن النموذج إذا قسمت<br>الفعمال 1000 أ الشق إلى 1000 أو حتى شق صغير جدًا. <mark>مع حس</mark> حركي

# تحديد المفاهيم الخاطئة

ا**لحيود أم التداخل** قد يعتقد بعض الطلاب أنَّ نمط<br>عامله الفراني تداخل الشق المزدوج يتكوّن من حزم مضيئة وأخرى<br>- من ابتعد أنّ أ معتمة متعاقبة، وأنّه ليس له نمط آخر. سيختلط الأمر عليهم عندما ينظرون إلى مصدر ضوء خطي من خالل شق مزدوج. يمثّل **الشكل 6** الحالة المثالية لتداخل الشق المزدوج، حيث إن كل شق يمثل مصدرًا ضوئيًا<br>نبايًا بالما با با با فلمنفس المالة ًا. وللحصول على مثل هذه الحالة، يجب أن يكون خطي عرض الشق حوالي *μ*m .1 أما إذا كان عرض الشقوق المستخدمة من 10 إلى *μ*m ،100 فسيستمر إنتاج أنماط تداخل الشق المزدوج. إال أن هذه الحزم تصبح خافتة، ثم تصبح ساطعة وبعد ذلك تخفت مرة أخرى نسبة إلى حزم حيود الشق المفرد. يستخدم حيود الشق المفرد عندما يكون عرض الشقوق محددًا لتعديل تداخل الشق المزدوج.

#### التعزيز

نمط الحيود اسأل الطالب كيف يعتمد أكبر عرض للحزمة المركزية في نمط حيود الشق المفرد )1*x*2 )على عرض الشق، *w*، والطول الموجي، *λ*، والبعد عن الشاشة،  $\lambda$ . يزداد أكبر عرض للحزمة المركزية كلما ازداد *L* أو  $L$ ويقل كلما ازداد *w*. ض م

#### عرض توضيحي **سريع**

#### نمط الحيود

#### <mark>الزمن المقدّر 1</mark>0 دقائق

المواد مؤشر ليزر، محزوز فيه شق قابل للتعديل. ِّم الغرفة، ثم أسقط شعاع ضوء الليزر على اإلجراء عت جدار أبيض أو لوحة بيضاء. يمكن حساب حجم الليزر وانتشار الضوء المنتقل في خط مستقيم من خالل حجم البقعة الموجودة على الحائط. يمكنك استخدام بطاقة حجب لتوضيح ذلك. أدخل المحزوز الذي يحوي الشق القابل للتعديل في مسار حزمة الضوء، َّ ثم أغلق الشق تدريجيًا. سيشاهد الطلاب أولا أنَّ<br>المستحدث أن من أن من المسائلة تميز البقعة تصبح أصغر فأصغر عندما يبدأ الشق في قطع الشعاع. ومع ذلك، ستنتشر الحزمة في نمط الحيود قبل اختفاء الضوء.

#### استخدام النماذج

الربط بين التداخل والحيود لمساعدة الطالب على فهم حيود الشق المفرد، استخدم النماذج الورقية للموجات لتوضيح أنماط تداخل الشق المزدوج. وبدًل من رسم خطين على السبورة، ارسم شقًا واحدًا عريضًا يحتوي<br>-على عدد زوجي من الخطوط. اطلب إلى الطالب تثبيت نماذج الموجات على السبورة عند مواقع تقاطع الخطين المتصلين في الشق المفرد. كما ينبغي عليهم بعد ذلك تعديل الزاوية بين الخطوط حتى تتداخل نهايتا الموجتين الورقيتين تداخلا هدّامًا. وعند تحريك النماذج بالنسبة إلى<br>مسالفية عطائل زوج الشقوق التالي، ستنزاح نقطة التداخل الهدام قليًل. ولكن أشر إلى أن الإزاحة لن تكون ملاحظة في النمط، وذلك بسبب صغر حجم الشق المعطى، والبعد الكبير عن الشاشة.

ض م <mark>حسّي حركي</mark>

القسم **2 •** الحيود **413**

#### نشاط التخطيط في مادة الفيزياء

األطوال الموجية للثنائيات الباعثة للضوء **LED** اطلب إلى الطلاب استخدام المطياف الضوئي (إن أمكن) أو محزوز حيود ومسطرة مترية لتحديد الأطوال الموجية لعدد من الثنائيا<mark>ت الباعثة للضوء</mark> )LED). يمكنك الحصول على ألوان مختلفة من الثنائيات الباعثة للضوء LED (الأحمر والبرتقالي والأصفر والأخضر والأزرق<sup>)</sup> من متجر بيع الإلكترونيات. ضعها في دوائر بسيطة لتوضيح كيف يعمل الضوء. تستطيع كاميرا الفيديو الكشف عن الأطوال الموجي<mark>ة</mark> القريبة من الأطوال الموجية للأشعة تحت الحمرا<mark>ء</mark> القريبة، إذًا يمكن أنٍ يستخدم الطلاب في هذ<mark>ا</mark><br>. النشاط مصابيح الأشعة تحت الحمراء (IR LED)، بما في ذلك المستخدمة في أجهزة التحكم عن بعد. يمكن أن يفحص الطالب الثنائيات الباعثة للضوء LED البيضاء لمعرفة كيفية إنتاج المصابيح للضوء الأبيض. <mark>ض م</mark> أصمت حركي

#### محزوزات الحيود

#### استخدام تجربة مصغرة

استخدام تجربه محسوة<br>في تجربة محزوزات الحيود، سيستكشف الطالب مدى تأثير .<br>"إيران المدة المتكشف الطالب من تأثير المؤتمرة المتكونة على الحدا الطول الموجي في نمط الحيود الناتج عن محزوز الحيود.

#### مناقشة

مسألة كم عدد األطياف التي ينتجها محزوز الحيود؟ **الإجابة** يحدث التداخل البناء سواء أكان حيود الضوء إلى اليمين أم إلى اليسار، لذلك يوجد طيف واحد دائمًا في كل<br>- انتخاب المساء عليه عليه عليه من المساء المساء المساء) جانب من جوانب احلزمة املركزية )0 = *x* أو 0 = *θ* sin). ً على قيم *<sup>d</sup>* و *λ*، ميكن أن يكون هنالك أكثر ومع ذلك، وبناء من طيف على كل جانب. يُحدَّد الطول الموجي بالمعادلة<br>a cin a (m) = ( ً ا ما وغالب ،*m* = 1, 2, 3 حيث ،*λ* = (*d*/*m*) sin *θ* يستخدم علماء التحليل الطيفي املعادلة 2 = *m* أو 3 = *m*؛ ألن التحليل والتمييز عند هذه القيم عال، وميكن إجراء القياسات بدقة أكرب. ض م

#### التفكير الناقد

اختيار المحزوز تتضمن معادلة الطول الموجي التي تم حسابه باستخدام مطياف محزوز الحيود *θ* sin، وهذا المقدار لا يمكن أبدًا أن يكون أكبر من 1. اسأل الطلاب<br>المقدار البال السؤال التالي: عندما تستخدم ضوءًا ذا أطوال موجية<br>السؤال التالي: عُند مقررة الصاحنيات ُحدد قيمة *d* لتختار محزوز الحيود معلومة، كيف ت ّك تريد استخدام الطيف 2 = *m*؟ المستخدم، باعتبار أن  $\lambda \leq d$  ،sin  $\theta \leq 1$  أنّ ca - أكسوت مكون .<br>مقام الكسوت أكسوت العالم العالم العالم العالم العالم العالم العالم العالم العالم العالم العالم العالم العالم ا قيمتها أكبر من أكبر طول موجي تم استقصاؤه. عندما  $\lambda \leq d/2$  ، فإن  $d/2 \geq \lambda$ . إِذَا يجب أن يكون  $m=2$  أكبر من ضعفي أكرب طول موجي. ف م

#### نشاط تحفيزي في الفيزياء

 $\textcircled{\scriptsize\textsf{t}}$ 

ا**لفكرة** الأساسية استخدم مصدر ليزر الهيليو<u>م نيون</u>، ِّ اطلب إلى الطالب قياس قطر الشعرة. سلط شعاع الليزر على شعرة موضوعة رأسيًا على حامل شريحة.<br>أصالة: مصطلحة العصدة على القصعات أو بطاقة من الورق المقوى فيها مساحة مقطوعة قدرها 2cm<sup>2</sup>. اعرض نمط التداخل الناتج على شاشة، وقم بقياس المسافة من الشعرة إلى الشاشة والمسافة بين الحزمتين المعتمتين الأوليين الموجودتين على جانبي الحزمة المركزية المضيئة. اسأل الطالب عن كيفية تطبيقهم مفاهيم الحيود والتداخل لقياس عرض الشعرة. زودهم بالطول املوجي حلزمة اهليليوم نيون لحساب الطول الموجي بواسطة المعادلة ّ احلاجز الضيق كالشعرة *θ d*sin = *λ* ً . وضح أيضا أن سينشئ نمط الحيود نفسه للشق الذي له الأبعاد نفسها، لذا، ال يزال الطالب يستطيعون استخدام معادلة احلزمة املفردة املضيئة.

#### مثال إضافي للحل في الصف

#### لالستخدام مع مثال .*3*

مسألة سُلط ضوء مؤشر ليزر أحمر طوله الموجي<br>مسام 750 nm 670 = *λ* على قرص مدمج CD. كم ستبعد البقعة المتكونة على الجدار عن الخط العمودي؟ اإلجابة استخدم املعادلة m 10−7×7.4 = *d* و m 1.25 = *L*. مث أوجد s يف املعادلة . إنّ الزاوية التي يبلغ جيبها 0.91 يساوي قياسها .66° إلجياد البعد عن اجلدار، استخدم املعادلة  $x = L \tan \theta = (1.25 \text{ m})(2.25) = 2.81 \text{ m}$ 

#### مناقشة

مسألة لماذا تكون الحزم المضيئة لنمط حيود المحزوز أكثر ضيقًا من حزم نمط حيود الشق المفرد؟<br>.

ا**لإجابة** تُعدّ المساحات المعتمة بين الحزم المضيئة لكل من<br>المساح محزوز الحيود والشق المفرد هي مناطق تداخل هدّام. لأن<br>حيد من الملف المسلم كمية التداخل الهدام بواسطة محزوز الحيود أكبر من تلك الكمية للشق المفرد، فستكون المساحات المعتمة أكبر، لذا تكون الخطوط المضيئة أكثر ضي<mark>قًا. <sup>ض</sup>م</mark>

⊕

**414** الوحدة **26 •** التداخل والحيود

### عرض توضيحي سريع الضوء الأزرق المتلألئ حقالي

ا**لزمن المقدّر 1**0 دقائق المواد مصدر ضوء أبيض مع شق ومرشّح أزرق ومحزوز حيود الإجراء عنَّم الغرفة. وضَع المرشح بين مصدر الضوء<br>الأمير والشق، ثم سلّط الضوء الأزرق على الجدار تاركًا مسافة كافية في المنطقة أمامه. اطلب إلى الطالب السير بمحاذاة الجدار بينما ينظرون إلى الشق. سريى الطالب الضوء أكثر عندما يكونون أمام الشق. بعد ذلك، ضع محزوز الحيود مقابل الشق من الجهة البعيدة عن مصدر الضوء، واطلب إلى الطالب السير بمحاذاة الجدار بينما ينظرون إلى محزوز الحيود. سيرون ضوءًا أزرق متلألئًا.

#### قدرة التحليل للعدسات

#### استخدام الشكل **20**

مصادر الضوء في الشكل ،**20** يعد المثلثان اللذان تكوّنا بفعل أشعة الضوء المنبعثة من مصدرين ضوئيين<br>(١١ )، والتي تتقاطع عند مركز الفتحة، ثم تنفصل في المعنى العالم العام العام العام العام العام العام العام العام 21<br>هذه الأشعة للصل إلى مواقع صول العصور في المنتجة، ثم تنفصل العام العام العام العام 21 Manah . هذه الأشعة لتصل إلى مواقع <mark>صور</mark> المص<mark>درين على</mark>) الشاشة، مثلثين متشابهين. بالتالي، تساوي نسبةُ الجوانب المقابلة للزاوية المركزية نسبةَ ارتفاعات ألمثلثات. يمكن إعادة ترتيب عالقة التساوي هذه للحصول على العالقة  $X_{\text{max}}/L_{\text{max}} = X_1/L$ 

#### خلفية عن المحتوى

َّ العلماء منذ زمن العالم اختالف زاوية النظر اهتم كوبرنيكوس (1473 إلى 1543) بفكرة أنّ الشمس ثابتة<br>أقساناً وأنّ الأرض تدور حول الشمس مرة واحدة كل عام. ومع<br>بند ذلك فإن التلسكوبات التي صنعت قبل منتصف القرن الثامن عشر لم تكن قادرة على اكتشاف حركة الأرض حول الشمس. اكتُشفت هذه الحركة في القرن الثامن<br>. عشر من خالل تحديد موقع نجوم ثابتة معيينة بدقة من نقطة واحدة على الأرض في زمن محدد من السنة وتحديد موقعها بدقة مرة أخرى بعد مرور ستة أشهر. وفي الوقت الحاضر، تطورت دقة التلسكوبات بيحث تمكننا من مالحظة اإلزاحة الظاهرية لمواقع النجوم بالنسبة إلى دوران الأرض حول الشمس.

#### استخدام تجربة مصغرة

في تجربة شاشة عرض شبكية، سيستكشف الطالب كيفية استخدام شبكية العين كشاشة لتحديد أطياف الحيود.

#### 3 التقويم

⊕

#### تقويم الفكرة الأساسية في 194

باستخدام مؤشر ضوء ليزر، وضّح نمط الحيود باستخدام<br>شق قابل للتعديل، ثم اطلب إلى الطلاب وصف ما سيحدث لعرض حزم الضوء عند زيادة عرض الشق. باستخدام املعادلة *W*/*λL*2 = <sup>1</sup>*x*،2 ميكن أن يتنبأ الطالب بنقصان عرض حزم الضوء نتيجة زيادة عرض الشق.

#### التأكد من الفهم

الحيود مقابل التداخل اطلب إلى الطالب وصف أوجه التشابه والاختلاف بين تداخل الشق المزدوج وحيود الشق المفرد. أوجه التشابه: كلاهما يحدث نتيجة لتراكب موجات الضوء المترابطة التى انتقلت لمسافات مختلفة وتداخلت تداخُلا بناءً أو هدَّامًا. أوجه الاختلاف: باستخدام الشق<br>الدين تعدا باسما إحداث بنيت بناء الملمانية املزدوج تتداخل موجات املصدرين، ويظهر النمط الساقط ُ على الشاشة على صورة حزم مضيئة وأخرى معتمة تقع على أبعاد متساوية. بعضها من بعض. أما باستخدام الشق المفرد فيتداخل العديد من مويجات هيجنز من أجزاء مختلفة للشق. فيكوّن النمط المتكون على الشاشة<br>تعميد كبيع قمة مركزية عريضة ومضيئة، باإلضافة إىل قمم خافتة ومتباعدة جانبيًا بصورة غير متساوية.<br>صدا

# ض م لغوي الدقة يمكن أن يستكشف الطالب المهتمون مفهوم الدقة ّ التوسع

للموجات الكهرومغناطيسية غير المرئية، والتي سيدرسونها في وحدات الفيزياء لاحقًا. فعلى سبيل المثال، يبلغ الطول<br>... الموجي المستخدم اللتقاط بث الفضائيات في المنازل حوالي cm .4 في حال اعتبار أن طبق استقبال إشارات األقمار الصناعية يعمل على فتحة يبلغ قطرها cm ،40 اسأل الطالب ما البعد الذي يجب أن يكون بين قمرين صناعيين متزامنين مع دوران األرض لكي يستطيع هوائي التقاط تمييز اإلشارات المتزامنة القادمة منها؟ تقع األقمار الصناعية المتزامنة مع دوران الأرض على بعد قوق سطح الأرض، لذا تساوي المسافة 3.6×3.6 فوق سطح ا *x*الجسم = 1.22*λL*الجسم/*D*  $= (1.22)(4 \text{ cm})(3.6 \times 10^8 \text{ m})/(40 \text{ cm})$  $\sim$  = 4.4 $\times$ 10<sup>7</sup> m

# القسم **2** اإلجابات

#### التأكد من فهم النص ومراجعة التعليقات التوضيحية

#### مراجعة التعليقات التوضيحية

ُنتج كل لون من ألوان الضوء حزمة مركزية هلا اللون نفسه ي مثل المصدر. ويُنتج الضوء ذو الطول الموجي الأطول حزمة<br>أ أعرض من حزمة الضوء ذي الطول الموجي الأقصر.

#### التأكد من فهم النص

القسم **2 •** اإلجابات

⊕

القسم 2 • الإجابات

يُنتج التداخل الهدام لمويجات هويجنز حزمة مُعتمة على<br>…………… الشاشة.

#### التأكد من فهم النص تفترض معادلة حيود الشق المفرد أنّ L أكبر بكثير من *w*.

التأكد من فهم النص ُقرأ ميكن ختزين املزيد من املعلومات على قرص DVD ي باستخدام ضوء ذي طول موجي أقصر.

#### مراجعة التعليقات التوضيحية لا يُطبَّق تبسيط الزاوية الصغيرة المستخدم في حساب الشق<br>.. املزدوج على حمزوزات احليود.

التحفيز في الفيزياء

 $\lambda = x_1 w/L$  (1) **1 1** 

#### $v_{\scriptscriptstyle \delta\lambda\mu\lambda} = \lambda f(2)$

$$
n_{\text{salt}} = c/v(3)
$$

$$
(3)_{9}(2)_{\text{set}}
$$

$$
n_{\text{salt}} = \lambda_{\text{halt}} f/(\lambda_{\text{salt}} f)(4)
$$

 $= \lambda_{\epsilon}$ الفراغ $\lambda$ 

لأنّ التردد يبقى ثابتًا عندما يخترق الضوء حدًا. أعد كتابة<br>(د) )1( بداللة املادة يف الفراغ بني الشقوق والشاشة. .*n* وأوجد (5) (4 ) مجمع (4) و $\lambda_{\text{\tiny{ball}}} = x_{\text{min}}$ w/*L* (5)  $n_{\text{ball}} = \lambda_{\text{plant}} (x_{\text{min}} w/L)$  $x_1 = \frac{\lambda_{\text{all}}L}{n_{\text{all}}W}$ .2

 $=\frac{(6.34\times10^{-9} \text{ m})(1.15 \text{ m})}{(6.34\times10^{-9} \text{ m})}$ 

 $(1.33)(0.10 \times 10^{-3} \text{m})$ 

 $= 5.5 \times 10^{-3}$  m  $2x_1 = 1.1 \times 10^{-2}$  m

#### تطبيق

 $\bigoplus$ 

- 8.6 mm .**16**
- 2.43 m .**17**
- $9.7 \times 10^{-6}$  m = 97  $\mu$ m .**18** 
	- 5.90×102 nm .**19**
- ّ عرض احلزمة املركزية املضيئة يتناسب مع .**20 a**. أمحر، ألن الطول الموجي
	- **b**. لألزرق: mm 18؛ لألمحر: mm 25

#### تطبيق

- ُّع األطوال املوجية؛ ُرى طيف لوين كامل، وبسبب تنو .**21** ي ستُملأ الأهداب المعتمة ذات الطول الموجي الواحد<br>\* بأهداب مضيئة من لون آخر.
	- 9.4×10<sup>−</sup><sup>7</sup> m .**22**
		- 0.449 m .**23**
	- 490 nm .**24**
	- .**25** 1.6×103 شقوق/cm

بينها حزم معتمة أعرض.

#### القسم **2** مراجعة

**26.** تباعد الحزمة مشابه تمامًا للنمط الناجّ عن الشق المزدوج.<br>. ... أصدر النصيب أن سينة إال أن احلزم املضيئة أصبحت اآلن أرق بكثري، ويفصل al Manahj.com/ae

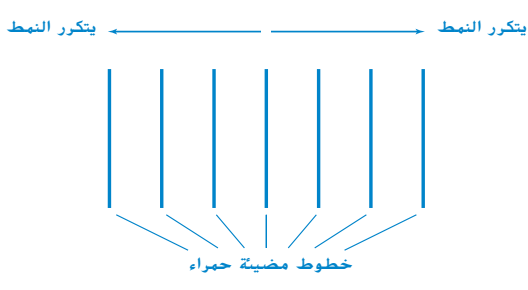

#### $2.2 \times 10^{10}$  m .27

.**28** حيتوي احملزوز األول ً خطوطا أكثر لكل ملليمرت. ً ا، كلما زادت املسافة بني النقط )*x*)، إذ ،*λ* ≅ *xd*/*L* قلت المسافة بين الشقوق (*d*) ومن ثمّ زادت الخطوط<br>زير الله لكل ملليمتر

#### 9.3 mm .**29**

.**30** حدد ما إذا كان اللون البنفسجي أم األمحر يف نهاية الطيف يصنع زاوية أكرب مع اجتاه حزمة الضوء األبيض الساقط. يكسر املنشور اللون البنفسجي الذي يقع يف نهاية الطيف بدرجة أكبر، بينما يحيد الحزوز الأطوال الموجية للضوء الأحمر بمقدار أكبر.

⊕

**416** الوحدة **26 •** التداخل والحيود

#### الوحدة **26**

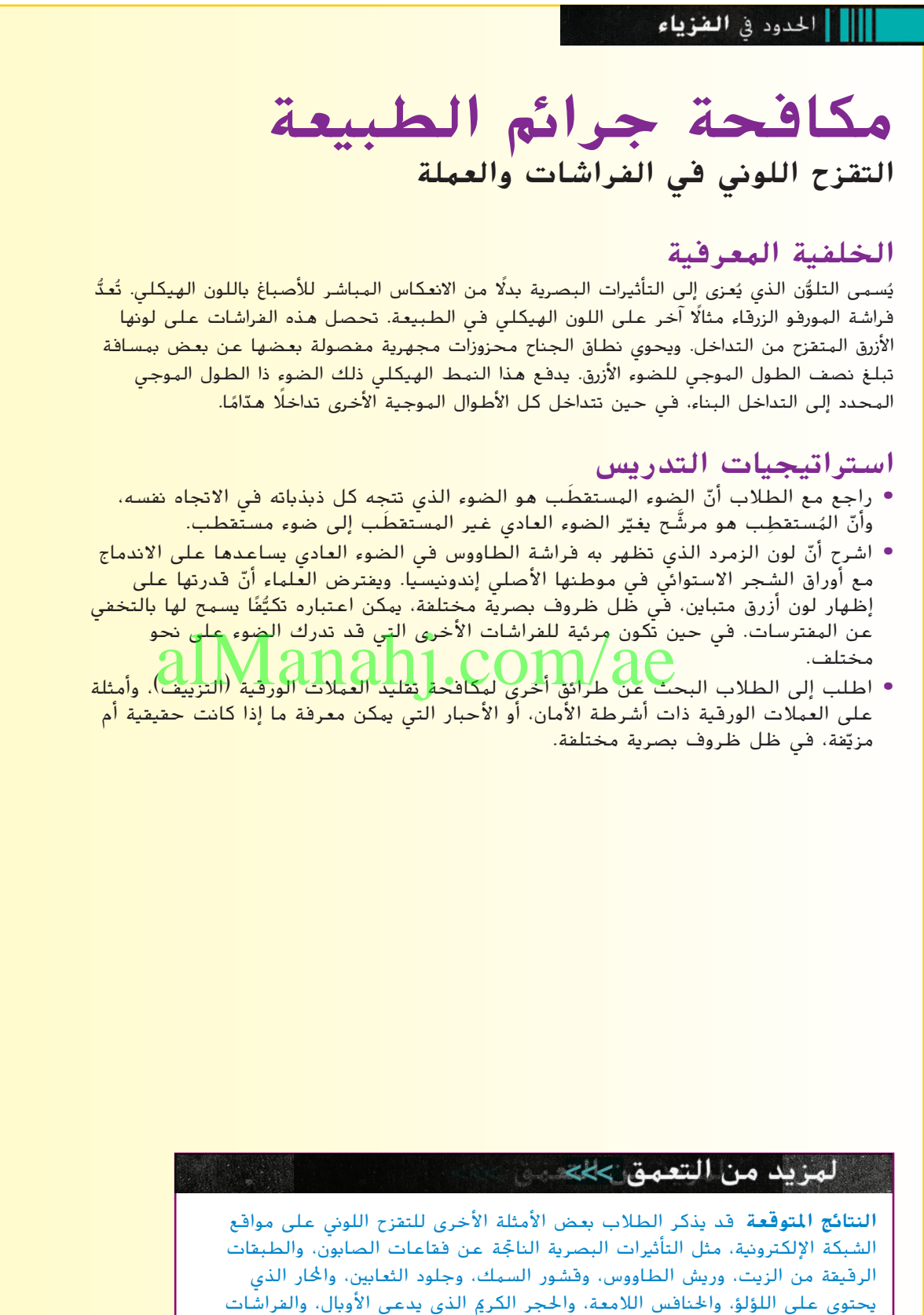

 $\bigoplus$ 

الوحدة **26 •** الحيود والتداخل **417**

حقوق الطبع والتأليف © محفوظة لصالح مؤسسة Education Hill-McGraw

خفوق

الطبع والتأليف © محفوظة لصالح مؤسسة AlcGraw-Hill Education

⊕

⊕

 $\bigoplus$ 

# الوحدة **26** اإلجابات

# القسم **1**

الوحدة **26 •** اإلجابات

26

الوحدة

 $\bullet$   $(\tilde{X} \stackrel{\sim}{\leftarrow} \tilde{\Pi} \stackrel{\sim}{\leftarrow}$ 

## إتقان المفاهيم

- .**31** عند استخدام ضوء أحادي اللون، حتصل على منط تداخل دقيق املعامل؛ إذا كنت تستخدم الضوء األبيض، فستحصل على جمموعات من احلزم امللونة.
	- ِج كل األطوال املوجية احلزمة املركزية يف املوقع ُنت .**32** ت نفسه.
- .**33** أسقط الضوء على الشق املزدوج، واسمح لنمط ِ التداخل بالسقوط على ورقة. قس املسافات بني احلزم  $d = \lambda L / x$  المضيئة،  $x$ ، واستخدم المعادلة ،
- .**34** عندما يسقط الضوء على السطح األمامي للغشاء، ينعكس بعضه عن هذا السطح، وينفذ البعض اآلخر من خالل الغشاء، وينعكس عن السطح اخللفي للغشاء. عندما ينعكس الضوء عن وسط ذي معامل انكسار أكرب من معامل انكسار الوسط الذي ينتقل فيه، فإنّه عِر بتحول في الطور يبلغ مقداره نصف الطول املوجي؛ إذ حيدث هذا للضوء الذي ينعكس يف البداية. وإلنتاج حزمة ملونة، جيب أن يتوفر شعاعان ضوئيان يف الطور نفسه. إذا كان سمك الغشاء بماثل للشعاع المنعكس على السطح الخلفي الذي يأخذ قيم مضاعات نصف دورة أثناء مروره عرب الغشاء، فستكون أشعة الضوء اليت تصل إىل عينك يف الطور نفسه، وتتداخل تداخلا هدا<del>مًا، ت</del>ذكر أنّ معاملٍ (نكسل)<br>نفسه، وتتداخل تداخلا هدا<mark>مًا، تذ</mark>كر أنّ معاملٍ الغشاء يؤثر يف الطول املوجي، وبالتايل جيب أن يساوي سمك الغشاء مضاعفات نصف الطول املوجي للضوء، مقسومًا على معامل انكسار ال<mark>غ</mark>شاء.<br>. تصل إلى عبنك في الطور<br>هـ ناكر ان هم الرابعي.<br>ي. وبالتالي يجب أن يساوي . في الطهر الماضي المستخدم الوراثي.

#### إتقان حل المسائل

- 451 nm .**35**
- 94.0 nm .**36**
- .**37** أرق غشاء: nm 75.8؛ الغشاء الرقيق التايل: 227 nm
	- 61.5 nm, 184 nm, 307 nm .**38**
		- $A < D < C < B < E$  .39

# القسم **2**

 $\textcircled{\scriptsize\textsf{t}}$ 

# إتقان المفاهيم

- **40.** نتناسب المسافة نناسبًا طرديًا مع الطول الموجي،<br>- فقت الملسلات الملسلات الملسلة ولأنّ الطول الموجي للضوء الأحمر أكبر من الطول املوجي للضوء البنفسجي، ستزداد السافات الفاصلة بني اخلطوط احلمراء عن املسافات الفاصلة بني اخلطوط البنفسجية.
- .**41** يزيد عدد احلزوز الكبري يف حمزوزات احليود من شدة أعاط الحيود. وتقترب المحزوزات من بعضها مُنتِجةً صورًا<br>أمر سعت الله أكثر حدّة للضوء.
	- .**42** لدى الفتحات الصغرية أمناط تداخل كبرية تقلل من الدقة، وحتد من القدرة على التمييز بني الصورتني.
- .**43** ستتنوع اإلجابات، ولكن الصيغة الصحيحة لإلجابة ُ َّسلط ضوء طوله املوجي يساوي nm <sup>530</sup> عرب هي: "ي شق عرضه mm .0.20 إذا كان منط احليود يسقط على ُعد <sup>m</sup> ،2.00 فما املسافة بني مركز النمط شاشة على ب وأول قيمة صغرى؟"
- 44. ستتنوع الإجابات. ستكون الصيغة المحملة للإجابة الصحيحة: . . "لو كانت الدقة مقيَّدة بالحيود، فما أصغر<br>باروسكيما بالما المالكان المناسكان المناسبان زاوية بمكن استخدامها، إذا كان الطول الموجي للضوء الساقط nm 550؟"
	- .**45** ضوء بنفسجي، اللون ذو الطول املوجي األصغر ِ
	- ً ج اخلدوش األفقية أطيافا علوية وسفلية؛ يف ُنت .**46** ت حين تُنتِج الخدوش الرأسية أطيافًا يُسرى ويُني. وتُنتِج<br>من أكثر من المناسب ِجمموعتان من اخلدوش بزاوية قياسها 45° على احملور الأفقي أطيافًا قُطرية.

#### إتقان حل المسائل

- 600 nm .**47**
- 4.0×10−<sup>4</sup> cm .**48**
	- 0.30 cm .**49**
		- 0.4 m .**50**
- 1.1×10−<sup>2</sup> cm .**51**
	- 2.6 cm .**52**
- .**53** بالنسبة إىل الضوء األمحر: 49.3°؛ بالنسبة إىل الضوء األزرق: 30.4°

⊕

#### **418** الوحدة **26 •** التداخل والحيود

#### اإلجابات

#### تطبيق المفاهيم

- **54. a.** تداخل هدَّام كامل
	- َّاء كامل **b**. تداخل بن
- **c**. تداخل هدَّام كامل
- .**55** تكون اخلطوط يف منط احليود أضيق للمحزوز الذي يتضمن 105 خطوط لكل cm.
- .**56** ِّسلط كل مؤشر ليزر خالل احملزوز على جدار قريب. ِسيُنتِج اللون ذو الطول الموجي الأكبر نقاطًا تفصلها<br>مانا مركب من المطالبات من المطالبات مسافات كبرية على اجلدار، حيث تتناسب املسافة بينها ًا مع الطول املوجي. )الصحيح هو: الطول ً ا طردي تناسب الموجي للضوء الأحمر أكبر من الطول الموجي للضوء األخضر(.
- ّن منط تداخل الشق املزدوج من خطوط تفصل .**57** يتكو بينها مسافات متساوية وتكون متساوية في السطوع تقريبًا.<br>. لنمط حيود شق مفرد حزمة مركزية مضيئة وعريضة، وحزم جانبية أقل إضاءة.
	- َنتج حيود أقل عن الطول املوجي القصري للضوء .**58** ي الأزرق.
		- .**59 a**. تداخل
		- **b**. أصباغ
		- **c**. تداخل
		- **d**. انكسار
		- .**60** ً تصبح احلزم أكثر عرضا وأقل إضاءة.

#### مراجعة جامعة

- ًا/cm .**61 a**. 83 نتوء
- ًا/cm **b**. 84 نتوء
- 5.4×10−<sup>3</sup> mm .**a** .**62**
- ّ البكسل أكرب من دقة العدسة. **b**. *μ*m 5.4؛ إن
- .**63** nm 102×،6.0 لون الضوء برتقايل حممر. بالنسبة إىل قيم *m* األخرى، يكون الطول املوجي أقصر من الطول الموجي للضوء المرئي.

#### التفكير الناقد

 $\bigoplus$ 

- .**64** بقعة خضراء بزاوية قياسها 0° وبقع صفراء بزاوية قياسها +30° وبزاوية قياسها −30° وبقعتان زرقاوان متقاربتان إىل حد ما.
- .**65** تعتمد زاوية احليود على نسبة عرض الشق بالنسبة إىل الطول املوجي. لذلك سيزيد العرض، ويصبح *w* .1.5
- ِّد احليود قدرة العني على االستشعار، ُقي .**66** km 22؛ ال ي والتي تتقيّد بفعل فتحة على بُعد بضع مئات من الأمتار.<br>كمترة بين حين بن البنديان. بأعد البنان الماليات تُعدّ آثار الانكسار في الغلاف الجوي أكثر العوامل الحتملة،<br>-مثل تلك التي تسبب تلألؤ النجوم، أو تقيّد قدرة شبكية<br>... العني، واملنطقة البصرية يف الدماغ على فصل مصدرين ضوئيين خافتين.

#### الكتابة في الفيزياء

- .**67** ستتنوع إجابات الطالب. جيب أن تتضمن اإلجابات جّربة الشق المزدوج ليوجْ، والتي أتاحت له القدرة على قياس الطول املوجي للضوء بدقة.
	- ً ا .**68** ستختلف األوصاف، ولكن جيب أن تتضمن وصف لتداخل الأغشية الرقيقة.

.**69** ستتنوع إجابات الطالب. ميكن أن تتضمن اإلجابات تصحيح مقد<mark>م/ت الم</mark>جة الشوهة باستخدام مرآة معدّلة للشكل لتحسني الدقة. alManahj.com/ae

.<br>**70** ستتنوع إجابات الطلاب. ستتضمن الإجابات الحيود ق التيليسكوبات، والجاهر، بالإضافة إلى المطياف.

#### مراجعة تراكمية

- 10 kJ .**71**
	- 0.12 m .**72**
- $x_i = -24.0$  cm,  $h_i = 4.0$  cm .73
- $x_i = -11.7$  cm,  $h_i = 3.11$  cm .**74**

الوحدة **26 •**الإجابات

⊕

⊕

الوحدة **26 •** التقويم **419**

# اإلجابات

 $\mathbf{I}$ 

 $\bigoplus$ 

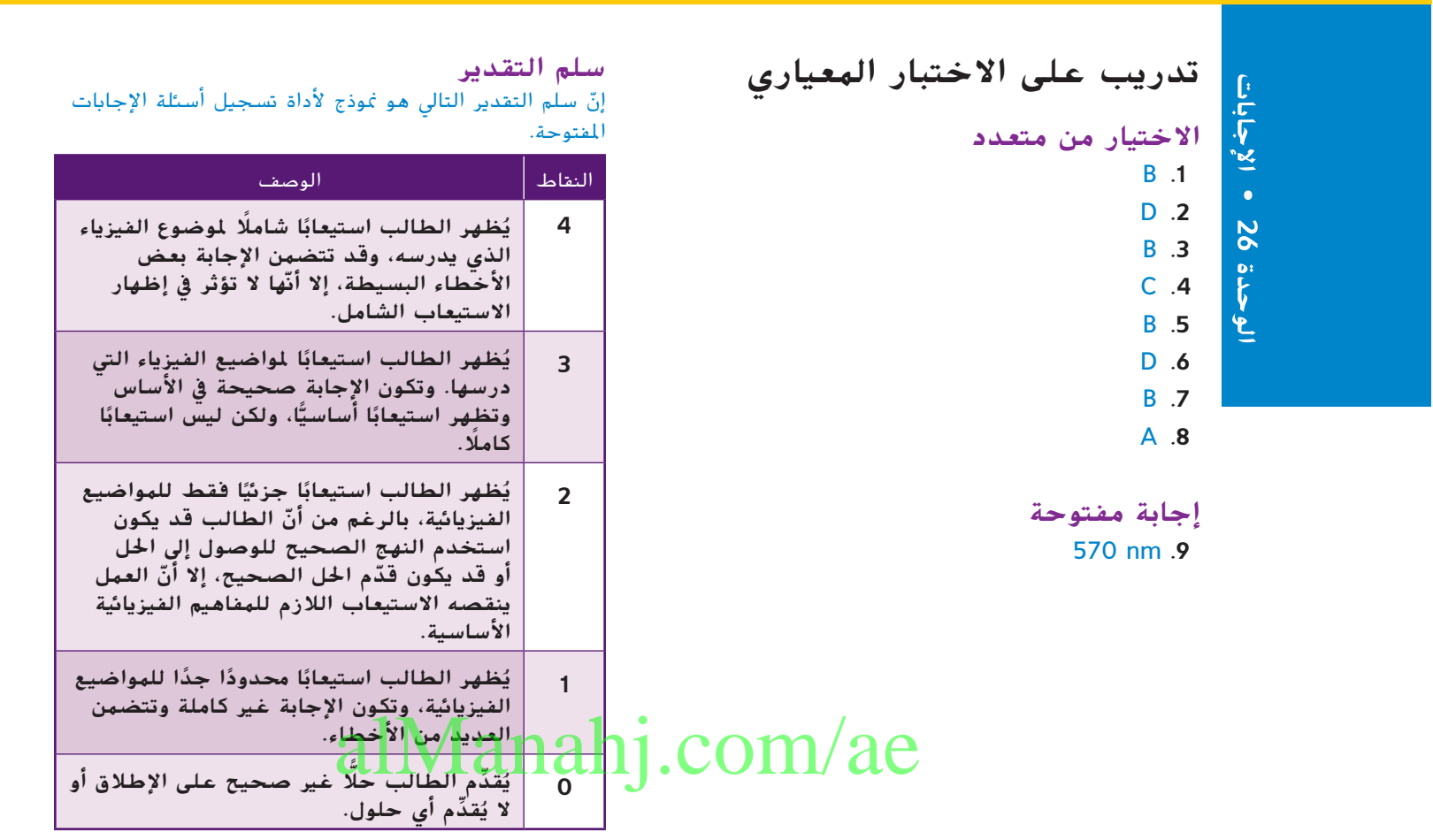

 $\bigoplus$ 

 $\overline{\phantom{a}}$ 

 $\bigoplus$ 

**420** الوحدة **26 •** التداخل والحيود

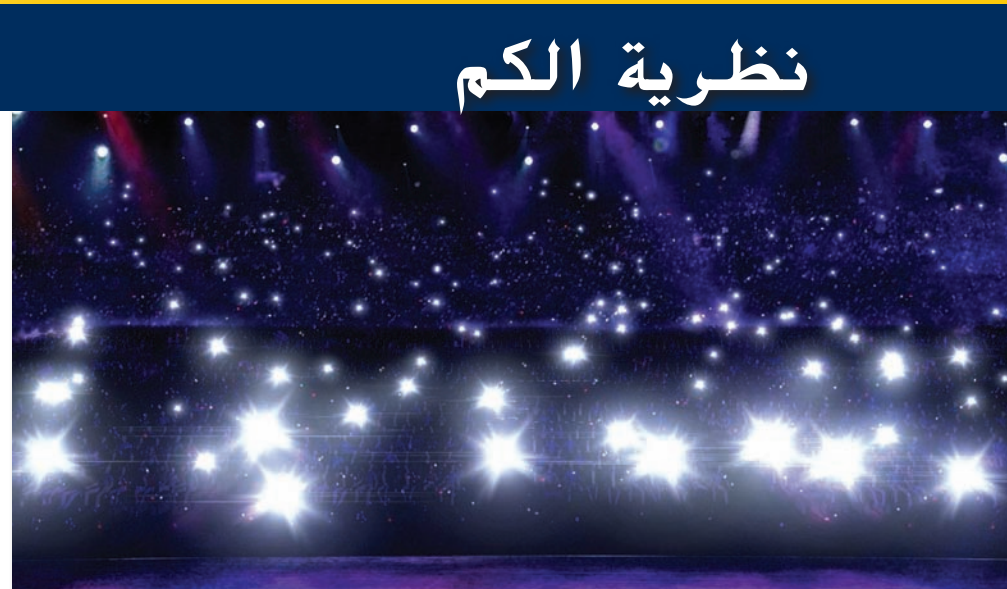

الوحدة **27**

#### توضيحات عن الصورة هل تُعدّ ظاهرة الكم مفيدة في الحياة اليومية؟ نعم كم عدد األشخاص الذين يستخدمون ظاهرة الكم في الصورة؟ يمكنك معرفة ذلك عن طريق عَدّ الومضات. تستخدم الكاميرات<br>… - … … أسسته الرقمية التأثير الكهروضوئي الذي عن طريقه تَطرح الفوتونات الإلكترونات من مادة حساسة<br>ّ للضوء لتُجمع في حاويات صغيرة (إلكترون ُج الشحنة المتراكمة َخر واحد لكل بكسل(. ثم ت في كل حاوية لتُنتِج الصورة. ما الطرق الأُخرى التي نستخدم فيها ظاهرة الكم في حياتنا؟ ُستخدم ظاهرة الكم يف دوائر الكمبيوتر وأجهزة ت الليزر والتصوير بالرنين المغناطيسي (MRI).

# نظرة عامة على الوحدة

⊕

يتناول القسم األول مفهوم الكم من خالل مناقشة طيف َ االنبعاث لجسم متوهج. ويناقش التأثير الكهروضوئي وتأثير ُختتم كومبتون ويستخدمان لدعم نموذج فوتون للضوء. ت عربيون ويستخدمان على خواص المادة صغيرة النطاق التي alManahj. تشبه الموجات.

> قبل أن يتناول الطالب في الدراسة المادة العلمية الواردة في هذه الوحدة، ينبغي عليهم دراسة:

- حفظ الطاقة
- حفظ كمية الحركة
	- الحيود
- الموجات الكهرومغناطيسية
	- فرق الجهد

لحل المسائل الواردة في هذه الوحدة، سيحتاج الطالب إلى التعرف على ما يلي:

- بيانات التمثيل البياني<br>• الترميز العلمي<br>• حل المعادلات الخطية<br>• حل المعادلات الخطية
	- -

حقوق الطبع والتأليف © محفوظة لصالح مؤسسة Education Hill-McGraw

⊕

# تقديم الفكرة الرئيسة

في أوائل القرن العشرين، توقع العلماء أنّ زيادة شدة سقوط الصوء على مادة معينة سينتِج عنه طرح إلكترونات "إضافية" من المادة. لكن لم يحدث هذا؛ حيث خرجت إلكترونات ً كثيرة، ولكنها لم تكن أكثر نشاطا. يمكن تفسير هذه الظاهرة ّ الضوء عبارة عن جسيمات فقط في حال االعتقاد بأن بدلًا من الاعتقاد بأنّه موجات. كانتٍ هذه أول مواجهة مع َ ازدواجية الموجة والجسيم في عالم الكم.

# استخدام التجربة االستهاللية

سيلاحظ الطلاب تغيّر لون الضوء المنبعث من لمبة متوهجة<br>. بينما يقومون بزيادة مستوى السطوع في طيف ضوء المصباح.

الوحدة **27 •** نظرية الكم **421**

#### 1 مقدمة

#### النشاط المحفّز ِّ

#### تحذير: ينبغي أن يحرص الطالب على عدم لمس المصابيح الساخنة.

ا**لضوء واللون** قم بتوصيل مصباحًا شفافًا عاديًّا بأي حجم<br>عنت العادل العصول بمصدر متغيّر للتيار المتردد؛ على سبيل المثال، محوّل<br>ناميستريّ ذاتي. زوِّد مستوى الجهد. اطلب إلى الطلاب ملاحظة<br>العنق ذي اسطالبه اقتضال التغيّر في لون الفتيلة. في البدء يكون اللون أحمر باهتًا<br>ثميس تلعب الطالب الثُمين الطالب العلمية ثم يتحوّل تدريجيًا إلى الأبيض. اطلب إليهم أن يخمنوا<br>التقاعدة على النماك والمنصف والنعاقبالثقاء التغيّرات في لون الضوء المنبعث من الفتيلة والتغيّرات<br>نسبت مقدمة الفتيلة والفتيلة من المناسب في درجة حرارته. الإجابة المحتملة: يتغيّر لون الضوء من<br>الأحمل الطابعة : يكلما أحمل البعاد أكفر من ت الأحمر إلى الأبيض كلما أصبحت الفتيلة أكثر سخونة. ض م بصري / مكاني

#### الربط بالمعرفة السابقة

التأثير الكهروضوئي في الوحدات السابقة، درس الطالب وصف موجة الضوء والعالقة بين الشغل والشحنة وفرق الجهد. سيستخدم الطالب هذه المعرفة في شرح التأثير الكهروضوئي.

#### 2 التدريس

# َ نموذج جديد يعتمد على حزب المعامل العليم السياسي على السياسي.<br>نموذج جديد يعتمد على حزب العليم السياسي. الطاقة

#### استخدام تجربة مصغرة

يركّز هذا القسم بصورة أساسية على الإشعاع المنبعث من الأجسام كلها ويكون إجمالي الطاقة المنبعثة منه متناسبًا<br>. طرديًا مع درجة حرارة الجسم. لكن لا يَنتُج كل الإشعاع<br>... المنبعث من األجسام بسبب درجة حرارتها. من خالل التجربة المصغرة يلمع في الظالم، سيستكشف الطالب مادة تبعث إشعاعًا (في ضوء مرئي معين) عندما يسقط الضوء<br>-عليها.

#### استخدام الشكل **2**

اطلب إلى الطلاب الإجابة عن الأسئلة التالية؛ كيف يختلف ّر درجة تردد أقصى شدة إشعاع لجسم متوهج نتيجة لتغي الحرارة؟ يزداد الرتدد بزيادة درجة احلرارة. كيف تختلف أقصى شدة لإلشعاع باختالف درجة الحرارة؟ تزداد أقصى شدة لإلشعاع بزيادة درجة احلرارة.

#### التفكير الناقد

اإلشعاع الكهرومغناطيسي اطرح على الطالب األسئلة التالية: إذا كان جسم متوهج يضيء باللون الأحمر، فما شكل الإشعاع الكهرومغناطيسي الذي من المرجّح أن<br>-أينا من الطالقة المرجّدة والأنسية تأخذه معظم الطاقة المنبعثة منه؟ األشعة حتت احلمراء ض م

#### خلفية عن المحتوى

درجة حرارة النار ولونها يخبرنا لون النار بدرجة حرارتها. كلما ارتفعت درجة حرارة النار، تحوّل انبعاثها<br>مسالمات النوّل مسالمة نحو الجزء الأخضر والأزرق من الطيف. تبلغ درجة حرارة المناطق الحمراء من لهب شمعة حوالي C،800° بينما تبلغ درجة حرارة المناطق الزرقاء حوالي C.1400° وتبلغ درجة حرارة الجزء األبيض المصفر المضيء من اللهب ًا على نطاق فوق الفتيل حوالي C.1200° تبعث النار ضوء واسع من الترددات، وال تتطابق أقصى شدة إشعاع لها مع المنحنيات الموضّحة في **الشكل 2** لأنّ المادة المحترقة<br>لا تكون عادةً جسمًا أسود مثاليًا. في كثير من الأحيان،<br>كيست المفرادية والعظا لا تكون عادةً جسمًا أسود مثاليً<br>، . . . البشماه : . البشا ُوصف المشعاع غير المثالي بدرجة حرارة لونه. وهذا هو ي لون أقصى شدة إشعاع يمكن انبعاثها من جسم أسود مثالي عند درجة حرارة معينة. بالنسبة إلى العديد من مصادر الضوء، تكون درجة الحرارة الفعلية أقل من درجة حرارة اللون. على سبيل المثال، تبلغ درجة حرارة لون شمعة حوالي C،1650° بينما تبلغ أقصى درجة حرارة فعلية حوالي <sup>1</sup>400°C.

#### تطبيق الفيزياء

في العامين 1965 - 1964، قاس عالما الفلك الإشعاعي آرنو بينزياس وروبرت ويلسون موجات الراديو الصادرة من جزء معيّن من مجرة ضرب التبانة عندما اكتشفا على نحو غير<br>1 معيّن من الله على الله عندما 35 مع بن عبد الله على نحو غير متوقع إشعاعًا طوله الم<mark>وجبي 7.35 cm ،</mark> يكن يعتمد على<br>متوقع إشعاعًا طوله الموجب اتجاهه ووق<mark>ت</mark> السنة. لم يق<mark>د</mark> العالمان أي تفسير عندما أعلنا عن نتائجهما ولكنهما افترحا أنّ بعض علماء الفيزياء الفلكية ًا قد يكون لديهم "تفسير محتمل". ظهر التفسير الحديث، بدء من أواخر أربعينيات القرن العشرين ودُعِم بالملاحظة عدة ُ مرات منذ منتصف ستينيات القرن العشرين، الذي يتمثّل في أنّ بينزياس وويلسون لاحظا انبعاث جزء واحد فقط صغير من الطيف الكهرومغناطيسي لإلشعاع من مادة منذ حوالي 13 بليون سنة، عندما كانت سخونة الكون وكثافته أكثر مما هي عليه اليوم. يتناسب طيف االنبعاث لهذا اإلشعاع الكوني (النوع نفسه من الطيف الموضّح في **الشكل 2**) مع درجة<br>حرارة تبلغ C.7 K. <sup>(</sup>إنّ السبب في انخفاض درجة الحرارة هذه إلى حد كبير، على الرغم من أنّها تَنتِج في ظل ظروف مرتفعة الحرارة بشكل استثنائي، هو "انخفاض درجة حرارة" الإشعاع كلما تمدد الكون). اطلب إلى الطلاب تصنيف موجة كهرومغناطيسية يبلغ طولها الموجي cm 7.35 باستخدام مخطط الطيف الكهرومغناطيسي. الميكروويف <mark>ض م</mark>

⊕

**422** الوحدة **27 •** نظرية الكم

#### التفكير الناقد

اللون ودرجة الحرارة اسأل الطالب ما إذا كانت درجة حرارة جمرة ساخنة بيضاء أقل من درجة حرارة جمرة ساخنة حمراء. ال، حيث تكون اجلمرة البيضاء أكثر سخونة من اجلمرة احلمراء. كلما زادت درجة حرارة اجلمرة، زاد حّول ذروة منحنى التردد والشدة نحو ترددات أعلى، كما هو موضّح في **الشكل 2**. عندما تصل الذروة إلى منطقة<br>الأشعة حّت الحمراء، تكون هناك طاقة أكثر في طرف الطيف المرئي ذي التردد المنخفض مقارنة بالطاقة الموجودة يف الطرف ذي الرتدد العايل، لذلك سيظهر اجلسم باللون الأحمر (مع الأفتراض بأنّ الجسم ساخن لدرجة تكفي<br>. لرؤيته بالعين الجردة). عندما تكون درجة الحرارة مرتفعة بالقدر الذي يكفي لوصول الذروة إىل )أو اقرتابها من( اجلزء المرئي من الطيف، عندئذ توزَع طاقة الإشعاع بالتساوي في<br>عند أسد اللغاء كل أنحاء الطيف المرئي وسيظهر الجسم باللون الأبيض. ض م

#### النشاط

حد أقصى*f-T* التمثيل البياني اطلب إلى الطالب تقريب تردد أقصى شدة حد أقصى *f* لإلشعاع المنبعث من فتيل مصباح عند درجة حرارة K .2500 اقترح أن يستخدم الطالب االنحدار الخطي أو استقراء الرسم البياني حد أقصى *f-f ا*لذي أُعِدّ من البيانات الموضّحة في الشكل 2.<br>حدا 1014 كـ1 ـ 1 **1.6×10<sup>14</sup>**  $Hz$  **منطقي رياضي / ص** 

#### الفيزياء في الحياة اليومية

تحليل التركيب باستخدام مطيافية األشعة تحت الحمراء يُعدّ طيف امتصاص الأشعة تحت الحمراء للمواد<br>مسألف منسمة كلماء الصفراء في المواد في الشعب مفيدًا في فهم تركيب جزيئاتها. يسقط شعاع من الأشعة<br>مفيدًا في ألمان تحت الحمراء المنبعثة من مصدر متوهج على محلول من المادة المراد تحليلها. يفصل المنشور أطوال موجات الإشعاع بعد مروره عبر المحلول، ويتحرّك الكاشف عبر<br>الباريجات عبد البابا المعلول، ويتحرّك الكاشف الطيف لتسجيل أطوال الموجات التي يمتص المحلول عندها طاقة األشعة تحت الحمراء. تعتمد الطاقة الممتصة، التي تزيد من الطاقة االهتزازية للجزيئات، على كتلة الذرات في الجزيئات وعلى قوة الروابط التي تربط بين الذرات وبعضها. تُستخدم عادةً أطوال موجات من<br>— ... 5 إلى *μ*m.10

#### عرض توضيحي سريع طاقة الوضع المكماة

⊕

<mark>الزمن الهقدّر 1</mark>0 دقائق ًا المواد قناة على شكل حرف U طولها m ،1 14 كتاب متماثًل في الحجم، كرة

اإلجراء ارفع أحد طرفي القناة التي تأخذ شكل حرف U على أربعة كتب إلنشاء منحدر. بالقرب من المنحدر، جمّع كتابًا واثنين وثلاثة وأربعة كتب جنبًا<br>المنحدر، حمّع كتابًا واثنين وثلاثة إلى جنب لتكوين مجموعة من الدَرَج بترتيب تنازلي.<br>أرباب السالفاناذ اطلب إلى الطلاب ملاحظة الكرة عندما تُلقيها من<br>أ أعلى المنحدر. أرشدهم إلى فهم أنّ طاقة الوضع<br>... الجذبية للكرة تقل بصورة منتظمة على امتداد المنحدر. أخبرهم الآن بأنّك ستقوم بنمذجة المنحدر على شكل سلسلة من الدَرَج. اطلب إليهم ملاحظة<br>الكبير السكوي: ينفذ الدَّني من الأفل م الكرة والتفكير في طاقة وضعها أثناء تدحرجها إلى أسفل المنحدر الجديد "المُكمَّى"، ثم ضع الكرة على<br>أحلب كَكِيَت الجنسل ذو يعض من المُكمَّل أُعلى دَرَجَة وادفعها برفق بحيث تنحدر من الدَرَج.<br>-ناقش مع الطلاب أنّ طاقة الوضع الجذبية للكرة ّ تظل ثابتة أثناء تدحرجها على امتداد دَرَجَة معينة لأنّ<br>... الدَرَج مستوٍ. ومع ذلك، نظرًا إلى اختلاف الارتفاع الذي<br>عمل تتواجد عنده كل دَرَجَة، تقل طاقة وضع الكرة عندما<br>مسيح المسلم ت<mark>سقط إلى</mark> دَرْ<sup>ك</sup>ِمَة جد<mark>يدة. و</mark>ضّح التشبيه بين الإلكترونات والأيونات الموجودة في جسم ساخن والتي لا يُسمح لها<br>: أن تشغل مدى مستمرًا من كل أوضاع الطاقة الاهتزازية<br>مدى منصف العالم العتبر العصائد و "الكاف" العامر ولكن فقط أوضاع الطاقة االهتزازية "المكماة" المنفصلة. انات الموضّحة في الشكل 2.<br>في بناتج CO111/ 20 . [ 1] وتقطع إلى ذكركة الحدادة:<br>في بناتج CO111/ 20 . [ 1] وتوفيات الموجودة في جد

#### استخدام النماذج

طاقة الإلكترون وضّح أنّ نموذج انتقال الكرة بين الدَرَج<br>المسائل القاح الأدعاء : ذلك والمعني بالطاقات الاهتزازية لإلكترون يكون مُحددًا بسبب<br>ابتطالبانك عبد العالم انتقال الكرة عبر نطاق مستمر بصورة أساسية من طاقة الوضع حيث تنتقل من دَرَجَة إلى أخرى. عندما يُحدِث<br>الكميس استأنس أ إلكترون انتقاًل من أحد مستويات الطاقة االهتزازية إلى مستوى آخر، يُطلق التغيّر في طاقته في شكل مقدار كبير<br>(أحكس) مسالمات عالمت العانت (أي كمّ) من الطاقة مقابل تيار طاقة مستمر.<br>.

#### استخدام تجربة مصغرة

ُعطى الطالب أربعة أوعية غير شفافة، مع في نمذجة الكم، ي العلم بأنّ هذه الأوعية تتضمن أرباعًا وإشارات بشأن أعداد<br>سئّب األرباع. بمجرد وزن األوعية، ينبغي أن يكون الطالب قادرين على إيجاد الكتلة "الكمية لقطعة نقد معدنية" واحدة.

القسم **1 •** النموذج الجسيمي للموجات **423**

# التأثير الكهروضوئي

#### استخدام تجارب في الفيزياء

ُلقي الطالب كرات فوالذية من ارتفاعات مختلفة على سي الطرف الطويل لمنحدر على شكل عصا الهوكي لتمثيل الطاقات المختلفة للفوتونات المؤثرة في سطح ما. تظل "إلكترونات تكافؤ" الكرات الفوالذية في األسفل. من أي ارتفاع يجب أن يُلقي الطلاب الكرات الفولاذية لإرسال إلكترونات<br>يد كند ّف الطالب على ذلك في التكافؤ هذه في طريقهم؟ سيتعر نمذجة التأثير الكهروضوئي.

#### خلفية عن المحتوى

مُكتشِف التأثير الكهروضوئي في العام 1887، اكتشف<br>مُكتشِف التأثير الثُّنات هاينريش هرتز (ما أُطلِق عليه في ما بعد) التأثير ّ الكهروضوئي أثناء تجاربه القديمة التي ولد فيها موجات الراديو وأوضَح أنّها انتقلت بسرعة محددة. وأوضح كذلك<br>ئس أنّها يمكن أن تنعكس وتنكسر وتُستقطب.<br>. َّولد هرتز موجات الراديو عن طريق إنتاج شرارات تتذبذب إلى الخلف وإلى األمام بين كرتين فلزيتين عند تردد ّ الموجات المتولدة نفسه. اكتشف هرتز موجات الراديو بجهاز يستجيب للموجات عن طريق إنتاج شرارات تتذبذب بين مجموعة ثانية من الكرات الفلزية. لاحظ هرتز، أول مرة عن طريق الصد*فة، ثُم عن طري*ق.<br>.. ة حظ هرتز، أول مرة عن طريق الصدقة/ تُصبح العالمي السياسي .<br>التحقيق الدقيق، أنّ الشرارات في جهاز الاستقبال كانت . [alManahj أقوى عندما تعرّضت للشرارات في جهاز التوليد. حدَّد هرتز<br>أت أنّه عندما أنتج مولد موجات الراديو شرارات، كان يبعث الضوء فوق البنفسجي الذي يؤثر في الكرات الفلزية للكاشف مما يزيد من قوة شرارات الكاشف التي تكون عبارة عن الضوء الذي تنتِجه تيارات كهربائية في الهواء. اعتبر هرتز هذه "الظاهرة الجديدة والمحيرة للغاية" ذات أهمية ولكنه لم يستطع تفسيرها. استغرق هرتز عدة أشهر للتحقق من الظاهرة وكتب مقاًل بشأنها. واصل علماء فيزياء آخرون التحقيق في هذا التأثير، وهو التفسير الذي نشره ألبرت أينشتاين في العام .1905

#### استخدام التشبيه

موجات الماء قد يستوعب الطالب التأثير الكهروضوئي ֖֖֖֖֖֖֖֖֖֖֧֚֚֚֚֚֚֚֚֚֚֚֚֚֚֚֡֬<u>֓</u> بشكل أفضل بمقارنته بتأثير موجات الماء. افترض أن تموجات صغيرة في بحيرة ما تصطدم بكرة شاطئ موجودة على سطح الماء. ستتوقع التأثير الذي يحدث في كرة الشاطئ حتى تصبح صغيرة. ثم تخيّل الأمواج الكبيرة<br>الباهية مستحدة المستخدمات الناتجة من حركة قارب بخاري يصطدم بالكرة. ستتوقع التأثير الذي يحدث في كرة الشاطئ حتى تصبح كبيرة، ويكون هذا التأثير كبيرًا أيضًا. هذا ما يمكن للطلاب توقعه<br>شكل من سبب الفسط الكبيال: سبب الثمياء أيّا من الث بشكل بديهي مع الضوء، ولكن الضوء يسلك سلوكًا مختلفًا بشكل بديهي مع الضوء، ولكن الضوء يسلك سلوكًا مختلفًا<br>في التأثير الكهروضوئي. يمكن لزيادة شدة الضوء (المُشابِه<br>المجكة من العبد المعالم العام للحركة من التموجات إلى القارب البخاري) زيادة عدد اإللكترونات المنبعثة، ولكن اإللكترونات كلها التي تبدأ من مستوى الطاقة نفسه سيكون لها طاقة الحركة نفسها بعد الانبعاث، بغض النظر عن شدة الضوء الساقط (المُشابِه

ُّك كرة الشاطئ بواسطة التموجات للمسافة العمودية لتحر نفسها التي تتحركها بواسطة أمواج القارب البخاري(.

#### التدريس المتمايز

⊕

الطلاب الذين يواجهون صعوبات استخدام البيانات من التجربة المصغرة نمذجة الكم، اطلب إلى الطلاب إعداد تمثيلات بيانية بالأعمدة لبيانا<mark>ت</mark> الكتلة بترتيب تصاعدي للأوعية الأربعة، مع تسمي<mark>ة</mark> األوعية *A* و *B* و *C* و *D* بالترتيب على التمثيل البياني. َي نقد معدنيتين أو أكثر، ويحتوي ُّ اطلب إلى الطالب تذكر افتراضات النشاط: يحتوي كل وعاء على قطعت وعاء واحد على الأقل على عدد زوجي من القطع النقدية المعدنية ويحتوي الوعاء اآلخر على عدد فردي من قطع النقد هذه. اطلب إلى الطالب البحث عن أوجه الاختلاف بين أطوال المدرج الإحصائي وأرشدهم إلى إدراك أنّ كل اختلاف يمثّل تغيّرًا في الكَتلة.<br>يا نقاذ ما يمثّل أشعب أيضاف الثامن. ֖֖֖֖֖֖֖֖֖֖֚֚֚֚֚֚֚֚֚֚֚֚֚֚֡֡֬֟**֓** بسبب اختلاف واحد أو اثنين أو ثلاثة أو بعض الأعداد الصحيحة الأخرى من الأرباع. <mark>دم الصحيحي / مكاني ال</mark>

#### عرض توضيحي سريع التأثير الكهروضوئي

#### ا<mark>لزمن المقدّر 1</mark>5 دقيقة<sup>ً</sup>

المواد مكشاف كهربائي، مواد لشحن المكشاف الكهربائي بشحنات موجبة وسالبة، شريط من الخارصين cm 10 ×cm 2 تم تنظيفه من طبقة األكسيد الموجودة عليه بصوف فوالذي، مصدر أشعة فوق بنفسجية

اإلجراء اربط شريط الخارصين بإحكام بطرف المكشاف الكهربائي. اشحن المكشاف الكهربائي وشريط الخارصين المربوط به والمشحون بشحنة ِّ موجبة. سلط مصدر األشعة فوق البنفسجية على الخارصين. تحذير: يُعدّ ضوء الأشعة فوق<br>السنة مستخدمة المستخدمة المقدمة البنفسجية ضارًا بالعينين. لا تسمح لأحد بالنظر<br>الفسطان المسائل مباشرة إلى المصدر. أفرغ المجال ثم اشحنه ِّ بشحنة سالبة. سلط ضوء األشعة فوق البنفسجية على شريط الخارصين. لم يُفرغ الجُال المشحون<br>على يقصد عليهُ فيلمُلل الف بشحنة موجبة. فَرغ الجَال المشحون بشحنة سالبة، مما تسبب يف سقوط رقائق من شريط اخلارصني. تسب ضوء الأشعة البنفسجية الساقط في حدوث انبعاث لإللكرتونات من سطح الزنك املشحون بشحنة سالبة، ولكن لم يحدث انبعاث للأيونات المشحونة بشحنة موجبة الموجودة في الخارصين المشحون بشحنة موجبة.

#### نشاط التحفيز في الفيزياء

دالات الشغل وطاقات التأين اطلب إلى الطلاب استخدام مصدر مثل كتيب الكيمياء والفيزياء للبحث عن دالات الشغل وطاقات التأين الأولى للعديد من العناصر، مثل الصوديوم والباريوم والنحاس والذهب والخارصين. اطلب إلى الطالب مقارنة القيم وشرح أوجه الاختلاف. تقاس طاقات التأين في الأساس للذرات املفردة. ومع ذلك، تقاس داالت الشغل للمواد التي تكون في حالة صلبة. نظرًا إلى أنّ الذرات<br>إلى منه في القباء تتناءل معالمًا مع الأطفاء الموجودة في حالة صلبة تتفاعل مع الذرات الجاورة، تتغيّر مستويات طاقتها الإلكترونية، لذا تختلف دالة<br>الفعال بابتتاليات فعمر الشغل وطاقة التأين. ف م منطقي / رياضي

### نشاط التخطيط في مادة الفيزياء

الأجهزة الكهروضوئية سيتحقق الطلاب من الأجهزة التي تستخدم الخاليا الكهروضوئية. اقترح على الطلاب القيام أولًا بالعصف الذهني لإعداد قائ*مة* بالمواقف التي من المرجّح أن تستخدم فيها تلك<mark>.</mark><br>انف الأجهزة إلى جانب وظائفها المحتملة. بعد تحديد ما إذا كان جهاز معيّن يستخدم خلية كهروضوئية أم لا،<br>إذا البرال الفلف المستخدم خلية كلمت المات اطلب إلى الطلاب البحث في وظيفة الخلية. يمكن للطلاب عرض نتائجهم في صورة تقارير مكتوبة أو ملصقات أو نماذج. في الحالات جميعها، ينبغي تحديد وظيفة الخلية الكهروضوئية في الجهاز بصورة واضحة.

ض م لغوي

#### تطوير المفاهيم

حالة السطح لاحظ أنّ نظافة سطح فلز ما يكون لها —<br>أنا تأثير ملحوظ في دالة الشغل التي تُقاس تجريبيًا. ً

#### تطوير المفاهيم

**طاقة الفوتون** فكّر في العرض التوضيحي التجريبي للناثير الكهروضوئي الموضّح ف<u>ي ا**لشكل** 4. اشرح أنَّ</u> الكِثير من الفوتونات المنبعثة من مص<mark>در الض</mark>وء لا يكون لد<mark>يها )</mark> الطاقة الكافية لانبعاث إلكترونات. تثير هذه الفوتونات أوضاعًا اهتزازية في الجسم الصلب مما يؤدي إلى زيادة<br>ثانة بابلا طاقتها الحرارية. ي الشكل 4: اشرح أنّ الكثير في الملائلك والمنشئة عن<br>خيال هوم المحول ليكن . [1] خان المحتوى الملاحوات

#### استخدام تجارب في الفيزياء

يُستكُشف الارتباط بين طاقة الفوتون والجهد (أو الطاقة)<br>... المبذول على مصباح LED في الربط بين اللون وهبوط جهد مصباح *LED*.

# تحديد المفاهيم الخاطئة

**جائزة نوبل لألبرت أينشتاين** اطلب إلى الطلاب أن يذكروا العمل الذي حصل أينشتاين بسببه على جائزة نوبل في الفيزياء في العام 1921. سيجيب معظم الطلاب أنّ هذا العمل يتمثّل في نظرية النسبية. اشرح أنّ هذه<br>... النظرية كانت جديدة تمامًا في هذا الزمن. حاز أينشتاين<br>العاء عاديب مالياً: والك الجائزة لتفسيره للتأثير الكهروضوئي، الذي على الرغم من كونه مثيرًا للجدل أيضًا، أكده روبرت ميليكان تجريبيًا. <mark><sup>ض م</sup></mark>

#### مناقشة

 $\textcircled{\scriptsize\textsf{t}}$ 

ُظهر التأثير ّ الفلزات ت مسألة لماذا يتوقع الشخص أن الضوئي بدرجة أكبر من الأجسام الصلبة البلورية؟ **الإجابة** تكون الإلكترونات فى الفلزات أقل ترابطًا من الإلكترونات الموجودة في الأجسام الصلبة البلورية. <mark>ض م</mark>

# بالنك وأينشتاين

أهمية التأثير الكهروضوئي يُعدّ اكتشاف التأثير<br>الكبير الثقير العامل والمستقبل في الفقيق الذي الكهروضوئي مهمًا لعدة أسباب. أولا، يوفّر الاكتشاف قدرًا<br>كمعا سمال المعلوم فأن الثقيلوالك كبيرًا من المعلومات بشأن الإشعاع الكهرومغناطيسي مما<br>إبداء المتحدث من التّالافياء الكبيرية في الكبير يساعد على ترسيخ مفهوم أنّ الإشعاع الكهروضوئي يمكن<br>أ أن يتكوّن من جسيمات فردية (أو كمّ) تسمى الفوتونات<br>بالمسكّ باسطاقت الأعطى كان مساحت والتي تُرسِل طاقتها فقط بكميات متفاوتة محددة. ثانيًا.<br>كان ١٤٧١ - فات عليه المركب الماليات المرأة العلياء. ّ الفلزات كان االكتشاف بمثابة مسار آخر للدليل على أن تحتوي على إلكترونات. حيث أوضح أينشتاين أنّه بالنسبة<br>... إلى فلز معين، يوجد حد أدنى لتردد الضوء الذي تتساوى بسببه طاقة الفوتون مع دالة الشغل، وبغض النظر عن مدى شدة الضوء، لن يُحدِث الضوء عند تردد أصغر انبعاثًا<br>مدى الشالئًا عن الضرور الضرور ان الصور عند تردد أصغر انبعاثًا ضوئيًا. ثالثًا، ساعد هذا الاكتشاف على التحقق من صحة<br>نالجة الكبير البريد و مساكات المجتَّاكي بنايج الك نظرية الكم. ساعد روبرت ميليكان على تأكيد نظرية الكم عن طريق قياس ثابت بالنك بما يصل إلى .0.5%

القسم **1 •** النموذج الجسيمي للموجات **425**

#### تطوير المفاهيم

الشدة والتيار الضوئي إنّ زيادة شدة مصدر الضوء (على<br>يديد أتّسند افتراض أنّ التردد أعلى من تردد العتبة) لا تسبب زيادة<br>منتصلاتك طاقة اإللكترونات المنبعثة. تؤدي زيادة شدة الضوء إلى زيادة التيار الضوئي الذي يمثّل المعدل الذي تنبعث عنده اإللكترونات الضوئية. على سبيل المثال، سيسبب الضوء األزرق الخافت انبعاث اإللكترونات الضوئية التي تكون أكثر نشاطا من الإلكترونات المنبعثة بواسطة ضوء أحمر<br>ساطع. ومع ذلك، سيسبب الضوء الأحمر الساطع انبعاث إلكترونات ضوئية بمعدل أسرع.

#### التعزيز

حفظ الطاقة أكْدُ على حفظ الطاقة في التأثير<br>··· الكهروضوئي. ابدأ بالتأكيد على أنّ إشعاع الإدخال يمثّل<br>.. السبب بينما يمثّل انبعاث الإلكترونات النتيجة. ثم اكتب عبارة كالعبارة التالية على اللوحة: إخراج*E* = إدخال*E*. اطلب إلي الطلاب تحديد إدخال الطاقة على أنّه hf، الذي<br>-يمثّل طاقة الفوتون. اسأل الطلاب ما التأثير الذي تُحدِثه الطاقة في إلكترون داخل فلز، واستخدم حفظ الطاقة لصياغة إخراج*E*. بعض من طاقة الفوتون "خترتق" اإللكرتون المفقود من الفلز وتتحول طاقة الفوتون المتبقية إلى طاقة حركة للإلكترون الحر. تُعدّ الطاقة اللازمة "لاختراق"<br>····· الإلكترون المنبعث من الفلز – دالة الشغل وتَمَثَّل بـ h $f_{0}$ .<br>بالتالي، h $f = \hbar f_{0} + K$ ي ضيع الفوي

# مثال إضافي للحل في الصف

لالستخدام مع مثال .*1*

مسألة إذا كان جهد إيقاف فلز البوتاسيوم عند الكاثود يبلغ V .2.24 فما مقدار الطاقة التي تكتسبها اإللكترونات من الضوء الساقط بوحدة الجول؟  $KE = -qV_0$  الإجابة

 $= -(-1.60 \times 10^{-19} \text{ C}) \times (2.24 \text{ V})$  $= 3.58 \times 10^{-19}$  J

#### مثال إضافي للحل في الصف

#### لالستخدام مع مثال .*2*

 $\bigoplus$ 

مسألة إذا كانت دالة الشغل عند الكاثود تساوي eV .2.24 فما الطاقة )بوحدة eV )التي ستكون لدى اٍلإلكترونات الضوئية إذا كان طول موجة الضوء المُسلَّط على الكاثود <mark>425 nm؟</mark><br>نذمانة

اإلجابة  $E = \frac{1240 \text{ eV} \cdot \text{nm}}{\lambda}$  $\lambda$  $=\frac{1240 \text{ eV}\cdot\text{nm}}{425 \text{ nm}}$ 425 nm  $= 2.92$  eV  $KE = E - W$  $= 2.92$  eV  $- 2.24$  eV  $= 0.68$  eV

#### الفيزياء في الحياة اليومية

أ**دوات فتح الأبواب تلقائيًا** توجد في الكثير من المباني ً العامة أبواب تُفتَح تلقائيًا بمجرد افتراب الأشخاص منها.<br>ناليًا بابت ابتلك الأمار غالبًا ما تعمل تلك الأبواب بواسطة دوائر تحتوي على<br>علالها خاليا كهروضوئية. أثناء التشغيل، يسقط شعاع ضوئي عبر المدخل عل<mark>ى الخلي</mark>ة الكهروضوئية مما ينتِج عنه ً ا مستقبل، يسقط شعاع ضوئي<br><mark>COM/ae : وتحتوي الدائرة وتحتوي الدائر</mark>ة على مُرجل وهو عبارة عنه<br>الصرف عن مغناطيس كهربائي يتحكم بمفتاح في الدائرة الثانية التي تفتح الأبواب. عند مغنطة المغناطيس الكهربائي، يجذب المغناطيس المفتاح الذي يُبقي الدائرة الثانية<br>يجذب الثأرات الثانية مفتوحة والأبواب مغلقة. عندما ينكسر الشعاع، يتوقف التيار ويتوقف المغناطيس الكهربائي عن جذب المفتاح. ثم يسحب الزنبرك المفتاح مما يتسبب في غلق الدائرة الثانوية وفتح الأبواب.

# تأثير كومبتون

#### التعزيز

الفكرة الأساسية يفقد الإلكترون كمية الحركة عندما تقل سرعته. ومع ذلك، ال يمكن أن تقل سرعة الفوتون ولكنه يجب أن يتحرك بسرعة الضوء. يكون التناقص في كمية الحركة مصحوبًا بزيادة في طول الموجة. قد يتساءل<br>البلاد - كبير المساعدات بالمائية المساحدة الطالب كيف لجسيم عديم الكتلة مثل الفوتون أن يكون له كمية حركة. يُتوقع الإجابة عن ذلك من خلال نظرية<br>لك حيا بليات النسبية الخاصة.

⊕

**426** الوحدة **27 •** نظرية الكم

#### استخدام تشبيه

تأثير كومبتون اطلب إلى الطالب التفكير في التشبيه الميكانيكي التالي لتأثير كومبتون: يشبه تفاعل فوتون األشعة السينية والذرة ارتداد حبة بازالء من كرة باولينج، بحيث تتأثر كرة الباولينج فليلا بالتصادم بالحبة لأنّ كتلتها<br>أحسب أكبر بكثير. بينما يشبه التفاعل بين فوتون الأشعة السينية واإللكترون إلى حد كبير التصادم بين كرتي بلياردو. ويكون لكميات حركتهم الترتيب نفسه من حيث المقدار.

#### تطوير المفاهيم

دليل الفوتون يُعدّ التأثير الكهروضوئي وتأثير كومبتون<br>النائيب تعديل في عدد الله مركز دارسي الغطا الظاهرتين الرئيستين اللتين تكشفان عن الخواص الجسيمية لإلشعاع الكهرومغناطيسي. استخدم أينشتاين فرضية التكميم التي قدمها بالنك كحل رياضي لمسألة محيرة لنمذجة الضّوء على أنّه جسيم.

#### خلفية عن المحتوى

مساهمات كومبتون للحرب العالمية الثانية كان كومبتون أحد العلماء الرائدين في مشروع منهاتن الذي أسفر عن تطوير القنبلة الذرية. وأشرف كومبتون على أبحاث معنية بطرق إنتاج البلوتونيوم.

#### التدريس المتمايز

الطلاب الذين يواجهون ص<mark>عوبات/ليساعدة</mark> الطلاب على استيعاب أنّ القوتونات التي تتفرق<br>مركز أن المسادرين بشكل أساسي من الإلكترونات الحرة يكون لها طاق<mark>ة</mark> ِّ أقل من الفوتونات غير المتفرقة، فكر في التمثيلين ֺ֖֦֦֚֚֝֬֝֝֬֝֬֝֝֬֝֬֝֬֝֝֬֝֬֝֬֝֬**֟** البيانيين *λ*-*I* ّ الموضحين في الشكل .**10** عالوة على ذلك، بالنسبة إلى التمثيل البياني الموجود الي الأسفل، فكّر فقط في القمة الموجودة عل<mark>ى</mark><br>الجانب الأيمن التي تدل على الفوتونات المتفرقة من الإلكترونات <sup>(</sup>تدل القمة الموجودة على الجانب الأيسر على الفوتونات المتفرقة من النوى، وب<mark>التالي</mark> لا يوجد تغيّر ملحوظ في طول الموجة). يكون<br>الملحق المتعاد المعدنية أك طول موجة الفوتونات المتفرقة أكبر من طول موجة الفوتونات غير المتفرقة، لذا تكون طاقة الفوتونات المتفرقة أقل من طاقة الفوتونات غير المتفرقة لأنّ الطاقة وطول الموجة يتناسبان عكسيًا. <mark>مع</mark><br>أحدى *ل*مكن بصري / مكاني

#### مناقشة

مسألة بأي طريقة يمكن استخدام شخصيتَي الدكتور<br>-جيكل/مستر هايد الخياليتين لروبرت لويس ستيفنسون مجازًا لوصف سلوك الضوء؟ **الإجابة** كما لا يمكن رؤية دكتور جيكل ومستر هايد أبدًا في<br>المسلمان المستحدث الزمن نفسه، ال ميكن مالحظة املوجة وجوانب جسيمات

ّ الضوء أبدًا في الوقت نفسه. وبهذا المنطلق قد يُعتقد بأنّ<br>في يف شخصيتَي جيكل وهايد تستخدمان مجازًا لوصف سلوك<br>... الضوء )ينبغي عدم اخللط بني سلوك الضوء والوصف أو التفسير الدقيق).

#### 3 التقويم

⊕

#### ت**قويم الفكرة** الأساسية

تكشف تجربة شقي يونغ عن الخواص الجسيمية للضوء. اسأل الطالب عن كيفية إمكانية تمكنهم من تعديل هذه التجربة للكشف عن الخواص الجسيمية للضوء. ِّقلل شدة مصدر الضوء حتى تنبعث منه فوتونات واحدًا تلو الآخر.<br>. ُظهر الكاشف بقع كل فوتون، األمر الذي يكشف عن سي الطبيعة الجسيمية للفوتونات. سيبدو النمط الأوليّ للبقع<br>المستدين ً ا، ولكن بعد اصطدام العديد من ًا متام على الكاشف عشوائي الفوتونات بالكاشف يصبح نمط التداخل (أي اخاصية الموجية للضوء) واضحًا.<br>-

#### التأكد من الفهم

ا**لتأثير الكهروضوئي** اطرح هذه الأسئلة على الطلاب: إذا أنتج مصدر ضوئي أحادي التردد يسقط على سطح حساس للضوء تيارًا من الإلكترونات المنبعثة، فماذا يحدث<br>العام في المنطقة تيارية في المنطقة، والعاملية أمثًا للتيار في حال زيادة شدة مصدر الضوء؟ ً يزداد التيار أيضا. إذا قمت بخفض تردد الضوء الساقط على السطح، فماذا يحدث للتيار؟ عند تردد معني، يسمى تردد العتبة، يقل التيار الضوئي بصورة مفاجئة إىل الصفر. ض م

#### إعادة التدريس

حفظ الطاقة <mark>تركّى الط</mark>الب أنّ الطاقة تُحفظ في التأثير<br>منظم الطاقة من الطاقة تُحفظ في التأثير الطاقة العالمية العام التي الطاقة تُحفظ في التأثير<br>القوتونات التي تتقرى C و التأكد وض<mark>وئي، اكتب عبارة ع</mark>ن التأثير: إنّ الطاقة الأولية<br>القوتونات التي تتقرى تساوي الطاقة النهائية. وضِّح أنَّ الطاقة الأولية هي<br>منهمين طاقة الفوتون *h*f. اطلب إلى الطالب اآلن تحديد الطاقة النهائية. إنّ الطاقة النهائية هي الطاقة اللازمة لانبعاث<br>النام النبات النبات النبات النبات النبات النبات الإلكترون <sup>(</sup>دالة الشغل  $\mathsf{h} f_0$  بالإضافة إلى طاقة حركة اإللكرتون املنبعث )*KE*).

#### $E_{\text{ind}}=E_{\text{ind}}$

#### $hf = hf_0 + KE$

لغوي

إذا كانت طاقة الفوتون h*f* أقل من دالة الشغل 0h*f*، فال يحدث انبعاث إلكترونات، ولكن الطاقة ال تزال محفوظة. إذا ُص الفوتون، فستعمل طاقته على زيادة الطاقة الحرارية امت ّر طاقته. ض م عند الكاثود. إذا انعكس الفوتون، فلن تتغي

# القسم **1** اإلجابات

#### التأكد من فهم النص ومراجعة التعليقات التوضيحية

#### التأكد من فهم النص ًا مع <sup>4</sup>*T*، لذا ستؤدي مضاعفة *T* إىل تتناسب القوة *P* طردي 24 = زيادة قدرها 16 مرة يف *P*.

#### مراجعة التعليقات التوضيحية

تُعدّ نظرية الموجة الكهرومغناطيسية نموذجًا جيدًا لانبعاث<br>بنسمائية الجسم الأسود ذي التردد المنخفض.

#### مراجعة التعليقات التوضيحية

يكون لإلشعاع فوق البنفسجي طول موجة أقصر من اإلشعاع املرئي، لذا يكون تردد اإلشعاع فوق البنفسجي أكرب من تردد الإشعاع المرئي. نظرًا إلى أنّ التردد يتناسب طرديًا مع طاقة<br>البيت مع علاقة امرز ماليا ً الفوتون، يكون اإلشعاع فوق البنفسجي أكثر نشاطا من الإشعاع المرئي.

#### التأكد من فهم النص

ّ طاقة احلركة هي الفرق بني طاقة الفوتون h*f* وطاقة إن العتبة 0h*f*. وإذا كانت طاقة الفوتون أكرب قليًل من طاقة العتبة، فسيكون الفرق (أي طاقة الحركة) أقل من طاقة العتبة.

#### مراجعة التعليقات التوضيحية

.1/*<sup>λ</sup>* <sup>=</sup> *<sup>E</sup>* /(hc) الطاقة؛ مع اً يتناسب طول املوجة عكسي يتناسب طول الموجة عكسيًا مع الطاقة /bc/) ع = 1⁄4.<br>إذا زاد طول الموجة، فيجب أن قرياد الطاقة الطالقة له. [al] المتواجد العلم والعاملة العلم العلم العلم العلم العل

#### تطبيق

2.41 eV .**1** 611 nm .**2**  $E_C < E_D < E_B < E_A$ .3 3.1 eV إىل 1.8 eV .**4**

#### تطبيق

3.7×10−<sup>19</sup> J .**5** 9.0×105 m/s .**6**  $1.1\times10^2$  eV .7 5.7 eV .**8** 8.2×10−<sup>19</sup> J .**9** 4.7 V .**10** 5.1×10<sup>−</sup><sup>19</sup> J .**11**

#### تطبيق

 $\bigoplus$ 

- 4.0 eV ،9.7×1014 Hz .**12**
	- 0.968 eV .**13**
		- 2.9 eV .**14**
	- .**15** eV ،4.54 فضة

#### القسم **1** مراجعة

- .**16** يتفاعل كل فوتون ساقط مع إلكرتون فردي. إذا كان الفوتون الساقط ليس لديه الطاقة الكافية، فلن يتمكن من بعث إلكترون. نظرًا إلى أنّ الطاقة ترتبط بالتردد<br>من بعث إلى مستخدم بعض المنصول المنصول المنصول بصورة مباشرة، لا يُحدِث الضوء ذو التردد المنخفض<br>بسيئة بيدت مباشرة المئة بيد الملك من المقام المنظمة انبعاثًا للإلكترونات لأنّه ليس لديه طاقة كافية، بينما يستطيع الضوء ذو الرتدد العايل بعث إلكرتونات.
- .**17** يزداد كل من تردد ذروة الشدة والطاقة الكلية املنبعثة. يزداد تردد الذروة على أنّه T، بينما تزداد الطاقة الكلية<br>ما سأنّها *T*<sup>4.</sup> ّها <sup>4</sup>*<sup>T</sup>* على أن
	- ّ تأثري كومبتون هو تشتت فوتون بواسطة املادة، مما .**18** إن ينتج عنه فوتون أقل طاقة وكمية حركة. إنّ التأثير<br>. الكهروضوئي هو انبعاث إلكرتونات من فلز يف حال سقوط إشعاع الطاقة الكافية عليه.

19. إنّه نتيجة للتأثير الكهروضوئي الذي يعني أسْر القونون<br>ا <mark>لغ الكثرون</mark> في المادة وانتقال طاقة الفوتون إلى ا با<sub>ل</sub>لكر<mark>ون. 1 ۷</mark>

#### 0.89 eV .**20**

#### 1.9 eV .**21**

- .**22** يكون طول موجة األشعة السينية املتفرقة أطول.
	- 6×104 eV .**23**
	- ّ اإلجابة عن كال السؤالني هي ال. .**24** إن

⊕

# القسم **2** موجات المادة

#### 1 مقدمة

#### النشاط المحفّز ِّ

خواص الموجات اطلب إلى الطالب تسمية ثالثة أعمدة: خواص الجسيمات وخواص الموجات والخواص الجسيمية للموجات وإعداد قوائم تضم أمثلة تندرج تحت كل فئة.

بعد منافشة القوائم، وضِّح أنّ العمود الثالث يشير إلى فئة أخرى تستند إلى الفئتين الأوليين: الخواص الموجية للجسيمات. أخبر الطلاب بأ<u>نّ ه</u>ذا القسم من الوحدة يتناول هذه الخواص. <mark>دم</mark> الغوي

#### الربط بالمعرفة السابقة

الحيود**—**الدليل على سلوك الموجة لقد درس الطالب العالقة بين الحيود وطول الموجة والعالقة بين طول الموجة وكمية حركة الفوتونات. سيستعين الطالب بهذه المعرفة للتحقق من النتائج المترتبة على حيود الجسيمات.

# 2 التدريس

#### موجات دي برولي

#### التفكير الناقد

التداخل اسأل الطلاب لماذا سيكون من المس ملاحظة أنماط تداخل الشق الأن<mark>حادي لكران البيسبول</mark>. بد أن يكون عرض الشق يف مدى m 10−32–.10−34 وعلى سبيل المقارنة، يبلغ قطر الإلكترون ما يقارب m <sup>18−10</sup>. <mark>ف</mark> م</mark>  $a^{\frac{1}{2}}$ 

#### تطوير المفاهيم

ا**لفكرة** الأساسية وضّح أنّ كلا من الجسيمات والموجات<br>'' الكهرومغناطيسية لهما طاقة وكمية حركة. في الجسيمات، ترتبط الطاقة وكمية الحركة بالكتلة؛ وفي الموجات الكهرومغناطيسية، ترتبط الطاقة وكمية الحركة بالتردد (أو طول الموجة).

#### مثال إضافي للحل في الصف

لالستخدام مع مثال .*3* مسألة ما طول موجة دي برولي، بوحدة النانومتر، إللكترون يتسارع خالل فرق جهد مقداره V 0.90؟ اإلجابة

$$
\frac{1}{2}mv^2 = -qV, p = mv, \lambda = \frac{11}{p}
$$
  

$$
\lambda = 1.3 \text{ nm}
$$

# تحديد المفاهيم الخاطئة

الموجة والجسيم اسأل الطالب عما إذا كان من الصواب القول بأنّ الإلكترون جسيم في بعض الظروف وموجة في<br>... ظل ظروف أخرى. ليس من الصواب القول بأنّ الإلكترون<br>سيس الله على الله على الله الله على الله على الله عليه الله على الله عليه الله عليه الله عليه الله عليه الله ع جسيم "بالفعل" أو موجة "بالفعل". تتمثّل العبارة الأكثر دقة في أنّ الإلكترون يُظهر خواص الجسيمات في بعض<br>البند حد ( ) في البنال البيان أن البقطة عق الظروف (على سبيل المثال، المسار أو الموقع المحدد حَديدًا<br>عَلَى عَمَّاتِ السَّمَانِ السَّامِعَ عَمَّاتِ الْمُسَارِّدَةِ مِنْ الْمُسَارِّدِينَ الْمُسَارِّدِينَ جيدًا) ويُظهر خواص الموجات في ظل ظروف أخرى (على<br>با بالغلل العيارات عليق ناكبا ل سبيل المثال، التداخل، بما في ذلك الحيود حول الجسيمات). جيب توفر كل من الشكلني لوصف سلوك اإللكرتون بدقة. ض م

#### الموقع وكمية الحركة

#### تطوير المفاهيم

⊕

أوجه عدم اليقين في القياسات ينص مبدأ عدم ّ ناتج أوجه عدم اليقين في قياس التحديد لهايزنبيرغ أن مجموعات ثنائية معينة من الكميات الفيزيائية، مثل كمية الحركة والموقع، يساوي تقريبًا ثابت بلانك.

# 3 التقويم تقويم الفكرة األساسية

ّ اطلب إلى الطالب أن يفكروا في تجربة يمكن أن تُظهِر الطبيعة الموجية للجسيمات (على سبيل المثال، الإلكترونات). إذا احتاج الطلاب إلى المساعدة، فيمكنك الإشارة إلى أنّهم قد ناقشوا مثل هذه التجربة في هذه الوحدة عند البحث عن الطبيعة الموجية للضوء. ميكن استخدام جّربة شقى يونغ لملاحظة الطبيعة الموجية لإللكرتونات. بدًل من تسليط الضوء على الشقوق املزدوجة، سلط شعاعًا من الإلكترونات.

#### التأكد من الفهم

موجات المادة اسأل الطالب عن السبب في عدم رؤية أمثلة للسلوك الموجي لألجسام المستخدمة في الحياة اليومية. لا نكتشف الخواص الموجية للأجسام المستخدمة في الحياة اليومية لأنّ طول موجة دي برولي للأجسام الشائعة<br>-صغير جدًا. <mark>ضم</mark>

القسم **2 •** موجات المادة **429**

حقوق الطبع والتأليف © محفوظة لصالح مؤسسة Education Hill-McGraw

الصللح محفوظة

 $\mathbf{f}$ 

McGraw-Hill Education 3.11

# القسم **2** اإلجابات

#### التأكد من فهم النص ومراجعة التعليقات التوضيحية

مراجعة التعليقات التوضيحية سيقل طول الموجة في حال زيادة السرعة المتجهة لكرة البيسبول.

التأكد من فهم النص سيَنتِج عن التصادم بين فوتون عالي الطاقة وجسيم <mark>تغيّر كبير</mark><br>نتصر عصمانا يف كمية حركة اجلسيم.

مراجعة التعليقات التوضيحية يكون للفوتون للتفرق طول موجة أطول، مما يعني أنّ للفوتون املتفرق طاقة أقل من الفوتون الساقط.

#### تطبيق

7.8×10<sup>−</sup><sup>11</sup> m, 9.4×106 m/s .**25** 1.1×10–<sup>35</sup> m .**a** .**26 b.** يكون طول الموجة صغيرًا جدًا بحيث لا يوضّح<br>الب<sup>أش</sup>يات الملك التأثريات اليت ميكن مالحظتها. 96.5 V .**27**

4.2×10−<sup>2</sup> eV .**28**

#### التأكد من فهم النص ومراجعة التعليقات التوضيحية القسم **2** مراجعة alManahj.com/ae

 $\bigoplus$ 

**29.** تُعدّ أطوال موجة دي برولي لعظم الأجسام صغيرة جدًا حبيث ال ميكن اكتشافها.

#### 0.84 nm .**30**

0.110 nm .**31**

3**2**. ينص مبدأ عدم التحديد لهايزنبيرغ على أنّه لا يَكنك معرفة املوقع الدقيق جلسيم وكمية حركته يف زمن واحد. بالتايل، إذا كنت تعرف املوقع الدقيق لفوتون أو لذرة أثناء مرورها عرب الشق، فال ميكنك معرفة كمية الحركة الدقيقة لها. أثناء التمرين، تغيّر التجربة التي تقوم<br>المسادلين التمس بإجرائها لقياس موقع فوتون أو ذرة أثناء مرورها عرب أحد الشقني أو الشق اآلخر - كمية حركة الذرة أو الفوتون بحيث يُدمَّر <mark>غط التداخ</mark>ل.

⊕

**430** الوحدة **27 •** نظرية الكم

# القسم 2 • الإجابات القسم **2 •** اإلجابات

#### الوحدة **27**

#### الحدود في الفيزياء

# دفع الحدود شاشات اللمس التي تعمل بنظرية الكم

#### الهدف

يُطلق على النتيجة الغريبة للخواص الموجية للمادة النفق الكمِّي. يمكن للإلكترونات والأجسام الأخرى الصغيرة المرور<br>يسمل النتيجة الغريبة المركز وتحتوي المرور عن النفق الكمِّي. ين الشَّيت المنطقة المركز المسلمين فعليًا عبر ما تعتبره الفيزياء الكلاسيكية حواجز لا يمكن تخطيها. وهذا التأثير له تطبيقات حقيقية.<br>-

 $\bigoplus$ 

#### الخلفية

تُعدّ شاشات اللمس الحساسة للضغط الموصوفة في المقالة مزيجًا مثيرًا للاهتمام من فيزياء الكم والفيزياء الكلاسيكية.<br>مردّ المسالكة يُعدّ النفق الكمِّي مهمًا لتشغيلها وكذلك تأثير الفيزياء الكلاسيكية لزيادة مساحة السطح. تشبه النتوءات كثيرًا رؤوس<br>البند الله عليه السياسية المساحل المعاملات المنظمات المساحلة المساحدة السطح. بعض البذور التي أدت مباشرة إلى اختراع لاصق الأهداب والخطاطيف. تعتمد كثير من التأثيرات الفيزيائية الأخرى، مثل تفجيرات رافعات الحبوب التي تولد غبارًا، على زيادة مساحة السطح.

#### استراتيجيات التدريس:

- قبل قراءة الخاصية، راجع المصطلحات التالية: الموصل والعازل والتيار.
- تصف الخاصية عامل كهرباء يقوم بلفّ سلكين معًا لعمل وصلة. اطلب إلى الطلاب شرح سبب قيام عمال • تصف الخاصية عامل كهرباء يقوم بلفّ سلكين معًا لعمل وصلة. اطلب إلى الطلاب شرح سبب قيام عمال<br>- الكهرباء أحيانًا بحك أطراف الأسلاك المكشوفة بورق صنفرة قبل تكوين الوصلة. تزيل صنفرة الأسلاك بعض آثار<br>- \* \* \* \* \* \* \* \* \* \* \* \* الأكسدة مما يجعل الوصلة تعمل بصورة أفضل بين الأسلاك. راف الأسلاك المكشوفة بورق صنفرة قبل تكوين الوصلة: لازيل .<br>ط<del>ة نص</del>ل بحثورة أفضل بين الأسلاك ( WILC )<br>بد تكنولوجيا شاشات الليس التي يستخدمونها أو سبق لهم رؤيا
	- اطلب إلى الطلاب تحديد تكنولوجياً شاشات اللمس التي يستخدمونها أو سبق لهم رؤيتها في مواقف الحياة<br>• اليومية. تتضمن الأمثلة المحتملة الهواتف المحمولة وأجهزة الكمبيوتر المكتبية واللوحية وآلات بطاقة الائتمان وماكينات تسجيل المدفوعات النقدية.

#### لمزيد من التعمق >>>

ا**لنتائج المتوقعة** قد تستخدم تقنيات شاشات اللمس استشعار المقاومة أو ِ السعة الكهربائية أو استشعار موجة السطح. يستخدم استشعار املقاومة الضغط عن طريق لس المستخدم لضم سطحين معًا مما يَنتِج عنه تيار كهربائي عند<br>عن طريق الله مكان اللمس. ينقل استشعار السعة الكهربائية شحنة كهربائية مُضمَنة إلى إصبع<br>المساحد المستشعار النصح الكمياء و المساحد المستخدم المساحد للستخدم. يدل التغيّر في الشحنة الكهربائية على الشاشة على مكان حدوث<br>''' اللمس. يكشف استشعار موجة السطح عن اضطرابات يف املوجات الصوتية اليت تُرسل عبر سطح الشاشة. لاحظ أنّه ليس من بين هذه الأنظمة بظام حساس للضغط، بل يوجد نظام يعمل (عند لمسه) أو يتوقف عن العمل (عندما لا يُلمس).<br>- الطبع والتأليف © محفوظة لصالح مؤسسة AlcGraw-Hill Education حقوق الطبع والتأليف © محفوظة لصالح مؤسسة Education Hill-McGraw خفوق

⊕

# الوحدة **27** اإلجابات

#### القسم **1**

#### إتقان المفاهيم

- **33**. يصبح الضوء أكثر احمرارًا.<br>-
- .34 تعني الطاقة المكماة أنّ الطاقة <sub>بِ</sub>كن أن تتواجد فقط<br>\*\*\* ي مضاعفات بعض قيم الحد الأدنى ("الكم").
	- 3**5.** تُعدّ الطاقة الاهتزازية الناجّة عن الذرات المتوهجة مكماة.

#### .**36** فوتون

- ًا. حيتوي الضوء األكثر ًا ضوئي .**37** يبعث كل فوتون إلكرتون شدة على فوتونات أكثر كل ثانية، وبالتايل، يتسبب يف انبعاث مزيد من اإللكرتونات الضوئية كل ثانية.
- .**38** ال يكون لدى الفوتونات اليت يقل ترددها عن تردد العتبة ما يكفى من الطاقة لانبعاث إلكترون. في حال زيادة شدة الضوء، يزداد عدد الفوتونات ولكن ال تزداد طاقتها، وتظل الفوتونات غري قادرة على انبعاث إلكرتون.
	- .**39** ال متتلك الفوتونات احلمراء ما يكفي من الطاقة إلحداث التفاعل الكيميائي الذي يعرض الفيلم.
	- .**40** تنقل التصادمات املرنة كًل من كمية احلركة والطاقة. ميكن حتقيق املعادالت فقط إذا كان للفوتونات كمية حركة.

#### القسم **2**

 $\bigoplus$ 

#### إتقان المفاهيم

- ّ طاقة حركة الفوتون ِج أن َنت .**50** ال؛ باستخدام املعادلة ي تساوي صفرًا لأنّ الفوتونات عديمة الكتلة. هذه النتيجة<br>المستوى المنظمة النصفات عدد الكتلة. المالكة ليست صحيحة لأنّ الفوتونات عديمة الكتلة لها كمية حركة غير صفرية.
- .**51 a**. وازن بني قوة اجلاذبية مقابل قوة جمال كهريب يف ما يتعلق بالشحنة.

**b**. وازن بني قوة اجملال الكهريب مقابل قوة جمال مغناطيسي إلجياد *q*/*m*، مث استخدم القيمة اليت مت قياسها ل *q*.

ِّت اإللكرتونات املنبعثة من بلورة ما وقم بقياس **c**. شت زوايا احليود.

- .**52 a**. قم بقياس *KE* لإللكرتونات املنبعثة من فلز
- لطولين على الأقل من أطوال الموجات الختلفة أو اعمد إىل قياس *KE* لإللكرتونات املنبعثة من فلز معلوم عند طول موجة واحد فقط.

**b.** قم بقياس التغيّر في طول موجة الأشعة السينية<br>المعدد الس املشتتة من املادة.

**c.** قم بقياس زاوية الحيود عندما عر الضوء عبر شقين أو<br>محتر الحدود أو المس<mark>لم</mark> حرض غط حيود الشق الأحادى أو <mark>محرز احدود أو قي</mark>اس عرض مط حيود الشق الأحادي أو ة قياس الزاوية الجيود عندما بر الضوء عبر سفين او<br>**ahj.com/ae التي ينحين خاله الض**وء عند مروره خلال منشور.

إتقان حل المسائل 8.21×1014 Hz .**41** 3.0 V .**42** 1.7×10−<sup>27</sup> kg∙m/s .**43** 1.07×10−<sup>19</sup> J .**44** 2.9×10−<sup>19</sup> J .**45** 3.7×10−<sup>19</sup> J .**46** 5.0 eV .**a** .**47** 8.0×10−<sup>19</sup> J .**b** 1.8 eV .**48**  $1 \times 10^{10}$  J .a .49  $2 \times 10^2$  m<sup>2</sup> .**b** 

إتقان حل المسائل 0.24 nm .**53** 2.4×106 m/s .**54** 4.2×107 m/s .**a** .**55** 0.017 nm .**b** 2.19×106 m/s .**a** .**56** 0.332 nm .**b c**. nm 3.26؛ يساوي احمليط ما يقارب 10 أطوال موجة كاملة.  $\lambda$ <sub>a</sub> >  $\lambda$ <sub>b</sub> >  $\lambda$ <sub>c</sub> >  $\lambda$ <sub>d</sub> .57 47 V .**a** .**58** 0.025 V .**b**

**432** الوحدة **27 •** نظرية الكم

⊕

حقوق الطبع والتأليف © محفوظة لصالح مؤسسة Education Hill-McGraw

حقوق الطبع والتأليف © محفوظة لصالح

McGraw-Hill Education armiss

 $\bigoplus$ 

#### اإلجابات

#### تطبيق المفاهيم

- .**59 a**. تتوهج الساق بلون برتقايل ساطع **b**. تتوهج الساق بلون برتقايل ساطع
- .**60** ليس بالضرورة؛ حيث يتناسب عدد اإللكرتونات المنبعثة طرديًا مع الفوتونات الساقطة أو سطوع الضوء<br>. وليس مع تردد الضوء.
- .**61 a**. يكون تردد الضوء األزرق وطاقته أقل من ضوء الأَشْعة فوق البنفسجية. ومن ثُمَّ يكون للتنغستين تردد<br>- مثَّ أ عتبة أعلى. **b**. التنغستني

.**62** يبلغ قطر كرة البيسبول حوايل m ،0.10 بينما يبلغ طول موجة دي برويل m 10<sup>−</sup>34؛ تكون كرة البيسبول أكبر بحوالي 10<sup>33</sup> مرة من طول الموجة.

#### مراجعة جامعة

- 3.8 eV .**63**
- 5.3×10−<sup>19</sup> J .**64**
- 5.3×10−<sup>19</sup> J .**65**
- 8.0×10−<sup>12</sup> m .**66**
- $2.6 \times 10^2$  nm  $\cdot$ **a**  $.67$ 
	- 3.6 eV .**b**
		- 501 nm .**68**
- 1.82×103 m/s .**a** .**69**
- 9.42×10−<sup>6</sup> eV .**b**
	- 2.5×10−<sup>7</sup> m .**a** .**70**
	- 8.0×10−<sup>19</sup> J .**b**
		- 2.4 eV .**c**

# التفكير الناقد

- 5.8×10<sup>−</sup><sup>16</sup> W .**a** .**71**
- **b**. 1600 فوتون/ثانية
- ّ الصيغة احملتملة لإلجابة الصحيحة هي "ويبعث .**72** إن إلكرتونات تبلغ طاقة حركتها eV .1.56 كم تساوي دالة الشغل للفلز؟"
- ّ دالة الشغل هي <sup>J</sup> <sup>10</sup><sup>−</sup>19×3.<sup>31</sup> <sup>=</sup> 0h*<sup>f</sup>* <sup>=</sup> *<sup>W</sup>*. .**73** إن ّ طول موجة العتبة هو nm <sup>601</sup> <sup>=</sup> *<sup>λ</sup>*. إن h/e = 4.18×10<sup>−15</sup> J/Hz∙C. والذي يكون فريبًا من<br>المن عليل 15-10×10−15 J/Hz∙C .h/e = 4.14×10<sup>−</sup><sup>15</sup> J/Hz∙C ل املقبولة القيمة
	- .**74** ستختلف اإلجابات، ولكن الصيغة الصحيحة لإلجابة هي "كمية حركة الفوتون تساوي s/m∙kg 10<sup>−</sup><sup>27</sup> × .1.19 ما طول موجة الفوتون؟"

#### الكتابة في الفيزياء

ّ ذلك جماًل ً نشطا للبحث، ولكن عند وقت نشر ُعد .**75** ي هذا الكتاب المدرسي، تكون الجسيمات الأكثر ضخامة الموضّحة لإظهار تأثيّرات التداخل عبارة عن جزيئات<br>تتألف من عدد يصل إلى 430 ذرة. نشر فريق دولى من ِج فيها ُنت علماء الفيزياء نتائج يف عام 2011 ّ توضح جتربة ي

# شعاع من هذ<mark>ه الج</mark>زيئات، يصل قطره إلى nm 6، مط تس القرن عند الملاحظ عن الملاحظ عن الملاحظ عند الملاحظ عن الملاحظ عن الملاحظ عند الملاحظ عند الملاحظ عند المل<br>ahj.com/ae/أصل الملاحظ عن الملاحظ عن الملاحظ عن الملاحظ الملاحظ الملاحظ الملاحظ الملاحظ الأساء الملاحظ الملاحظ

من ضوء الليزر.

#### مراجعة تراكمية

- 3×103 N/m .**76**
- .**77** تعتمد طبقة صوت آلة النفخ على سرعة الصوت يف اهلواء داخلها. كلما قلت درجة حرارة اهلواء، كانت سرعة الصوت أصغر وطبقة الصوت منخفضة.
	- 5×10−<sup>7</sup> C .**78**
	- 1.0×101 A .**79**
		- 2×101 A .**80**

الوحدة **27 •**اإلجابات

⊕

الوحدة **27 •** التقويم **433**

حقوق الطبع والتأليف © محفوظة لصالح مؤسسة Education Hill-McGraw

حقوق

الطبع والتأليف © محفوظة لصالح مؤسسة Lill Education والتابين

# اإلجابات

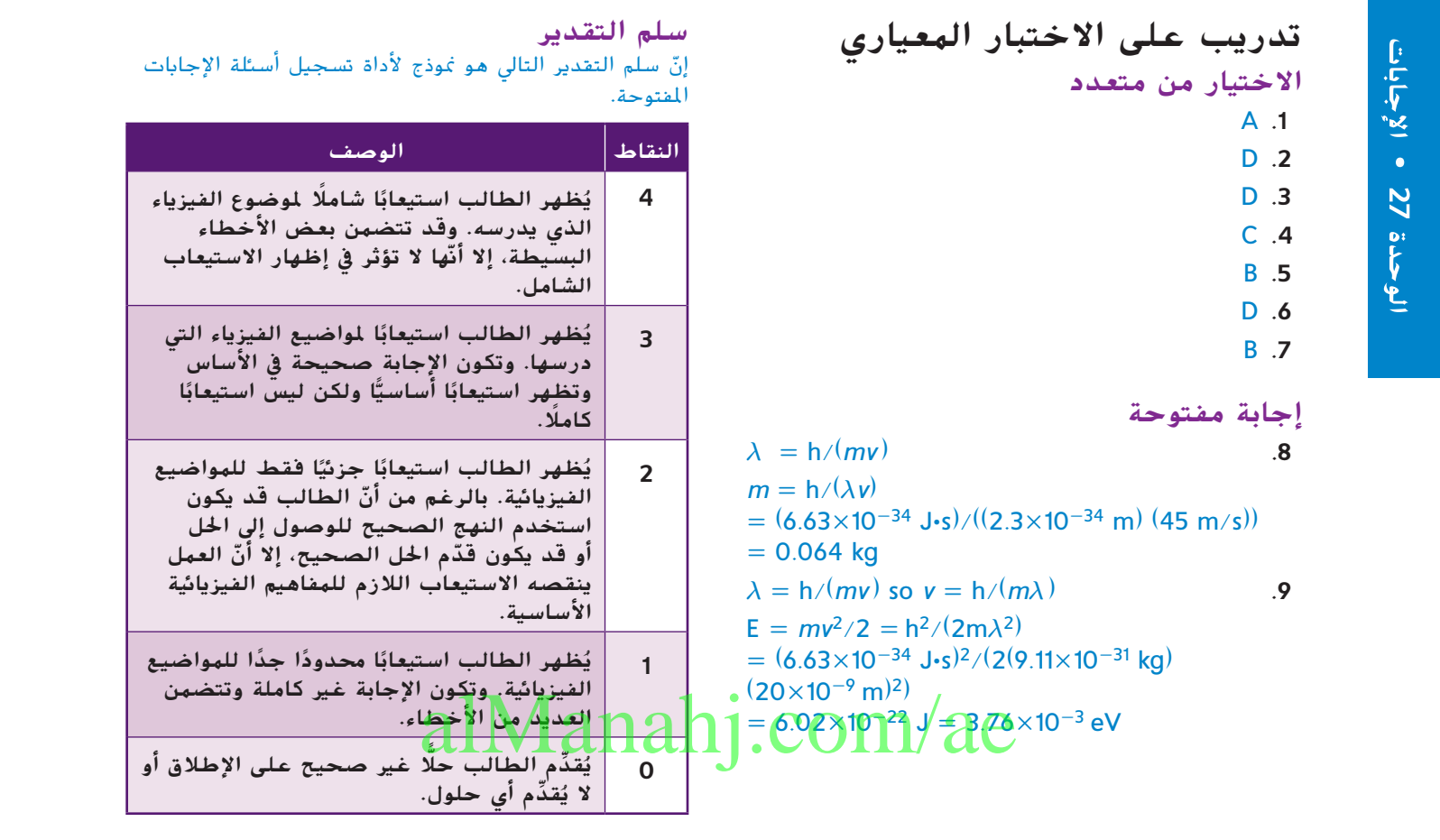

 $\bigoplus$ 

 $\overline{\phantom{a}}$ 

 $\bigoplus$ 

**434** الوحدة **27 •** نظرية الكم

 $\bigoplus$